МІНІСТЕРСТВО ОСВІТИ І НАУКИ УКРАЇНИ МИКОЛАЇВСЬКИЙ НАЦІОНАЛЬНИЙ УНІВЕРСИТЕТ імені В. О. СУХОМЛИНСЬКОГО

# ГЕОМЕТРИЧНЕ МОДЕЛЮВАННЯ ТА ІНФОРМАЦІЙНІ ТЕХНОЛОГІЇ

НАУКОВИЙ ЖУРНАЛ

No 1 (7) квітень 2019

Миколаїв МНУ імені В. О. Сухомлинського 2019

## УДК 514.8+519.87+004 ББК 32.81+30вб

Г 35

Рекомендовано вченою радою Миколаївського національного університету імені В. О. Сухомлинського

(протокол №19 від 28 травня 2019 року)

#### РЕДАКЦІЙНА КОЛЕГІЯ:

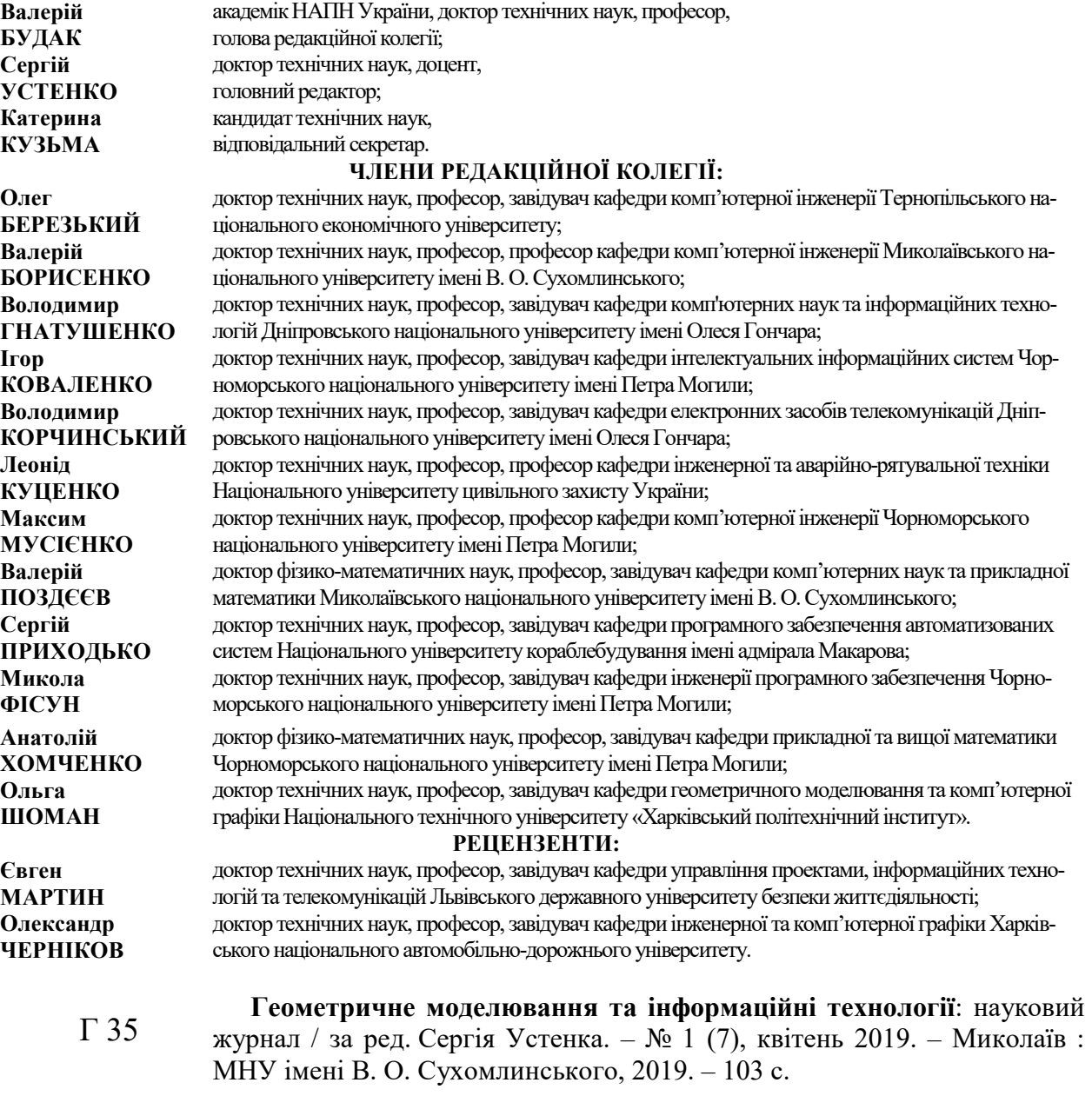

ISSN 2520-2820 (online) ISSN 2524-0978 (print)

У науковому журналі висвітлено актуальні питання геометричного моделювання, комп'ютерних, програмних та інформаційних систем і технологій тощо. Авторами виразно актуалізуються поняття «комп'ютерне моделювання», «геометричне моделювання», «об'ємне моделювання», «програмування», «прикладна геометрія» та інші.

Видання адресовано науковцям, викладачам, студентам технічних спеціальностей.

УДК 514.8+519.87+004 ББК 32.81+30вб

ISSN 2520-2820 (online) ISSN 2524-0978 (print)

© Миколаївський національний університет імені В.О. Сухомлинського, 2019

# ЗМІСТ

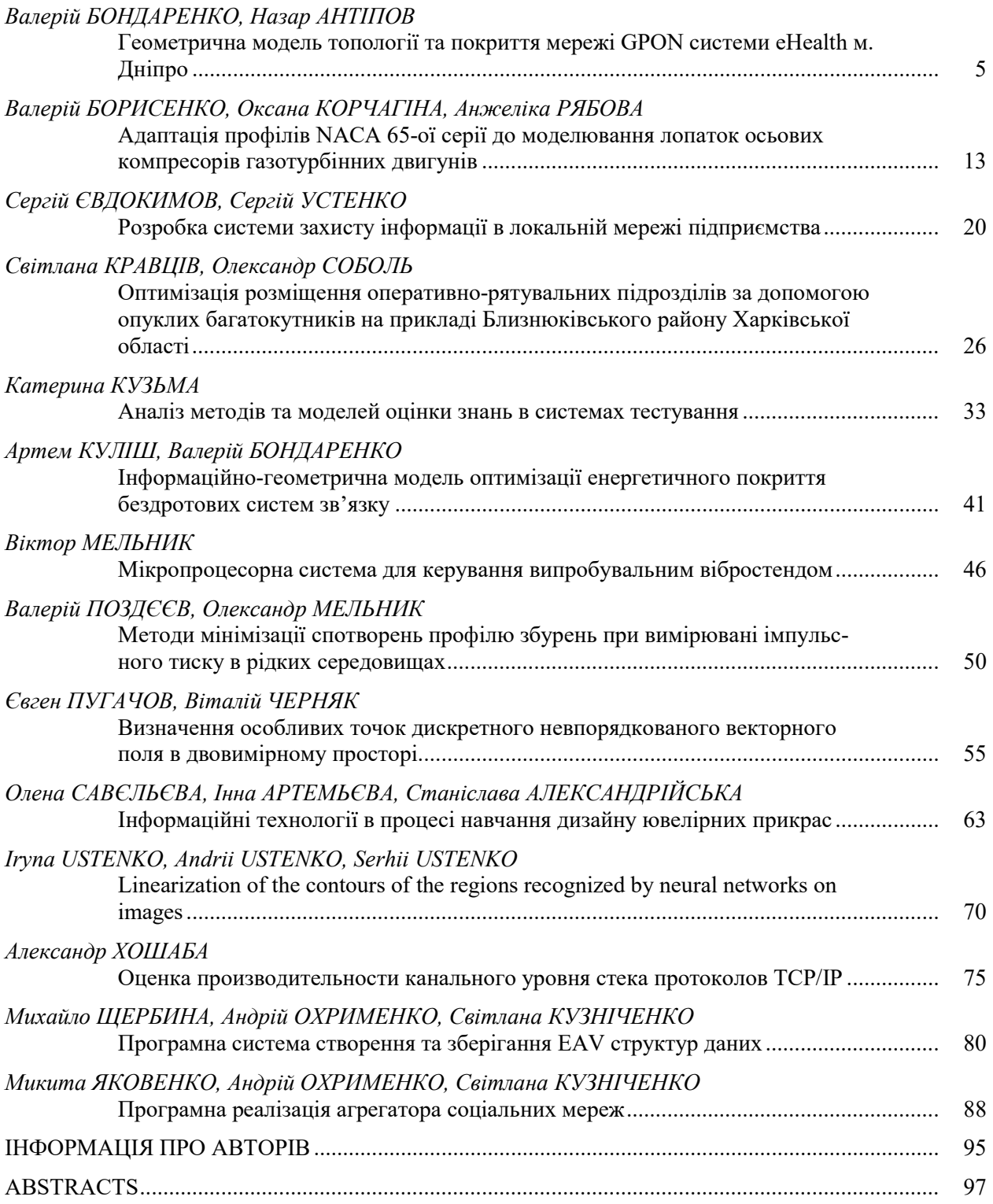

# **CONTENTS**

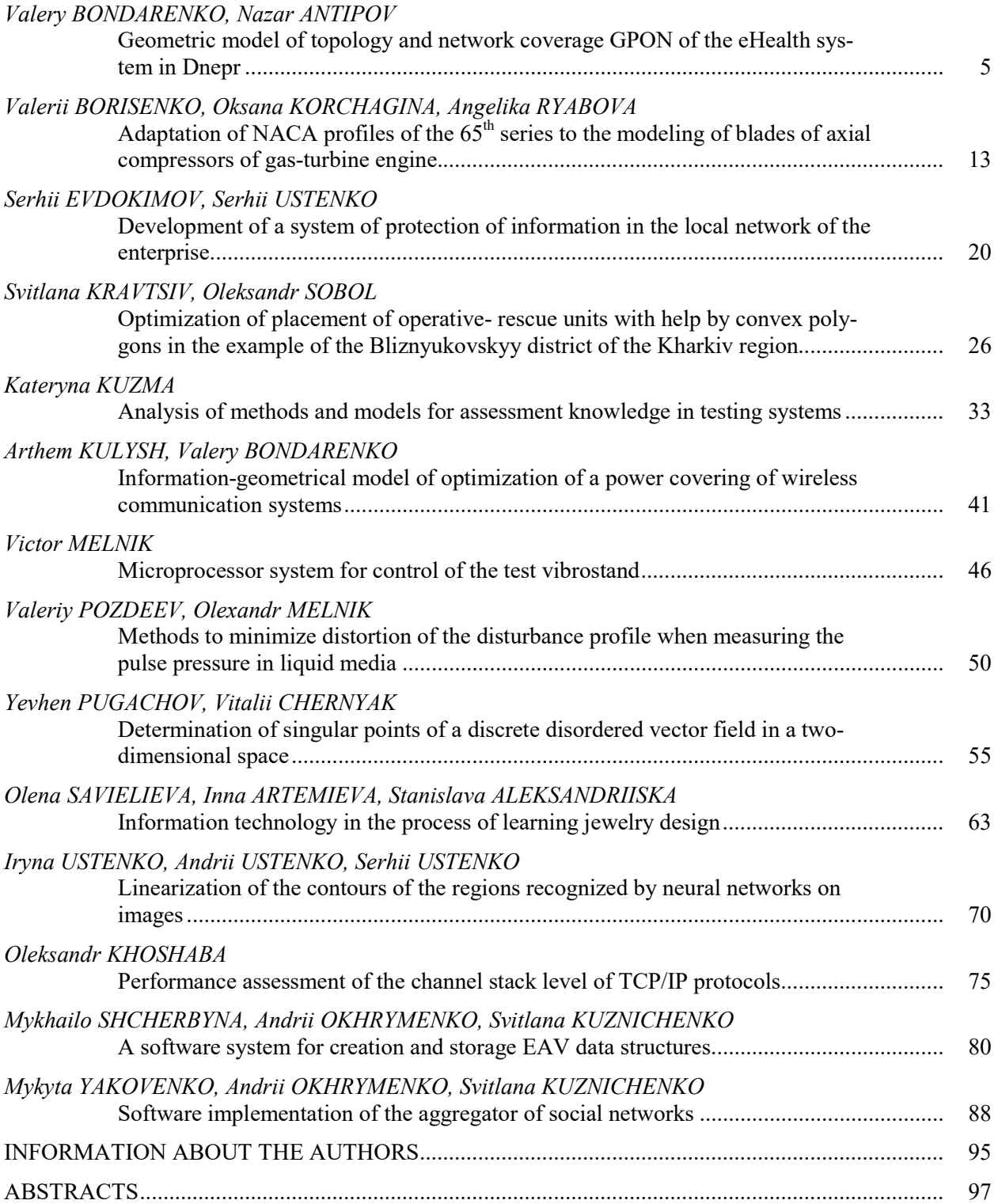

УДК 621.391.812/004 DOI: 10.33310/2524-0978-2019-1-7-5-12

Валерій БОНДАРЕНКО bondarenkoval@ukr.net ORCID: 0000-0002-9389-3084

Назар АНТІПОВ dnu\_ffeks\_kt-15-1-01@ukr.net ORCID: 0000-0001-5333-1397 м. Дніпро

## ГЕОМЕТРИЧНА МОДЕЛЬ ТОПОЛОГІЇ ТА ПОКРИТТЯ МЕРЕЖІ GPON СИСТЕМИ EHEALTH М. ДНІПРО

Розроблено геометричну модель топології та покриття телекомунікаційної мережі доступу регіональної системи eHealth (м. Дніпро) за технологією GPON, на основі якої запропоновано метод параметричної оптимізації мережі доступу за критеріями мінімізації витрат енергетичного бюджету згасання/втрат оптичного сигналу на повній оптичній лінії – від точки підключення волокна до активного обладнання OLT до найвіддаленішого ONU.

Ключові слова: eHealth, медична інформаційна система(МІС), топологія, покриття, GPON, OLT, ONU, оптоволоконний кабель, енергетичні втрати, енергетичний бюджет згасання, параметрична оптимізація.

## Постановка проблеми

Закон України «Про державні фінансові гарантії медичного обслуговування населення» запроваджує державну «електронну систему охорони здоров'я» (eHealth) – інформаційно-телекомунікаційну систему для управління медичною інформацією та автоматизації ведення медичної звітності. На виконання закону постановою КМУ від 25 квітня 2018 р. № 411 затверджено порядок її функціонування.

## Аналіз останніх досліджень і публікацій

За проектування мереж телекомунікацій, геотопологія та покриття мережі постають як сукупність емпіричних базових проектних процедур у рамках традиційного «ситуаційного планування». Лише останнім часом вони набувають комп'ютеризованого втілення у спеціалізованих базах даних, зокрема автоматизованої системи технічного обліку на базі платформи General Electric Smallworld [3].

#### Постановка завдання

Мета даної роботи полягає у визначенні оптимальних за вищезазначеними

критеріями геометричних параметрів взаємного розташування на території м. Дніпро активних портів OLT оптичної мережі доступу GPON для 33 ONU – міських закладів охорони здоров'я, що складають регіональний рівень eHealth [1].

#### Виклад основного матеріалу

Дніпро – одне з 5-х міст-мільйонників України (за станом на січень 2018 р. його населення складало 1 002 900 осіб) – обіймає площу 397 км². За адміністративним поділом має 8 районів: Амур-Нижньодніпровський, Шевченківський, Соборний, Індустріальний, Центральний, Чечелівський, Новокодацький, Самарський та с.м.т. Авіаторське (рис. 1).

Повний комплекс сучасних медичних послуг з охорони здоров'я населенню м. Дніпро системно надають 33 лікувально-профілактичні установи (ЛПУ) Дніпровської міської ради, підпорядковані Департаменту охорони здоров'я населення Дніпровської міської ради. Нижче наведена загальна структура системи установ охорони здоров'я м. Дніпро – офіційних об'єктів міської системи eHealth. Центри первинної допомоги: Комунальне некомерційне підприємство «Дніпровський центр первинної медично-санітарної допомоги №ХХ» Дніпровської міської ради,  $XX = 1, 2, 3, \ldots, 12$ . У складі кожного – Амбулаторія ЗПСМ №Y, Y = 1, 2, 3. Поліклініки: Комунальний заклад «Дніпровська міська поліклініка №Х» Дніпровської міської ради,  $X = 1, 2, 4, 5, 6$ ; у складі  $N_21 -$ 3 Заклади, №2 – 2 Заклади, №№ 4, 5, 6 – по 1 Закладу. Лікарні: Комунальний заклад «Дніпровська міська клінічна лікарня №ХХ» Дніпровської міської ради, ХХ = 1, 11, 12, 15; у складі №1 – 1 Заклад, №11 – 2 Заклади, №12 – 3 Заклади, №15 – 1 Заклад; Комунальний заклад «Дніпровський міський пологовий будинок №1» Дніпровської міської ради – 1 Заклад; Комунальний за-

клад «Дніпровське клінічне об'єднання швидкої медичної допомоги» Дніпровської міської ради – 3 Заклади. Дитячі лікарні: Комунальний заклад «Дніпровська міська дитяча клінічна лікарня №Х» Дніпровської міської ради,  $X = 2$ , 5, 6 – по 1 Закладу. Стоматології: Комунальний заклад «Стоматологічна поліклініка №Х» Дніпровської міської ради,  $X = 1, 2, 3$ ; у складі кожного – по 1 Закладу; Комунальний заклад «Дніпровська міська клінічна стоматологічна поліклініка №Х» Дніпровської міської ради,  $X = 4$ ; у складі №4 – 1 Заклад; Комунальний заклад «Дніпровська (міська) дитяча стоматологічна поліклініка №Х» Дніпровської міської ради,  $X = 1, 2, 3$ ; у складі кожного – по 1 Закладу.

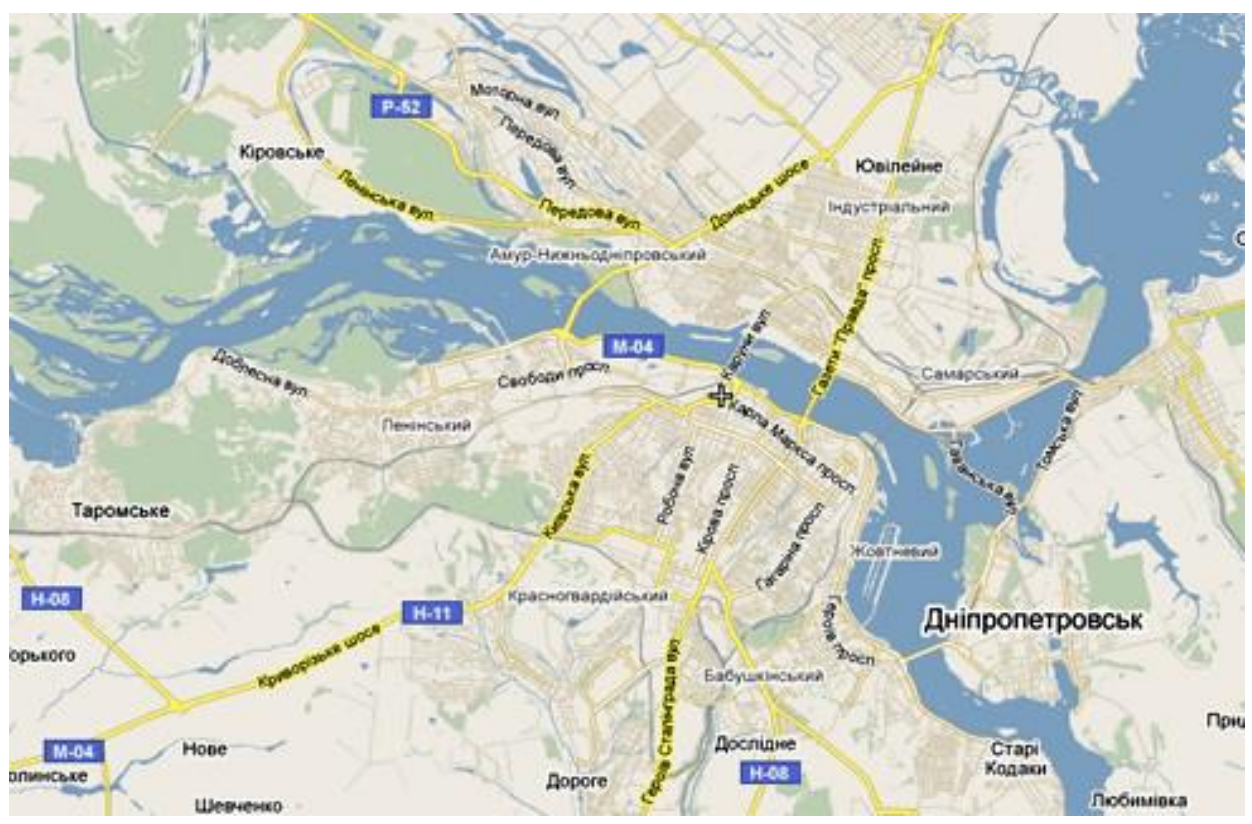

Рис. 1. Google Map. Мапа м. Дніпра

Архітектура мережі GPON. Мережа GPON складається з чотирьох ділянок:

– станційна ділянка – обладнання OLT и ODF, змонтовані на вузлі електрозв'язку у приміщенні АТС (опорному вузлі);

– магістраль – сукупність ВОК, магістральних та розподільчих шаф (ОРШ,

ШКО), муфт (боксів), конекторів та з'єднувачів, що розміщуються між лінійним портом ODF та вхідним інтерфейсом оптичного сплітера у муфті або в ОРШ (вхідним інтерфейсом ШКО за розміщення сплітерів першого рівня сплітування у АТС);

– БРМ – ділянка мережі від виходу сплітера в ОРШ (вихідних інтерфейсів ШКО за розміщення сплітерів першого рівня сплітування у АТС) до абонентських портів ОРК;

– абонентська ділянка – персональне абонентське розведення одноволоконним ВОК від абонентського порта ОРК до ОРА

або до активного обладнання ONT у офісі корпоративного клієнта (ділянка між розподільчою коробкою (ОРК) – ONT).

За побудови оптичної розподільчої мережі GPON використовується двокаскадна схема поділу оптичного сигналу з сумарним коефіцієнтом 1:64 (рис. 2).

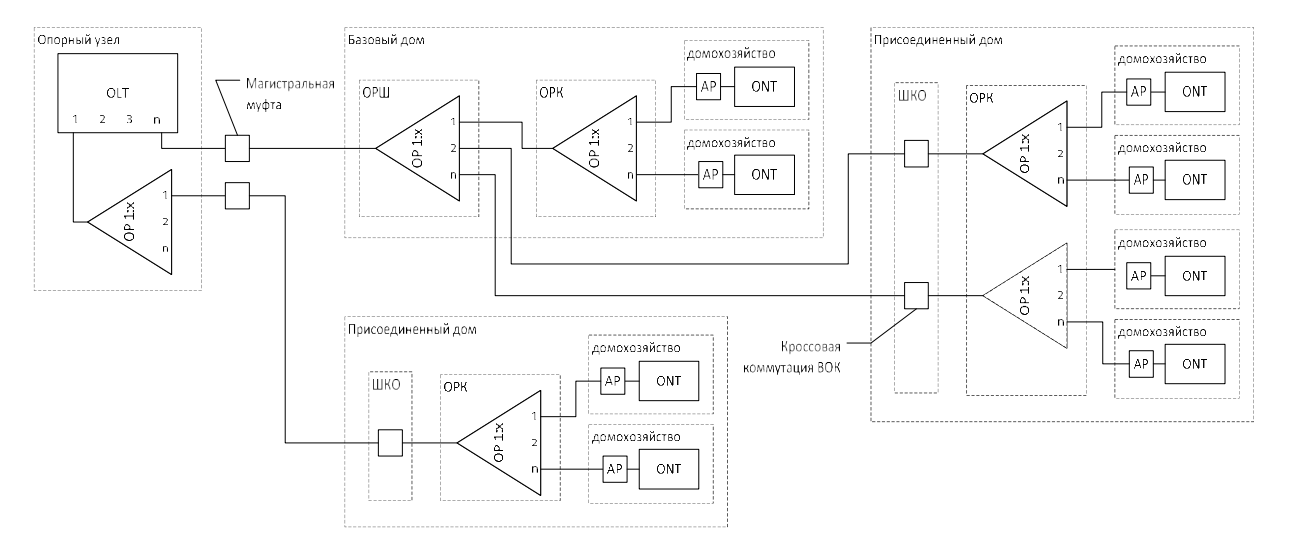

Рис. 2. Схема організації двокаскадної мережі GPON

Після вибору активного обладнання, що здійснюється переважно емпіричними методами, проектування зазначеної мережі доступу GPON складається з такої послідовності типових проектних процедур:

– визначення місць установки OLT;

– побудова топології мережі доступу GPON;

– побудова покриття – трас проходження оптоволоконного кабелю для кожної віти;

– вибір місць встановлення розгалуджувачів OP;

– визначення оптимальних коефіцієнтів поділу всіх розгалуджувачів OP;

– розрахунок бюджету втрат для кожної віти.

Для викладення методики побудови інтегрованої Топології та Покриття оптичних мереж абонентського доступу GPON для eHealth доречно запровадити такі означення.

Хмара – елемент Покриття, що являє собою одноз'вязну ділянку території міста, на якій розташовані усі міські будівлі, охоплені фракталом мережі від одного опорного вузла.

Кластер – елемент Хмари, що складається з групи будівель, охоплюваних одним зв'язаним набором лінійно-кабельних споруд деревовидної структури з коренем на опорному вузлі. До Топології Кластера належить магістральна волоконно-оптична мережа, що являє собою сукупність волоконно-оптичних кабелів, організованих в топології «дерево», та БРМ в усіх будівлях Кластера. Кількість будівель, що входять до складу Кластера, визначається кількістю волокон кореневого кабелю ВОЛЗ, що йдуть від опорного вузла. Мікрорайон – елемент міського Покриття, що визначається як угрупування будівель, обмежене широкими вулицями.

Опорний вузол – АТС міської телекомунікаційної мережі, на якій встановлені GPON OLT.

Кореневий кабель ВОЛЗ – ділянка магістрального кабелю від оптичного кроса, встановленого на АТС (до якого підключено OLT мережі GPON), до першої розгалуджувальної муфти у кабельній каналізації. Кількість волокон у кореневому ВОК має складати 96 ОВ, в окремих випадках припустимо застосування кабелю с числом волокон 144.

Магістральні волокна – волокна магістральної ВОЛЗ від оптичного кросу опорного вузла до входу сплітера БРМ, встановлюваного в ОРШ мережі GPON.

Обрання опорних вузлів. Опорні вузли обирають з існуючих АТС м. Дніпра за таких умов:

– АТС, обрані у якості опорних вузлів, мають бути рівномірно розподілені по території м. Дніпра;

– від одного з опорних вузлів до кожного обслуговуваного ним району м. Дніпра має бути доступна принаймні одна траса (канал) по багатоотворовій кабельній каналізації;

– відстань від опорного вузла до будьякої будівлі у м. Дніпро (радіус Хмари) має бути не більше 10 км по кабельній трасі;

– достатня потужність електропостачання опорного вузла (у тому числі, з урахуванням розташування обладнання з реконструйованих АТС).

Визначення меж Хмар. Для визначення меж Хмари використовується така картографічна інформація:

– межі сусідніх Хмар;

– адміністративні межі районів м. Дніпра, обслуговуваних опорними вузлами;

– наявність та стан каналів багатотворової кабельної каналізації у радіусі 10 км від опорного вузла.

Якщо проектована Хмара має примикання до раніше зпроектованих Хмар, у якості її внутрішньої межі використовують безперервну сукупність ділянок зовнішніх меж усіх примикаючих Хмар. Якщо Хмари двох чи більше опорних вузлів не мають спільних меж, здійснюється первинна кластеризація, що полягає у нанесенні на мапу адміністративних меж районів обслуговування опорних вузлів.

До складу Хмари залучають весь район, на якому знаходиться опорний вузол. Якщо два опорних вузли знаходяться у сусідніх районах, то у якості межі Хмар приймають межу районів.

Після первинної кластеризації здійснюється поелементний аналіз приєднаних районів щодо наявності багатоотворової каналізації. Для цього у кожному з мікрорайонів перевіряються наявність та приблизна довжина трас до сусідніх опорних вузлів. Якщо для групи елементів, віднесених до певного опорного вузла, аналіз показує доцільність їхнього перезакріплення за іншим опорним вузлом, здійснюється топологічне виокремлення цієї групи. Для цього група повинна бути топологічно зв'язною й мати спільну з районом межу. Після цього межа Хмари коригується приєднанням до сусіднього району.

За виявлення на території Хмари групи малоповерхової забудови (тобто лише приватними будинками та/або малоквартирними будинками до 16 квартир), здійснюється топологічне виокремлення цієї групи (група має бути топологічно зв'язною). Якщо у приєднаному районі (за критерієм спільних меж з раніше зпроектованою Хмарою) аналіз виявляє технічно важко доланні підімкнення деяких елементів до даного опорного вузла (наприклад, необхідність будівництва більш як 500 м каналізації, або будівництво каналізації через автомагістралі, залізницю, ріку Дніпро тощо), проводиться повторний аналіз стосовно раніше зпроектованого опорного вузла, і його Хмара розширюється.

Загальні правила формування кластерів. Основним критерієм за формування кластеру є мінімізація питомої суми довжин магістральних кабелів й ВОК приєднаних будинків кластера, приведених до кількості обслуговуваних у кластері клієнтів.

Формування кластеру здійснюється на основі об'єднання близько розташованих будівель з ознакою «ОРШ». Спочатку для кожного з них обчислюється кількість обслуговуваних ONT. Для цього здійснюється прив'язка будівель без ОРШ до базових будинків. На першому етапі прив'язки визначаються базові будівлі Кластера, до яких відносять будівлі з ознакою «ОРШ». Надалі підлягають прив'язці до базових будинків інші будівлі, за винятком охоплених мережами FTTB/FTTC. Для кожного з них за мапою з нанесеною каналізацією визначається найближчий базовий будинок.

Критерій прив'язки – мінімальна довжина по кабельній каналізації й дотримання норм на загасання за двокаскадної схеми побудови дерева PON відповідно до Рекомендацій ITU-T G.984. Визначення кількості магістральних волокон для кластера. Для нежитлових будинків, що мають ознаку «ОРШ», а кількість клієнтів – юридичних осіб більше 32, кількість магістральних волокон визначається як поділена на 32 сума запланованих до розміщення ONT з урахуванням резерву (10 – для компенсації можливих помилок висхідних даних та перспективи підімкнення в подальшому раніше неохоплених будівель):

Кмвнжд = ОКРВВЕРХ((КsoHo + КСМП + 10)/32) + ККК $*2 + 1$  (резерв).

За розрахунку кількості магістральних волокон Кмвххх належить враховувати коефіцієнти поділу сплітерів, встановлюваних в ОРШ та ОРК.

Формування кластера. Для формування кластера використовується адаптивна процедура з оберненим контролем, в якій відстежується загальна кількість задіяних волокон, що потрапляють до кожного кластеру:

Кк = Кмвокн + Кмвнжд + Кмвбд + Кмвfttb + Кмвштк.

Також розраховується загальна кількість вільних волокон у кореневому кабелі кластера:

Ксв = 91 – Кмвххх.

Заповнення кластера будинками здійснюється послідовно – за критерієм досягнення належного резерву вільних волокон у кореневому кабелі, що складає від 17 до 22. Після цього здійснюється заповнення наступного за номером кластера. Кластери нумеруються послідовно, розпочинаючи з одиниці.

Побудова кластерного дерева. Перед побудовою кластерного дерева має бути визначена кількість волокон магістрального кабелю Кмвххх для кожної будівлі кластера с урахуванням резервних волокон.

Побудова кластерного дерева здійснюється послідовно, розпочинаючи з найбільш віддалених – за кабельною каналізацією – будівель. Вибір ємності кабелю для підімкнення кожної будівлі здійснюється з заданого списку номіналів (табл. 1) з урахуванням необхідної кількості магістральних волокон, що надходять до ОРШ, та резерву – не менше 2-х волокон.

Табл. 1. Прийнятні до застосування типи магістральних ВОК

| номінал кабелю    |  |  |  |
|-------------------|--|--|--|
| Кількість волокон |  |  |  |

Об'єднання кабелів для підімкнення будівель здійснюється у розгалужувальних муфтах, з кількістю відгалужень, необхідною для підімкнення транзитних кабелів до сусідніх муфт. Ємність транзитних та відгалужувальних кабелів обираеться з списку номіналів у табл. 1.

Обирається прийнятний кабель з найменшою ємністю. Даний кабель графічно прокладається до кластерної муфти за трасою каналізації. Якщо на відповідних ділянках траси кількість кабелів перевищує 3, у найближчому колодязі розташовується перша об'єднувальна муфта. Зображення подальшої ділянки траси редагується – з урахуванням використання проміжного кабелю. Ємність проміжного кабелю обирається з табл. 1, при цьому вона має дорівнювати сумі волокон об'єднувальних кабелів, якщо об'єднуються транзитні кабелі та один розгалужувальний кабель.

Надалі процедура повторюється – якщо за трасою каналізації до кластерної муфти знаходяться більше 3-х кабелів (відгалужувальних чи об'єднувальних), вони знов об'єднуються у муфті й т.д. Для розрахунку ємності об'єднувального (транзитного) кабелю використовується табл. 1, кількість волокон визначається аналогічно.

Для розрахунку бюджету втрат кожної оптичної лінії(віти) повні втрати на лінії подаються у вигляді суми загасань на усіх її складниках [2]:

$$
A_{\Sigma} = (l_1 + ... + l_n)\alpha + N_p A_p + N_3 A_3 +
$$
  
+  $(A_{PO3_1} + ... + A_{PO3_m})$ ,  $\partial E$ .

Перший доданок цієї суми надає сумарні втрати в оптичному кабелі, другий – втрати в роз'ємах, третій – втрати на зварках, четвертий – втрати в розгалужувачах.

Саме цей вираз постає як критерій оптимальності за розв'язання задачі мінімізації енергетичного бюджету згасання/втрат оптичного сигналу.

Шуканими геометричними параметрами мережі доступу GPON є довжини li ділянок/віт і мережі.

е моделювання та інформаційні технології<br>
сень 2019 ISSN 2520-2820 (online)<br>
сень 2019 ISSN 2524-0978 (print)<br>
сидиться у муфті й т.д. Дія розганих ни об'єднувальних), вони пужувачах.<br>
чисться у муфті й т.д. Дія роз-<br>
Са Програма обліку й адміністрування мережі телекомунікацій оператора. Програма CrossProject дозволяє створювати, зберігати та редагувати базу даних телекомунікаційних об'єктів (у вигляді файлів Excel), переглядати існуючі траси та формувати нові (рис. 3-4).

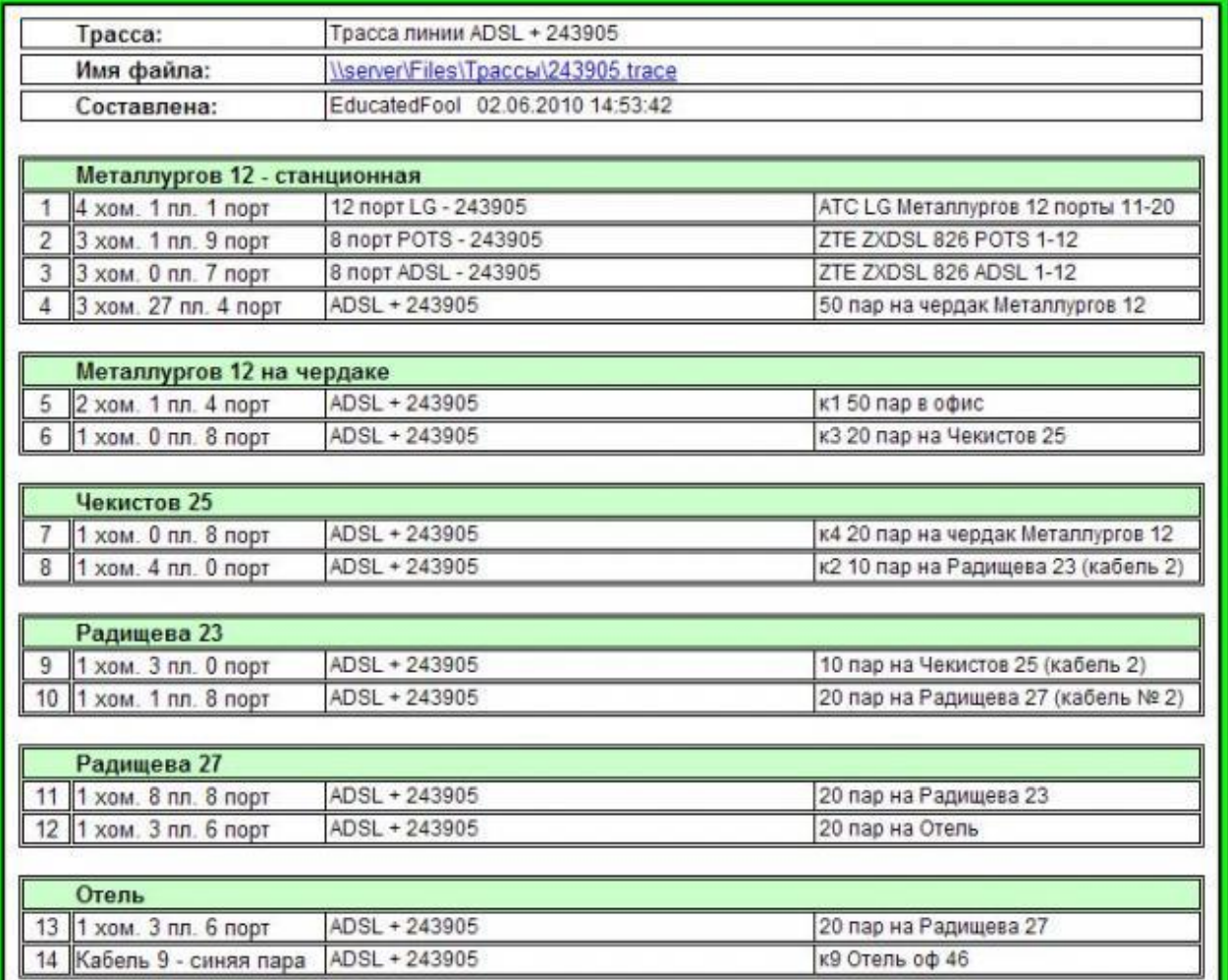

Рис. 3. Скріншот програми CrossProject. Траса магістральних волокон кластера

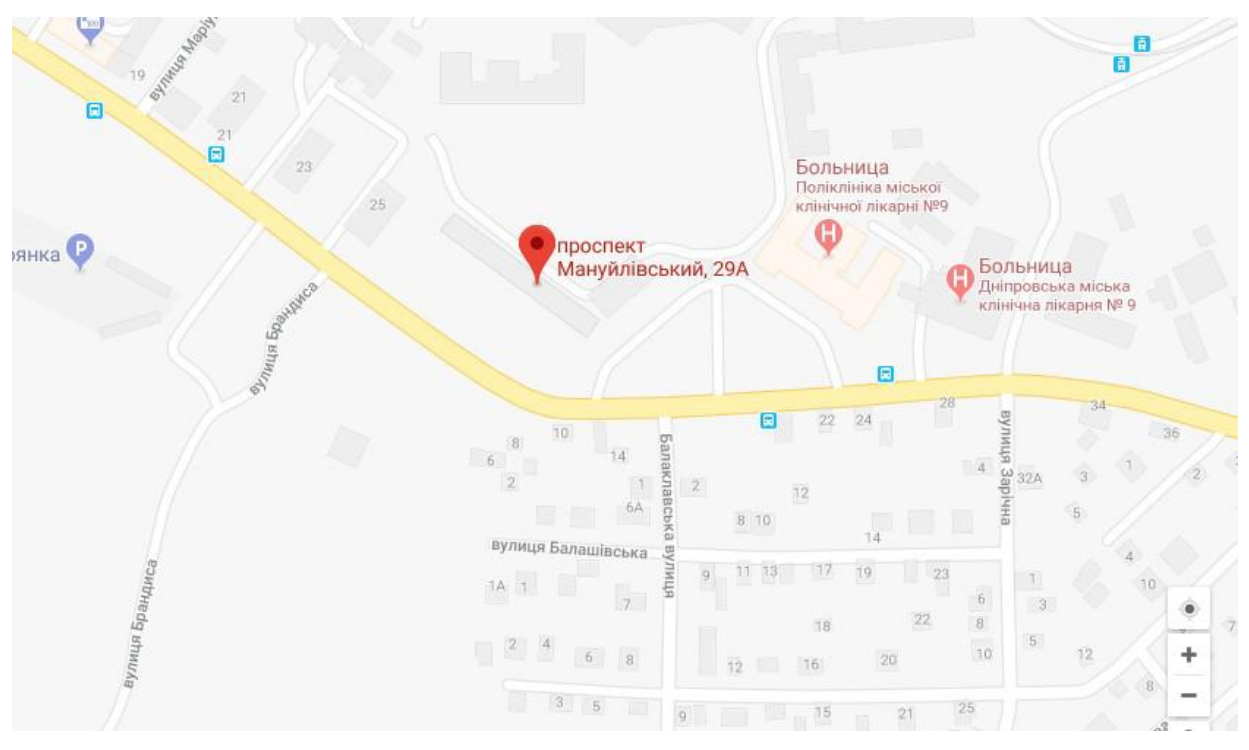

Рис. 4. Кластер «Комунальний заклад «Дніпровська міська клінічна лікарня №1» Дніпровської міської ради»

Особливість програми – можливість обліку й адміністрування телекомунікаційних об'єктів інноваційних технологій, зокрема застосування для оптичної кабельної мережі, при цьому підтримуються різні типи обладнання, кабелів, муфт тощо. Усі використовувані дані зберігаються на сервері, сама ж програма (у вигляді надбудови XLA для Microsoft Excel) запускається на комп'ютерах користувачів. Реалізовано гнучке розмежування прав доступу за 9-ма рівнями, завантаження з сайту оновлень програми.

Програма має модульну архітектуру й містить, зокрема, такі модулі для розширення свого функціоналу: завантаження та вивантаження до/з білінгової системи кросувальних даних, реєстрація ONTтерміналів та отримання статистики їхньої роботи, швидка перевірка доступності окремих вузлів мережі.

Оператори широко запроваджують електронні бази даних(БД) з обліку та адміністрування мереж телекомунікацій. Та-

кі БД надають можливість створення мап, топографічних планів з відображенням топології мережі та кабельної каналізації, їхніх параметрів, а також редагування та відображення необхідних шарів та фрагментів мапи з їхнім наступним документуванням. У таких БД можуть бути реалізовані автоматичні розрахунки маршрутів прокладання проектованих кабелів з урахуванням усіх технічних можливостей та обмежень, завантаженості тощо для досягнення мінімальних довжин маршрутів.

## Висновки і перспективи досліджень

Запропонований метод оптимізації геометричних параметрів топології та покриття оптичних мереж доступу GPON може бути ефективно використаний при плануванні мережі доступу медичної інформаційної системи eHealth регіонального рівня/великого міста. Подальші дослідження спрямовані на реалізацію функціонала наступних стадій eHealth.

## СПИСОК ВИКОРИСТАНИХ ДЖЕРЕЛ

- 1. Бунь Р.А., Качмар В.О., Хвищун А.І. Принципи формування єдиної медичної інформаційної системи великого міста. Луган. інформ. вісн. 2008. №1. С. 192-194.
- 2. Пасивні оптичні мережі доступу (xPON). Навчальний посібник / під редакцією Катка В.Б. 2016. URL: http://shron.chtyvo.org.ua/Odnoroh\_PM/Pasyvni optychni merezhi xPON.pdf (дата звернення 11.12.2018).
- 3. Кулик Ю.А., Смидович Л.С., Калмыков А.В. Структура базы данных прокладки кабельных каналов в пассивной оптической сети. Сьома міжнародна науково-технічна конференція «Сучасні напрями розвитку інформаційно-комунікаційних технологій та засобів управління». Полтава-Баку-Кіровоград-Харків, 20-21 квітня 2017р. С. 31.

## Valery BONDARENKO, Nazar ANTIPOV Dnipro

## GEOMETRIC MODEL OF TOPOLOGY AND NETWORK COVERAGE GPON OF THE EHEALTH SYSTEM IN DNEPR

A geometric model of the topology and coverage of the telecommunication access network of the regional eHealth system (Dnepr) using the GPON technology was developed, on the basis of which a method of parametric optimization of the access network was proposed according to the criteria for minimizing the loss of the energy budget of the optical signal attenuation / loss on a full connect the fiber to the active equipment OLT to the most remote ONU.

Keywords: eHealth, medical information system (MIS), topology, coating, GPON, OLT, ONU, fiber optic cable, energy loss, energy budget extinction, parametric optimization.

Валерий БОНДАРЕНКО, Назар АНТИПОВ

Днепр

## ГЕОМЕТРИЧЕСКАЯ МОДЕЛЬ ТОПОЛОГИИ И ПОКРЫТИЯ СЕТИ GPON СИСТЕМЫ EHEALTH Г. ДНЕПР

Разработана геометрическая модель топологии и покрытия телекоммуникационной сети доступа региональной системы eHealth(г.Днепр) по технологии GPON, на основе которой предложен метод параметрической оптимизации сети доступа по критериям минимизации потерь энергетического бюджета затухания/потерь оптического сигнала на полной оптической линии – от точки подключения волокна к активному оборудованию OLT до наиболее удалённого ONU.

Ключевые слова: eHealth, медицинская информационная система (МИС), топология, покрытие, GPON, OLT, ONU, оптоволоконный кабель, энергетические потери, энергетический бюджет угасания, параметрическая оптимизация.

Стаття надійшла до редколегії 01.04.2019

Валерій БОРИСЕНКО borisenko.valery@gmail.com

ORCID: 0000-0002-0857-0708

Оксана КОРЧАГІНА ORCID: 0000-0001-9288-1834

Анжеліка РЯБОВА ORCID: 0000-0002-6153-8707 м. Миколаїв

УДК 621.125 DOI: 10.33310/2524-0978-2019-1-7-13-19

## АДАПТАЦІЯ ПРОФІЛІВ NACA 65-ОЇ СЕРІЇ ДО МОДЕЛЮВАННЯ ЛОПАТОК ОСЬОВИХ КОМПРЕСОРІВ ГАЗОТУРБІННИХ ДВИГУНІВ

В роботі розглядається питання узгодження профілів компресорних лопаток, які задаються певною сукупністю дискретних точок, з вхідними та вихідними кромками. Для аналітичного подання обводів профілів застосовані інтерполяційно-апроксимаційні сплайни Анселона-Лорана. Пошук точок стикування кіл вхідної та вихідної кромок реалізується числовим методом шляхом розв'язання трансцендентного рівняння, побудованого як різниця кутів нахилу дотичних до кола вхідної чи вихідної кромки та до обводу профілю, поданого сплайном Анселона-Лорана.

Ключові слова: профілі NACA 65-ої серії, геометричне моделювання, лопатка, осьовий компресор, вхідна та вихідна кромки.

## Постановка проблеми

Осьові компресори широко поширені в конструкціях газотурбінних двигунів, які застосовуються в транспортній та стаціонарній енергетиці [4, 6, 9]. Ефективність цих двигунів в значній мірі залежить від геометрії рухомих і нерухомих лопаткових апаратів компресорів. Підвищення ККД компресорів навіть на долі відсотків призводить у підсумку до значної економії паливних ресурсів.

Зазвичай профілі лопаток осьових компресорів формуються шляхом вигину добре відпрацьованих в аеродинамічних трубах профілів вздовж середньої (скелетної) лінії.

Зараз у практиці розробки проектів осьових компресорів газотурбінних двигунів, особливо закордонній, дуже часто застосовуються аеродинамічні профілі 65-ої серії, запропоновані в NACA – National Advisory Committee for Aeronautics (зараз NASA – National Aeronautics and Space Administration). У цій організації протягом багатьох років проводилися дослідження аеродинамічних профілів для різних практичних застосувань: для крил літаків, лопаток турбін і компресорів, вітряків тощо. Профілі, призначені для осьових компресорів, отримали назву профілів 65-ої серії.

У табл. 1 наведені координати профілю, який розглядається в цій роботі. Абсциси та ординати точок, а їх усього 26, задаються у безрозмірному вигляді. Їх потім адаптують до розмірів проектованої проточної частини компресора.

Радіус кола вхідної кромки дорівнює 0,687.

На рис. 1 візуалізовані вихідні дані, наведені в табл. 1. Вихідні точки цього симетричного профілю зображені у вигляді кіл малого радіусу. З розгляду цього рисунку випливає, що на ньому відсутні вхідна та вихідна кромки. Відносно вхідної кромки можна додати, що розробники цих профілів вказали радіус вхідної кромки профілю. Додана до профілю вхідна кромка зображена на рис. 2 у вигляді кола.

Оскільки компресорні профілі мають відносно невелику товщину (вона визначається незначною часткою хорди), то обидва рисунки мають продовгуватий вигляд. У

<sup>©</sup> Валерій БОРИСЕНКО, Оксана КОРЧАГІНА, Анжеліка РЯБОВА, 2019

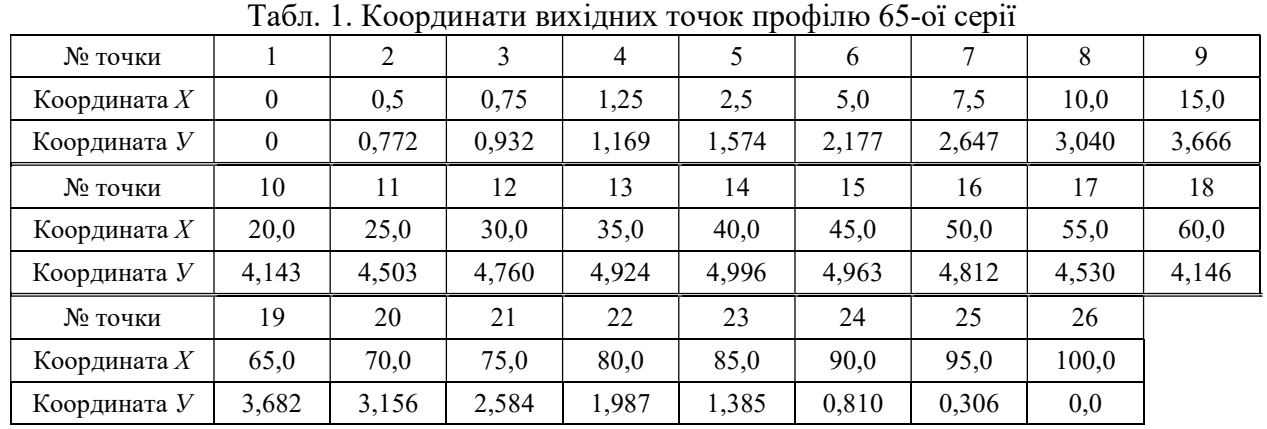

зв'язку з цим на рис. 2 неможливо чітко показати вхідну частину профілю і, отже, важко уявити взаємне розташування кола вхідної кромки та вихідних точок обводу профілю.

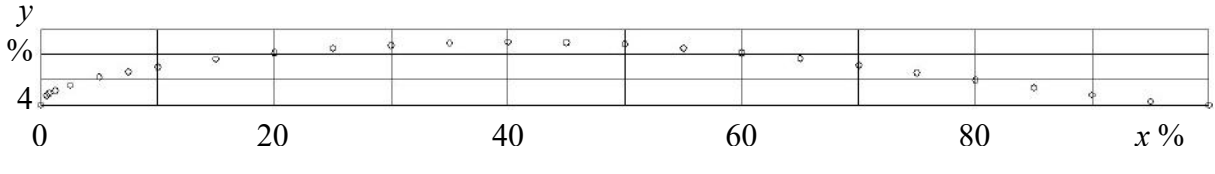

Рис. 1. Вихідні точки компресорного профілю 65-ої серії

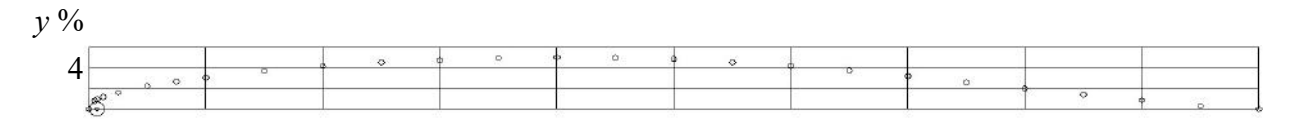

Рис. 2. Вихідні точки профілю з колом вхідної кромки

Завдяки суттєвому збільшенню масштабу зображення можна показати розташування кола вхідної кромки та точок, які примикають до неї. Це продемонстровано на рис. 3. З його розгляду чітко випливає завдання, пов'язане з визначенням точки дотику обводу профілю з вхідною кромкою.

На рис. 4 у збільшеному масштабі показано вихідну ділянку профілю. Для профілів цієї серії величина радіуса вихідної кромки не передбачається. Але з теорії компресорів випливає, що величина радіуса вихідної кромки приймається як деяка частка радіуса вхідної кромки.

Виконаний аналіз свідчить, що перш ніж застосовувати профілі 65-ої серії до формування проточних частин осьових компресорів, їх необхідно адаптувати до заданих умов проектування. Чітко визначитися з точками торкання криволінійного обводу профілю з колами вхідної та вихідної кромок.

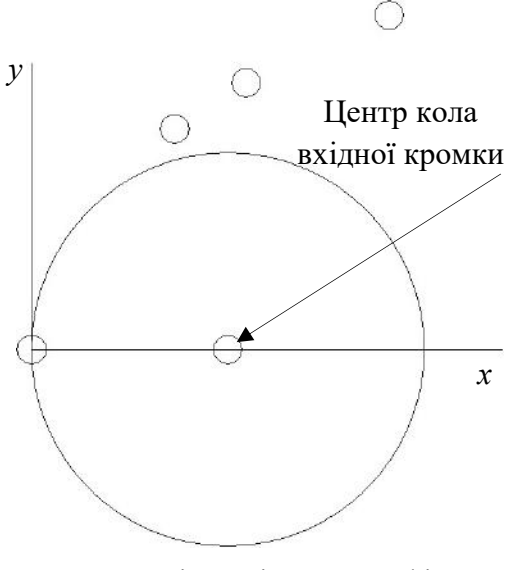

Рис. 3. Вхідна ділянка профілю

Рис. 4. Вихідна ділянка профілю

## Аналіз останніх досліджень і публікацій

У роботі [1] була зроблена спроба розв'язати задачу, подібну тій, яка розглядається в цій статті, але, як з'ясувалося пізніше, безпосередньо між вхідною кромкою та обводом спинки налічувала ділянка прямолінійної форми. Виявилося це за результатами розрахунків течії робочої речовини в решітці профілів. Епюра розподілу швидкості по профілю біля вхідної кромки мала незадовільний характер. Це послужило підставою для розробки нового методу узгодження вхідної та вихідної кромок з обводами спинки і коритця.

На перший погляд, поставлена задача узгодження обводу профілю з колами вхідної та вихідної кромок є доволі простою. У дійсності довелося витратити певні зусилля на розв'язання цього складного і одночасно важливого питання. Зокрема, визначитися з методом аналітичного подання криволінійного обводу профілю. Виявилося, що для реалізації означених цілей підходять сплайнові криві.

У сучасній літературі з прикладної геометрії можна знайти достатньо ефективних методів побудови інтерполяційних і апроксимаційних сплайнів [2, 3, 7, 8]. При цьому застосовуються різноманітні форми подання сплайнів, у тому числі й параметричній.

## Постановка завдання

Розробити метод узгодження обводів компресорного профілю 65-ої серії, які подаються сукупністю дискретних точок, аналітичного доведення цих обводів до дуг кіл вхідних кромок, визначення так званих лімітаційних точок, необхідних при виготовленні лопаток осьових компресорів на сучасному технологічному устаткуванні.

## Виклад основного матеріалу

Розв'язання поставленого завдання цілком природно можна розділити на два кроки.

Крок 1. Узгодження обводу профілю 65-ої серії з вхідною кромкою.

Для аналітичного подання обводів профілю, що розглядається, застосовуємо інтерполяційно-апроксимаційні сплайни непарного степеню, отримані з використанням алгоритму Анселона-Лорана, основні положення якого викладені в джерелах [2, 3, 8]. го подання обводів<br>цається, застосовуємо<br>симаційні сплайни<br>отримані з викорис-<br>селона-Лорана, осно-<br>викладені в джерелах<br>ерполяційного сплай-<br>задача, яка визнача-<br>вами [8]:<br> $i = 1,..., N;$ <br> $x = min$ ,<br>симаційного сплайна<br>ідповідає

При побудові інтерполяційного сплайна  $L(x)$  розв'язується задача, яка визначається наступними умовами [8]:

$$
L(x_i) = y_i, \quad i = 1, \dots, N;
$$
  

$$
\int_{x_1}^{x_N} \left(\frac{d^p L}{dx^p}\right)^2 dx = \min,
$$

а при побудові апроксимаційного сплайна  $L_{\scriptscriptstyle\alpha}(x)$  — задача, яка відповідає умовам мінімуму відхилень від вихідних точок:

$$
\alpha \int_{x_1}^{x_N} \left(\frac{d^p L_\alpha}{dx^p}\right)^2 dx + \sum_{i=1}^N \left[L_\alpha(x_i) - y_i\right]^2 = \min,
$$

де  $N -$  кількість точок  $x_i$ ,  $y_i$ , які необхідно згладити;  $p$  – параметр, який керує степенем сплайна  $(2p - 1)$ ;  $\alpha$  – параметр згладжування.

Для одержання поліноміального подання серії сплайн-функцій на інтервалі  $[x_i, x_{i+1}]$  використовується залежність, яка включає до себе коефіцієнти розкладу сплайна:  $\int_{x_1}^{x_2} \left(\frac{d^p L}{dx^p}\right)^2 dx = \min,$ <br>  $1$  побудові апроксимаційного сплайна<br>  $-$ задача, яка відповідає умовам мі-<br>
ху відхилень від вихідних точок:<br>  $\int_{x_1}^{x_2} \left(\frac{d^p L_a}{dx^p}\right)^2 dx + \sum_{i=1}^{N} [L_a(x_i) - y_i]^2 = \min,$ <br>  $-$  кількі

$$
L_j(x) = \sum_{k=0}^{2p-1} A_j^{(k)} \frac{(x-x_j)^k}{k!}, \ \ j=1,\ldots,N-1,
$$

де  $j$  – номер відрізка інтервалу;  $A_j^{(k)}$  – коефіцієнти розкладу сплайна на j-му відрізку.

На базі алгоритму Анселона-Лорана розроблено підпрограму побудови інтерполяційних та апроксимаційних сплайнів.

Поставлена задача узгодження обводу профілю з колом вхідної кромки розв'язується наступним чином. Для деякої точки А, що знаходиться на колі вхідної кромки, визначаються її координати за умови, що відомий кут φ, який вимірюється від горизонтальної осі у напрямку протилежному руху годинникової стрілки:

$$
x_A = x_O - r_{ex} \cos \varphi;
$$
  

$$
y_A = y_O + r_{ex} \sin \varphi,
$$

де  $O$  – центр кола вхідної кромки;  $r_{ex}$  – радіус кола вхідної кромки.

У цій же точці розраховується кут нахилу дотичної  $\psi$ , який дорівнює  $\psi = \pi/2 - \varphi$ .

Координати точки А додаються до масиву координат точок, якими задається обвід профілю. За новим масивом координат будується сплайн Анселона-Лорана. За бажанням користувача можна будувати інтерполяційний або апроксимаційний сплайн. Вибір типу сплайну залежить від необхідності згладжування координат вихідних точок профілю.

Кут нахилу дотичної до сплайну в точці А дорівнює:

 $\beta = \text{arctg} L'_{\alpha}(x_4),$ 

тобто він є арктангенсом, аргументом якого є похідна від сплайна, визначена в точці А.

Отриманий кут β порівнюється з кутом ψ. Якщо різниця цих кутів перевищує наперед задану точність розрахунків, то береться нове значення кута φ. Для надання процесу вибору кута φ впорядкованого характеру застосовано високоефективний алгоритм розв'язання трансцендентних рівнянь, запропонований в роботі [5]. Цей алгоритм сполучає безвідмовність бісекції з асимптотичною швидкістю методу січних.

На рис. 5 у збільшеному масштабі показано вхідну ділянку обводу профілю з колом вхідної кромки. З розгляду рисунку випливає, що вказаний обвід доведений до кола вхідної кромки. Коло невеликого радіусу відповідає точці стикування обводу з колом вхідної кромки.

Незважаючи на те, що вхідна ділянка профілю показана у збільшеному масштабі, все ж таки немає повної впевненості, що узгодження виконано зі стовідсотковою гарантією. Можливо, що крива обводу десь перетинає коло вхідної кромки. Тобто відбувається підрізання, що для компресорів є дуже небажаним явищем.

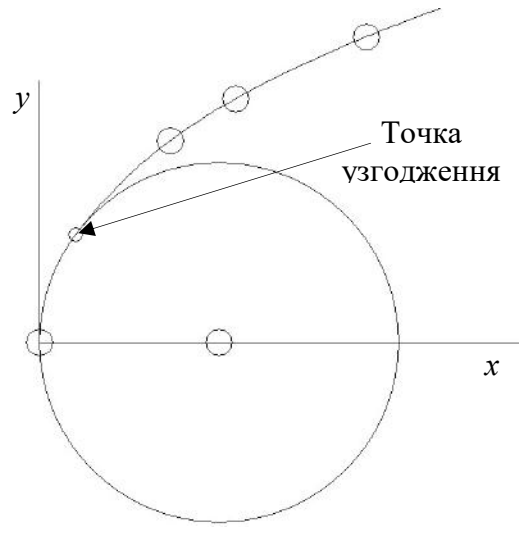

Рис. 5. Обвід профілю, узгоджений з вхідною кромкою

Для перевірки цього явища на рис. 6 у значно збільшеному вигляді показано фрагмент вхідної кромки та обводу профілю.

На цьому рисунку чітко видно точку стикування кола вхідної кромки з криволінійним обводом, який плавно переходить в коло вхідної кромки профілю. Явище підрізання відсутнє.

Зазначимо, що узгодження обводу профілю з вхідною і вихідною кромками виконано із застосуванням спеціально розробленого комп'ютерного коду. Всі рисунки, наведені у цій роботі, є скріншотами цього коду.

Крок 2. Вписування в обводи профілю 65-ої серії вихідної кромки.

Розв'яжемо задачу вписування в профіль кола вихідної кромки. Вище відмічалося, що радіус округлення вихідної ділянки профілю приймається як частка радіуса вхідної кромки.

Візьмемо на обводі профілю в районі вихідної кромки деяку точку А. Визначимо в ній на базі сплайну Анселона-Лорана похідну  $y'$ .

Складемо рівняння прямої, яка проходитиме через точку А перпендикулярно до кривої обводу профілю. Це рівняння матиме вигляд:

$$
\frac{y - y_A}{x - x_A} = \text{tga},
$$

$$
\text{Re }\alpha = \frac{\pi}{2} + \text{arctg} L'_{\alpha}(x_A).
$$

Оскільки центр кола вихідної кромки має знаходитися на осі абсцис, то ордината цієї точки буде мати нульове значення.

Після нескладних перетворень отримаємо рівняння прямої, записане відносно координати х, у наступному вигляді:

$$
x = x_A + y_A L'_\alpha(x_A).
$$

Для довільно обраної точки А довжина відрізка, проведеного перпендикулярно до кривої обводу, від цієї точки до осі абсцис буде дорівнювати:

> Рис. 6. Вхідна ділянка профілю у суттєвому збільшенні Точка узгодження Коло вхідної кромки Криволінійний обвід Коло вихідної кромки Криволінійні обводи

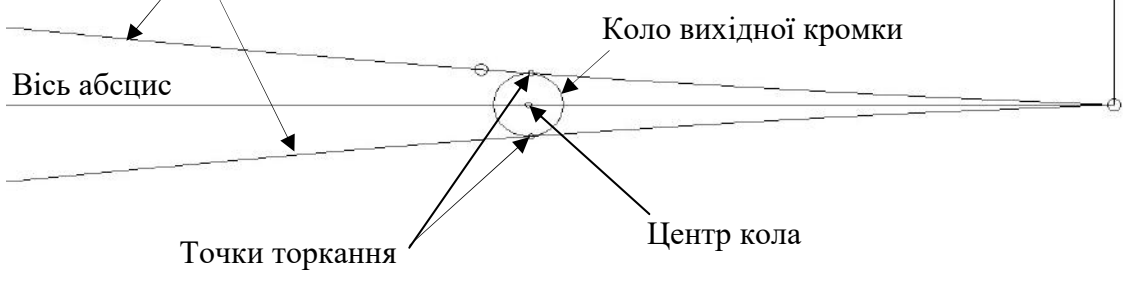

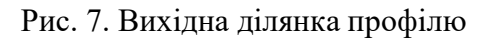

17

 $d = y_A \sqrt{1 + [L'_\alpha(x_A)]^2}$ 

Геометричне моделювання та інформаційні технології<br>
Ме 1 (7), квітень 2019<br>
Довжина отриманого відрізка<br>
Довжина отриманого відрізка<br>
Довжина отриманого відрізка<br>
Довжина отриманого відрізка<br>
Довжина отриманого відрізка Довжина отриманого відрізка порівнюється з радіусом кола вихідної кромки. Ця різниця, яка є трансцендентним рівнянням, зводиться до нуля застосуванням алгоритму, запропонованому в роботі [5].

**овання та інформаційні технології** ISSN 2520-2820 (online)<br> **ISSN 2524-0978 (print)**<br>  $\frac{1}{4}$ <br>  $\frac{1}{4}$ <br>  $\frac{1}{4}$ <br>  $\frac{1}{4}$ <br>  $\frac{1}{4}$ <br>  $\frac{1}{4}$ <br>  $\frac{1}{4}$ <br>  $\frac{1}{4}$ <br>  $\frac{1}{4}$ <br>  $\frac{1}{4}$ <br>  $\frac{1}{4}$ <br>  $\frac{1}{4}$ <br> На рис. 7 у збільшеному масштабі показано ділянку профілю, розташовану в районі вихідної кромки. Радіус цієї кромки в два с половиною рази менше радіуса кола вхідної кромки. Додаткові позначення, виконані на цьому рисунку, акцентують увагу на тому, що коло вихідної кромки чітко вписано в профіль. Зазначимо, що на цьому рисунку показано криву нижнього обводу профілю.

На завершення покажемо профіль компресорної лопатки 65-ої серії, отриманий після узгодження вхідної кромки з обводами профілю та вписаною в нього вихідною кромкою (рис. 8). Як випливає з розгляду цього рисунку, хорда профілю дещо

зменшилася. Це зменшення обумовлено вписуванням в профіль вихідної кромки. Його величина залежить від радіуса кола вихідної кромки. Чим більше цей радіус, тим менше хорда профілю.

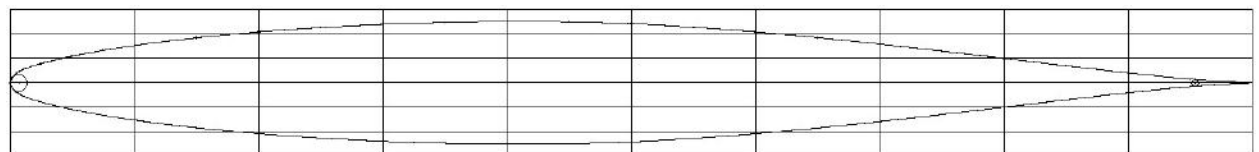

Рис. 8. Профіль компресорної лопатки 65-ої серії

## Висновки і перспективи досліджень

Виконаний аналіз геометрії профілів лопаток осьових компресорів 65-ої серії показав, що потрібно розробити заходи, пов'язані з узгодженням обводів профілів з вхідною кромкою, а також вписуванням кола вихідної кромки в профіль.

Застосування інтерполяційно-апроксимаційних сплайнів на базі алгоритму, запропонованого Анселоном и Лораном, дозволило продовжити обводи профілю до кола вхідної кромки, визначити точки спряження із запобіганням підрізання обводу профілю кола вхідної кромки.

Розроблено метод, який забезпечив можливість вписувати в профіль коло вихідної кромки. Задача вирішується шляхом розв'язання числовим метод складеного трансцендентного рівняння.

На базі запропонованих методів розроблено програмний код, який дозволяє, окрім розрахунків, візуалізовувати графічні результати на екрані монітора комп'ютера.

Наступним кроком у справі геометричного моделювання профілів лопаток осьових компресорів є розробка заходів, пов'язаних із розміщенням профілю вздовж середньої (скелетної) лінії.

## СПИСОК ВИКОРИСТАНИХ ДЖЕРЕЛ

- 1. Борисенко В.Д., Устенко С.А., Спіцин В.А. Удосконалення геометрії профілів лопаток осьових компресорів. Сборник научных трудов: Межведомственный научно-технический сборник. Спецвыпуск. Київ: Випол, 2004. С. 49-54.
- 2. Василенко В.А. Сплайн-функции: теория, алгоритмы, программы. Новосибирск: Наука, 1983. 214 с.
- 3. Лоран П.Ж. Аппроксимация и оптимизация. Москва: Мир, 1975. 496 с.
- 4. Романовський Г.Ф., Ващиленко М.В., Седько М.П. Основи проектування компресорів суднових ГТД. Миколаїв: НУК, 2008. 292 с.
- 5. Форсайт Дж., Малькольм М., Моулер К. Машинные методы математических вычислений. Москва: Мир, 1980. 279 с.
- 6. Холщевников К.В. Теория и расчет авиационных лопаточных машин. Москва: Машиностроение, 1970. 609 с.
- 7. Шикин Е.В., Каменецкий М.М. Кривые на плоскости и в пространстве. Москва: Фазис, 1997. 325 с.
- 8. Anselone P.M., Laurent P.J. A general method for construction of interpolating or smoothing splinefunctions. M.R.C. Technical Report 834. University of Wisconsin, 1967. Numerical Mathematics. 12 (1968). P. 66-82.
- 9. Cumpsty N.A. Compressor aerodynamics. Krieger Publishing Company, 2004. 552 p.

## Valerii BORISENKO, Oksana KORCHAGINA, Angelika RYABOVA Mykolayiv

## ADAPTATION OF NACA PROFILES OF THE 65TH SERIES TO THE MODELING OF BLADES OF AXIAL COMPRESSORS OF GAS-TURBINE ENGINE

The paper considers the coordination of profiles of compressor blades, which are specified by a certain set of discrete points, with leading and trailing edges. Anselona-Laurent interpolationapproximation splines were used for analytic representation of profile circles. The search for the points of linking of the circles of the leading and trailing edges is realized numerically by solving a transcendental equation constructed as the difference between the angles of inclination of the tangent to the circle of the leading and trailing edge and to the curve given by the Anselon-Loran spline.

**Keywords:** NACA profiles of the  $65<sup>th</sup>$  series, geometrical modeling, blade, axial compressor, leading and trailing edges.

#### Валерий БОРИСЕНКО, Оксана КОРЧАГИНА, Анжелика РЯБОВА Николаев

## АДАПТАЦИЯ ПРОФИЛЕЙ NACA 65-ОЙ СЕРИИ К МОДЕЛИРОВАНИЮ ЛОПАТОК ОСЕВЫХ КОМПРЕССОРОВ ГАЗОТУРБИННЫХ ДВИГАТЕЛЕЙ

В работе рассматривается вопрос согласования профилей компрессорных лопаток, которые задаются определенной совокупностью дискретных точек, с входными и выходными кромками. Для аналитического представления обводов профилей применены интерполяционноаппроксимационные сплайны Анселона-Лорана. Поиск точек стыковки окружностей входящей и выходящей кромок реализуется численным методом путем решения трансцендентного уравнения, построенного как разница углов наклона касательных к окружности входящей или выходящей кромки к окружности профиля, представленного сплайном Анселона-Лорана.

Ключевые слова: профили NACA 65-ой серии, геометрическое моделирование, лопатка, осевой компрессор, входящая и выходящая кромки.

Стаття надійшла до редколегії 31.03.2019

УДК 004.75+004.4 DOI: 10.33310/2524-0978-2019-1-7-20-25

Сергій ЄВДОКИМОВ

serge.evdokimov2015@gmail.com ORCID: 0000-0001-7213-0259

Сергій УСТЕНКО ustenko.s.a@gmail.com ORCID: 0000-0003-4968-1233 м. Миколаїв

## РОЗРОБКА СИСТЕМИ ЗАХИСТУ ІНФОРМАЦІЇ В ЛОКАЛЬНІЙ МЕРЕЖІ ПІДПРИЄМСТВА

Сьогодні постає необхідність правильно обирати засоби і заходи забезпечення захищеності інформації від несанкціонованого до неї доступу. У цій роботі пропонуються можливість використання найбільш ефективної та перспективної архітектури DLP-системи для захисту даних від сучасних загроз в локальній мережі підприємства. Сучасні системи DLP (англ. Data Leak Prevention) – це технології, за допомогою яких можна запобігти витоку з підприємства саме конфіденційної інформації, а також можна використовувати для вирішення ряду інших завдань, наприклад, пов'язаних з контролем дій персоналу.

З урахуванням вищевказаного, зрозуміло, що цим обумовлюється затребуваність і актуальність сучасних DLP-систем для будь-якого підприємства.

Проаналізовано можливість використання DLP-системи для захисту інформації у локальній мережі підприємства. Розроблено програму для виконання моніторингу системних подій у додатках, визначених політиками інформаційної безпеки.

Ключові слова: локальна мережа, DLP-система, системи захисту даних, заходи безпеки інформації, цілісність інформації.

## Постановка проблеми

Витоки інформації з підприємств перетворюються сьогодні в одну з найбільш серйозних загроз для інформаційної безпеки. Різноманіття загроз породжує різноманіття методів захисту.

Судячи зі зростаючої кількості публікацій компаній, які професійно займаються захистом інформації в комп'ютерних системах, вирішення цього завдання надається велике значення [1]. Зокрема, для їх вирішення пропонується програмний продукт, створений для запобігання витоку конфіденційної інформації за межі корпоративної мережі (рис. 1). Будується система на аналізі потоків даних, що особливо перспективний для локальної мережі підприємства.

Захист даних – це комплекс заходів, які проводять з метою запобігти витоку інформації, яка захищається, а також несанкціонованих дій з інформацією [2, стр. 13]. Захист інформації в локальних мережах (з англ. Local Area Network, LAN), об'єднання певного числа комп'ютерів на відносно невеликій території, має низку специфічних особливостей, пов'язаних з тим, що інформація може легко і швидко копіюватися та передаватися по каналах зв'язку [3, стр. 28].

Відомо, що розголошення або витік інформації здійснюється від джерела інформації через середу до зловмисника. Джерелами інформації можуть бути: люди, документи, вироби, системи обробки інформації, відходи. Носієм інформації може бути або поле (електромагнітне, акустичне), або речовина (папір, матеріал, виріб і т.д.). Середовищем є повітряний простір, жорсткі середовища (стіни, комунікації).

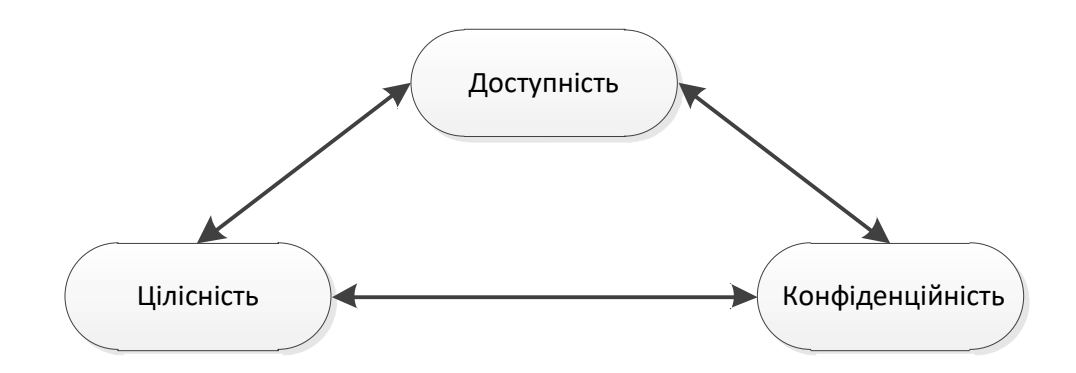

Рис. 1. Основні вимоги до безпеки мережі будь-якого підприємства

## Аналіз останніх досліджень і публікацій

Небачені раніше «інформаційні катастрофи» дають уявлення про те, які жахливі обсяги даних можуть бути викрадені з використанням сучасних технологій і до яких наслідків це може призвести.

За останній час проблема витоків інформації з самих різних комерційних та некомерційних підприємств стають фактично щоденними. Наприклад, в березні 2019 року Компанія Tesla подала два судових позови проти п'ятьох колишніх співробітників, звинувачуючи їх в передачі конфіденційної інформації конкуруючим компаніям. Про це пише портал TechCrunch [4]. Ще один випадок, медичний університет Вашингтона повідомив про велику кількість витоку даних пацієнтів. Витік захищеної інформації майже мільйона пацієнтів, включаючи імена і медичні записи, трапилася в грудні 2018 року [5].

В результаті загрози витоку конфіденційної інформації та несанкціонованого доступу до даних входять до числа критичних проблем сучасності, а для протистояння їм пропонуються в тому числі кошти запобігання витоку даних (Data Leak Prevention, DLP). У зв'язку з постійним зростанням потреб у застосуванні.

## Постановка завдання

Сьогодні DLP-системи значно розширили коло розв'язуваних завдань, які постійно розвиваються.

Для створення системи захисту інформації в локальній мережі необхідно проаналізувати потоки інформації, які будуть циркулювати всередині неї. Також бажано по можливості мінімізувати витрати на реалізацію даного проекту, але в той же час намагатися не нехтувати якістю використовуваних матеріалів і устаткування.

Мета даної роботи – розробка DLPсистеми захисту інформації для локальної мережі підприємства та підготувати проект програмного засобу для захисту мережі від зовнішніх загроз, яка буде вирішувати наступні завдання:

– налаштування політики безпеки в локальній мережі;

– захист інформації від витоку шляхом контролю виведення даних на друк;

– блокування спроб пересилання/ збереження конфіденційних даних;

– відстеження даних у використанні та генерування попереджувальних повідомлень у разі порушення політик безпеки;

– запобігання витокам інформації шляхом контролю життєвого циклу і руху конфіденційних відомостей.

Тому – актуальне завдання створення систем захисту конфіденційних даних від несанкціонованої передачі і використання. Такі системи повинні виконувати моніторинг системних подій, аналізувати використовувані дані, на предмет їх конфіденційності і, за деяких умов, виконувати дії певні в політиках інформаційної безпеки.

## Виклад основного матеріалу

На території підприємства основними джерелами інформації є люди і документи. В якості носіїв інформації істотно переважають паперові, але в той же час робляться активні спроби інформатизації робочого процесу підприємства, в тому числі введення електронного документообігу. Використання паперових носіїв інформації до певної міри ускладнює збір та обробку інформації, але з іншого боку робить її менш вразливою для зловмисника, враховуючи той факт, що кошти програмно-апаратного захисту електронних носіїв не впроваджено в повному обсязі і на належному рівні [4].

Весь потік інформації, що циркулює всередині підприємства можна класифікувати наступним чином:

— інформація юридичного характеру (накази, статути, договори);

— інформація фінансового характеру (бухгалтерська документація, рахунки, уявлення, платіжні доручення, зарплатні відомості і т.д.);

Захист конфіденційної інформації включає в себе організаційні заходи з пошуку і класифікації наявних в компанії даних. У процесі класифікації дані поділяються на 3 категорії:

– секретна інформація;

– інформація для службового користування;

– загальнодоступна інформація.

Захист конфіденційної інформації за допомогою розробленого програмного забезпечення для моніторингу мережі заснована на використанні функціоналу і технологій системи із захисту даних від витоків. До складу DLP-системи входять два типи модулів: хост модуль і мережний модуль.

Хост модулі встановлюються на робочі станції користувачів і забезпечують контроль дій, вироблених користувачем щодо класифікованих даних (конфіденційної інформації).

Мережний модуль здійснює аналіз інформації, що передається по локальній мережі і контролює трафік виходить за межі інформаційної системи. У разі виявлення в переданому трафіку конфіденційної інформації мережний модуль присікає передачу даних [3].

Структура DLP-системи має клієнтську та серверну архітектуру (рис. 2).

Створений програмний продукт побудований на базі архітектури DLPсистеми. Реалізовано функції моніторингу системних подій в операційній системі Windows на прикладі платформи JVET Framework і мови програмування С #.

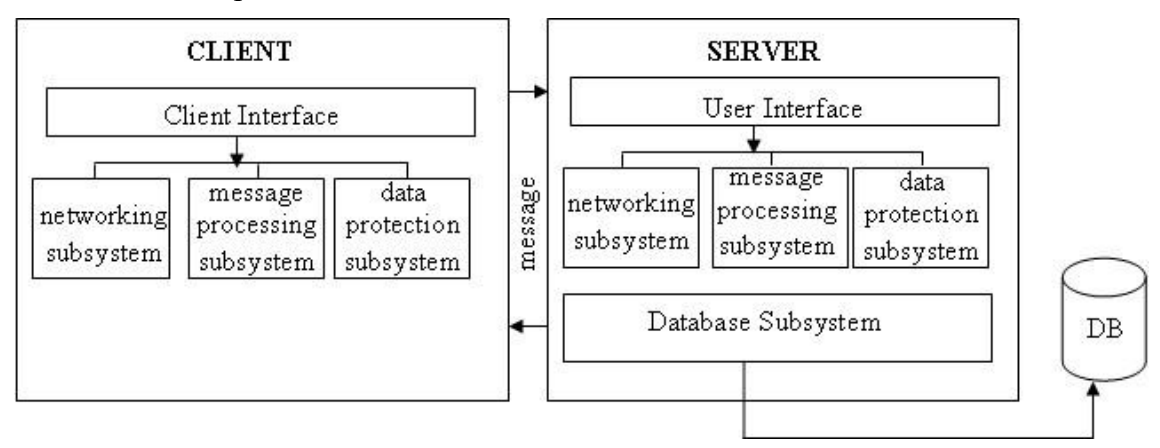

Рис. 2. Структура DLP-системи

Розроблена система захисту поєднує в собі набір технологій запобігання витоку даних по локальних каналах. У серверному додатку формуються політики безпеки, в яких зазначається ім'я виконуваного файлу програми та дії, що застосовуються при виконанні операцій з буфером обміну. Клієнтський додаток працює у фоновому режимі, виконуючи моніторинг системних подій.

Проаналізуємо, результати роботи розробленого програмного продукту на прикладі захисту інформації від витоку шляхом контролю виведення даних на друк:

Для блокування можливості друку документів додаток повинен відслідковувати чергу принтера і скасовувати її. Реалізувати ці функції можна за допомогою технології WMI, Місце властивостей об'єктів WMI називається репозиторієм і розташоване в системній папці операційної системи Windows: %SystemRoot%\System32\WBEM\Repository\FS

Оскільки WMI побудований за принципами ООП, то всі дані операційної системи представлені у вигляді об'єктів, їх властивостей та методів. Приклад скасування роботи принтера, що здійснюється шляхом виклику методу Delete для об'єкта зі списку поточних робіт. Приклад функції CancelPrintJob, що скасовує роботу принтера, показаний у лістінгу 1.

## Висновки і перспективи досліджень

На закінчення хотілося б підкреслити, що ніякі апаратні, програмні і будь-які інші рішення не зможуть гарантувати абсолютну надійність і безпека даних у комп'ютерних мережах. У той же час звести ризик втрат до мінімуму можливо лише при комплексному підході до питань безпеки [6].

На основі DLP-системи та розробленого оригінального алгоритму створена нова програма для виконання моніторингу системних подій Windows в додатках, визначених політиками інформаційної безпеки. Проведені експерименти показали високу ефективність даного підходу при вирішенні завдань обмеження несанкціонованого доступу до конфіденційної інформації. Для ІТ-відділів і фахівців з інформаційної безпеки запропонований програмний продукт дозволяє поглянути на задачу контролю над діями з конфіденційними документами, мінімізувати недоліки на рівні технології.

## Лістінг 1

```
public bool Cancel PrintJOB(string Print Name, int printJobId)
{ 
     bool Action_Performed = false; 
     string searchQuery = "SELECT * FROM Win32_PrintJOB"; 
    ManagementObjectSearcher PrintSearchJOB = new ManagementObjectSearcher(searchQuery);
    ManagementObjectCollection PrintJOB Collect = PrintSearchJOB.Get();
     foreach (ManagementObject PrintJOB in PrintJOB_Collect) 
     { 
        string NAME JOB = PrintJOB.Properties["Name"].Value.ToString();
        char[] ListARR = new char[] \{\cdot,\cdot\};
         string jobPrinterName = NAME_JOB.Split(ListARR)[0]; 
        int JOB ID = Convert.ToInt32(NAME JOB.Split(ListARR)[1]);
         string documentName = PrintJOB.Properties["Document"].Value.ToString(); 
         if (jobPrinterName == Print_Name) 
         { 
             PrintJOB.Delete(); 
            Action Performed = true;
             break; 
         } 
     } 
    return Action Performed;
}
```
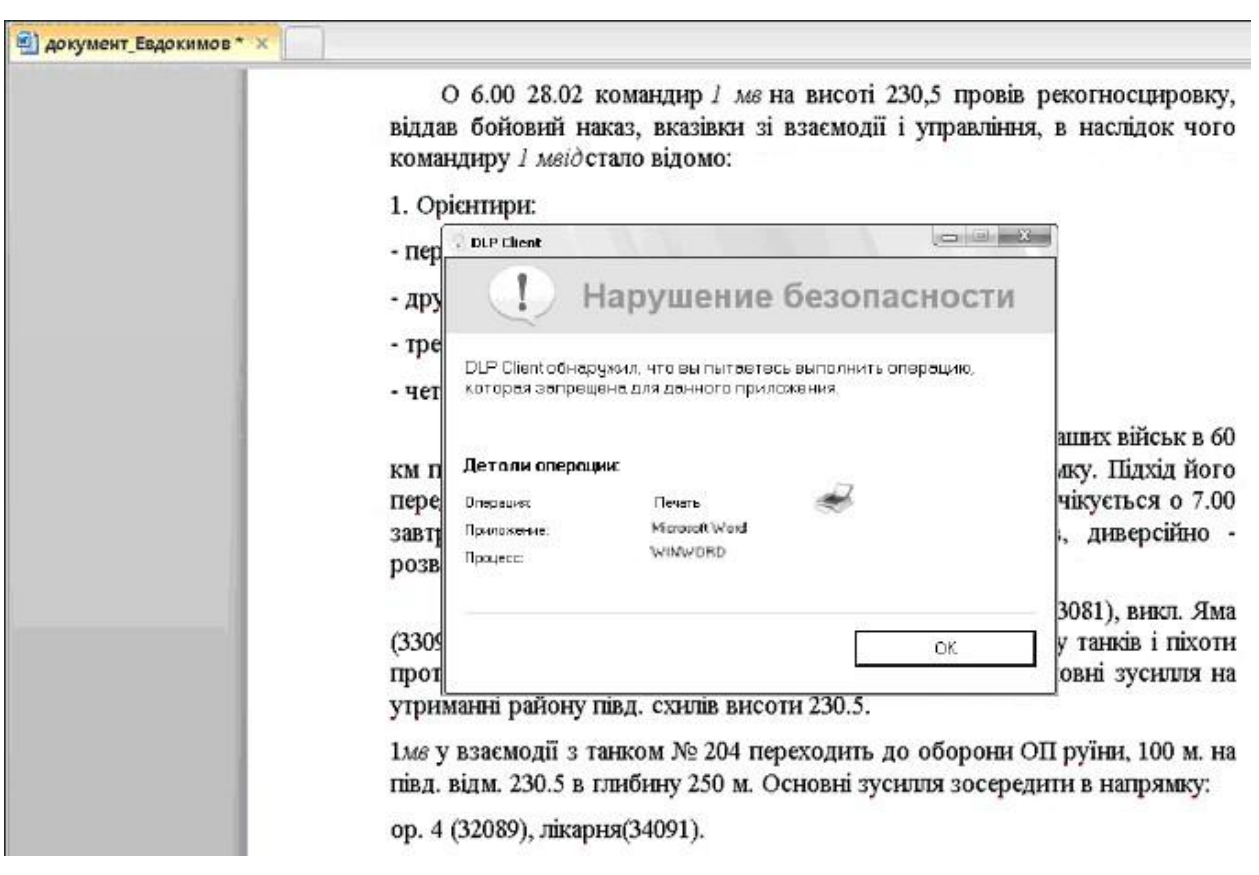

Рис. 3. Повідомлення про блокування файлу на друк

Проведене дослідження в перспективі відкриває можливості створення компактних, швидкодіючих та енергонезалежних систем штучного інтелекту. При всьому цьому відзначимо, що системи DLP на сьогоднішній день досить ефективний

інструмент для захисту конфіденційної інформації тільки в інтеграції з іншими сервісами безпеки і актуальність інтегрованих рішень буде з часом тільки збільшуватися. Тому, впровадження DLP-систем є необхідністю.

## СПИСОК ВИКОРИСТАНИХ ДЖЕРЕЛ

- 1. Habimana N., Muhoza D., Nyirimanzi J.C. та ін. Statistical YearBook 2017. National Institute of Statics of Rwanda. URL: http://www.statistics.gov.rw/publication/statistical-yearbook-2017 (дата звернення 31.03.2019).
- 2. Нестеров С. А. Информационная безопасность и защита информации: Учеб. пособие. Санкт-Петербург: Изд-во Политехн. ун-та, 2009. 126 с.
- 3. Компьютерные сети. Принципы, технологии, протоколы: Учебник для вузов. Санкт-Петербург: Питер, 2016. 992 с.
- 4. Korosec K. Tesla подає в суд на колишніх співробітників за крадіжку комерційних секретів. TechCrunch. 2019. URL: https://techcrunch.com/2019/03/21/tesla-sues-former-employees-zoox-foralleged-trade-secret-theft/ (дата звернення 31.03.2019).
- 5. Infowatch. Глобальні дослідження витоків інформації починаючи з 2007 року. 2018. URL: https://www.infowatch.ru/analytics/leaks\_monitoring (дата звернення 31.03.2019).
- 6. Євдокимов С.О., Лукьянчіков С.Д. Актуальні проблеми кібербезпеки автоматизованої банківської системи. Інформаційні технології в моделюванні: Матеріали ІІI-ої всеукраїнської науково-практичної конференції студентів, аспірантів та молодих вчених (22-23 березня 2018 р., м. Миколаїв). Миколаїв: МНУ імені В.О. Сухомлинського, 2018. С. 122.

## Sеrhіi EVDOKIMOV, Serhii USTENKO Mykolayiv

## DEVELOPMENT OF A SYSTEM OF PROTECTION OF INFORMATION IN THE LOCAL NETWORK OF THE ENTERPRISE

Today there is a need to choose the right means and measures to ensure the security of information from unauthorized access to it. This paper proposes the possibility of using the most efficient and promising DLP system architecture to protect data from threats in the local area network. Modern DLP systems (Data Leak Prevention) are technologies that can help prevent confidential information from being leaked from an enterprise, and can also be used to solve a number of other tasks, for example, personnel-related control actions.

Given the above, it is clear that this explains the relevance and relevance of modern DLP systems for any enterprise.

Analyzed the possibility of using DLP-system to protect information in the local network of the enterprise. A program has been developed for monitoring system events in applications defined by information security policies.

Keywords: local healty, DLP-system, system for Danish, come bezin information, information, information.

## Сергей ЕВДОКИМОВ, Сергей УСТЕНКО Николаев

#### РАЗРАБОТКА СИСТЕМЫ ЗАЩИТЫ ИНФОРМАЦИИ В ЛОКАЛЬНОЙ СЕТИ ПРЕДПРИЯТИЯ

Сегодня возникает необходимость правильно выбирать средства и меры обеспечения защищенности информации от несанкционированного к ней доступа. В этой работе предлагаются возможность использования наиболее эффективной и перспективной архитектуры DLP-системы для защиты данных от угроз в локальной сети предприятия. Современные системы DLP (англ. Data Leak Prevention) – это технологии, с помощью которых можно предотвратить утечки с предприятия именно конфиденциальной информации, а также можно использовать для решения ряда других задач, например, связанных с контролем действий персонала.

С учетом вышеуказанного, понятно, что этим объясняется востребованность и актуальность современных DLP-систем для любого предприятия.

Проанализирована возможность использования DLP-системы для защиты информации в локальной сети предприятия. Разработана программа для выполнения мониторинга системных событий в приложениях, определенных политиками информационной безопасности.

Ключевые слова: локальная сеть, DLP-система, системы защиты данных, меры безопасности информации, целостность информации.

Стаття надійшла до редколегії 31.03.2019

УДК 514.18 DOI: 10.33310/2524-0978-2019-1-7-26-32

Світлана КРАВЦІВ kravtsiv1992@gmail.com ORCID: 0000-0001-6426-3473

Олександр СОБОЛЬ ORCID: 0000-0002-7133-6519

## ОПТИМІЗАЦІЯ РОЗМІЩЕННЯ ОПЕРАТИВНО-РЯТУВАЛЬНИХ ПІДРОЗДІЛІВ ЗА ДОПОМОГОЮ ОПУКЛИХ БАГАТОКУТНИКІВ НА ПРИКЛАДІ БЛИЗНЮКІВСЬКОГО РАЙОНУ ХАРКІВСЬКОЇ ОБЛАСТІ

Робота присвячена розробці способів оптимізації розміщення оперативно-рятувальних підрозділів та реалізації розміщення оперативно-рятувальних підрозділів за допомогою опуклих багатокутників на прикладі Близнюківського району Харківської області.

Ключові слова: оперативно-рятувальний підрозділ, оптимізація розміщення, метод оптимізації, час прямування.

## Постановка проблеми

Аналіз існуючих методів розподілу оперативно-рятувальних підрозділів дозволив відзначити, що в якості цільової функції розглядається час прямування підрозділів до місця виклику, але при цьому не враховуються наслідки надзвичайних ситуацій та небезпечних подій на відповідних територіях, а також не враховуються інші види техногенних небезпек окрім пожежної. Це дозволяє зробити висновок про необхідність розробки методу мінімізації наслідків надзвичайних ситуацій шляхом оптимізації розміщення оперативнорятувальних підрозділів за рівнем інтегрального ризику небезпечних подій.

## Аналіз останніх досліджень і публікацій

В Україні питанням оптимізації розміщення об'єктів (у тому числі оперативнорятувальних підрозділів) у сфері цивільного захисту присвячено наукові праці таких вчених, як Комяк В.М., Куценко Л.М., Соболь О.М., Стоян Ю.Г., Чуб І.А., Яковлев С.В. та ін. Роботи [1-4] присвячені розробці методу обґрунтування раціональних розмірів оперативно-рятувальної служби, що проектуються в рамках обмежених ресурсів, які виділяються містом, а також продовжують розвиток методу оптимізації розміщення геометричних об'єктів, який дозволив в рамках заданого вектора ресурсів вперше визначати характеристики пожежних служб нових районів міст: мінімальну нормовану кількість пожежних депо та їх найкращі місця розташування з точки зору часу досягнення найвіддаленішої дільниці району виїзду. Метод враховує різну пожежну небезпеку об'єктів району та щільність його забудови, різну інвестиційну вартість земельних ділянок, геометричні умови перетинання районів виїзду підрозділів з областями заборони та умови розміщення зазначених підрозділів в заданій області. Роботи [5, 6] направлені на розробку методу та способів геометричного моделювання раціонального покриття заданих областей плоскими об'єктами зі змінними метричними характеристиками та їх застосування для нормування ресурсів оперативних підрозділів цивільного захисту.

В роботі [7] вказано, якщо час прибуття підрозділу до місця пожежі не перевищує 5 хвилин, то це призводить до 1 загиблого в середньому на 26-30 пожеж, а при часі руху 21-30 хвилин – до 1 загиблого на кожні 12 пожеж.

#### Постановка завдання

Метою роботи є реалізація методу оптимізації розміщення оперативно-рятувальних підрозділів за рівнем інтегрального ризику небезпечних подій на прикладі Близнюківського району Харківської області.

## Виклад основного матеріалу

В роботі [8] розроблено модель та метод оптимального покриття опуклими багатокутниками заданої області з дискретними елементами. Розглянемо чисельну реалізацію цього методу на прикладі Близнюківського району Харківської області. Вибір даного об'єкта обумовлений тим, що він відноситься до об'єктів з найменшим коефіцієнтом покриття (0,23) районами виїзду оперативно-рятувальних підрозділів. Як наслідок, середній час прямування на небезпечні події становить 30,74 хв., що перевищує нормативний час, який становить 20 хв.

На території Близнюківського району Харківської області знаходяться 7 потенційно небезпечних об'єктів та 1 об'єкт підвищеної небезпеки, а саме:

- 6 ПНО та 1 ОПН у смт. Близнюки;
- 1 ПНО у с. Самійлівка.

Слід відзначити, що на даних об'єктах існує можливість виникнення надзвичайних ситуацій, пов'язаних з пожежею та вибухом, викидом НХР.

На теперішній час на території Близнюківського району функціонує один оперативно-рятувальний підрозділ (ДПРЧ-10 [9]), район виїзду якого наведений на рис. 1. При розрахунку району виїзду було враховано обмеження (8) зазначеного в роботі [8] математичної моделі розподілу оперативно-рятувальних підрозділів, причому швидкість оперативно-рятувального автомобіля по існуючій сітці доріг становить 30 км/год [10].

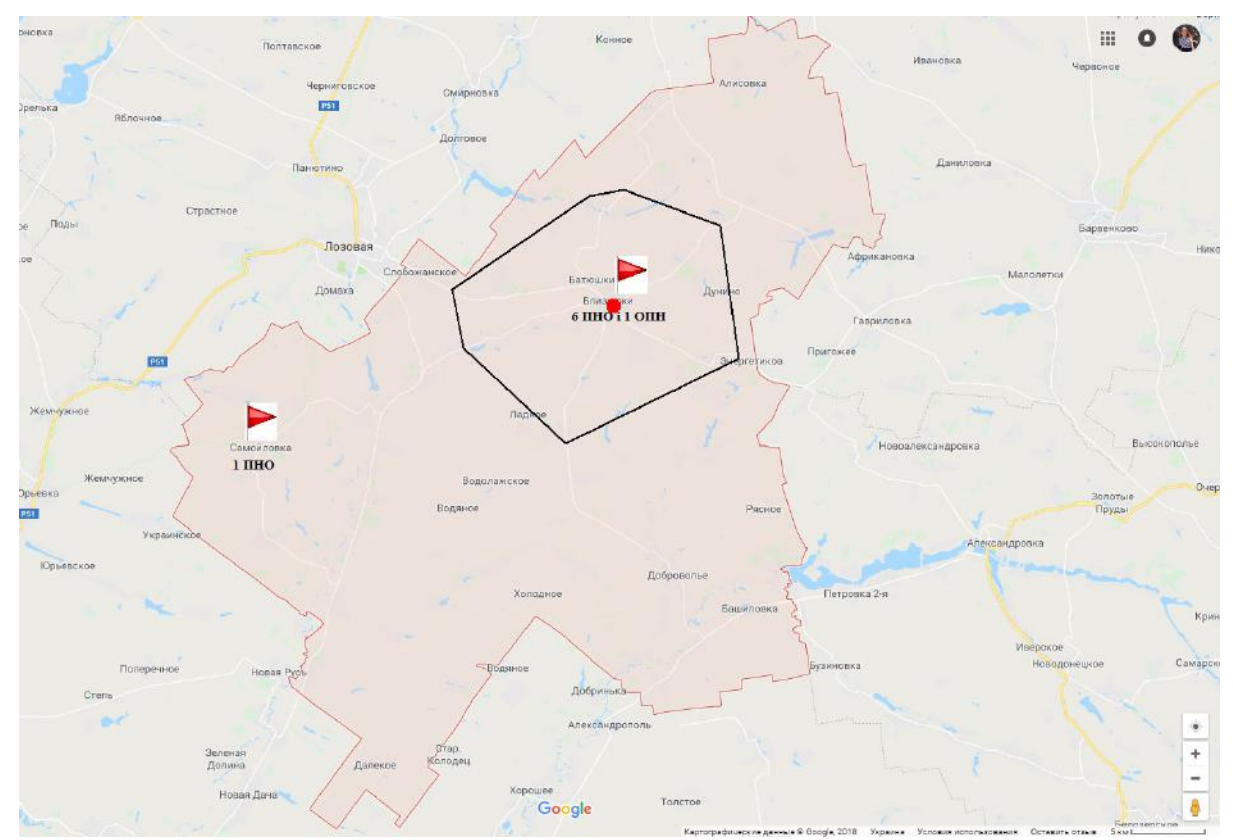

Рис. 1. Район виїзду оперативно-рятувального підрозділу, розташованого в смт. Близнюки

У якості припустимих місць розподілу оперативно-рятувальних підрозділів було розглянуто 19 населених пунктів, з яких у

перспективі будуть сформовані 3 об'єднані територіальні громади [11], а саме: с. Алісівка, с. Башилівка, с. Берестове, c. Бурбулатове, c. Верхня Самара, c. Добровілля, c. Квітневе, c. Криштопівка, c. Лукашівка, c. Надеждине, c. Новонадеждине, c. Новоукраїнка, c. Олексіївка, c. Острівщина, c. Вишневе, c. Самійлівка, c. Семенівка, c. Софіївка Перша, c. Уплатне.

Розподіл оперативно-рятувальних підрозділів розглядається 8 способами:

1) Оперативно-рятувальні підрозділи мають обов'язково створюватись об'єднаних територіальних громадах (населених пунктах)  $S_d$ ,  $d = 1, ..., D$ , в яких (поруч з якими) знаходяться потенційно небезпечні об'єкти та/або об'єкти підвищеної небезпеки.

2) Оперативно-рятувальні підрозділи мають обов'язково створюватись в ОТГ (населених пунктах)  $S_d$ ,  $d = 1, ..., D$ , в яких (поруч з якими) знаходяться потенційно небезпечні об'єкти та/або об'єкти підвищеної небезпеки. При цьому враховуються райони виїзду існуючих оперативнорятувальних підрозділів.

3) Оперативно-рятувальні підрозділи мають обов'язково створюватись в об'єднаних територіальних громадах (населених пунктах)  $S_d$ ,  $d = 1, ..., D$ , в яких (поруч з якими) знаходяться потенційно небезпечні об'єкти та/або об'єкти підвищеної небезпеки. При цьому враховуються обмежені ресурси на створення відповідних підрозділів.

4) Оперативно-рятувальні підрозділи мають обов'язково створюватись в об'єднаних територіальних громадах (населених пунктах)  $S_d$ ,  $d = 1, ..., D$ , в яких (поруч з якими) знаходяться потенційно небезпечні об'єкти та/або об'єкти підвищеної небезпеки. При цьому враховуються райони виїзду існуючих оперативнорятувальних підрозділів та обмежені ресурси на створення відповідних підрозділів.

5) Оперативно-рятувальні підрозділи мають обов'язково створюватись об'єднаних територіальних громадах (населених пунктах), що належать області  $\bigcap^D$ d  $P_d'$  $=1$  $'_{i}$ , де об'єкти  $P'_{d}$  визначаються за допомогою обмеження (8) зазначеного в роботі [8].

6) Оперативно-рятувальні підрозділи мають обов'язково створюватись об'єднаних територіальних громадах (населених пунктах), що належать області $\bigcap^D$ . d  $P'_d$ .  $=1$ При цьому враховуються райони виїзду іс-

нуючих оперативно-рятувальних підрозділів.

7) Оперативно-рятувальні підрозділи мають обов'язково створюватись об'єднаних територіальних громадах (населених пунктах), що належать області  $\bigcap^D$ d  $P_d'$  $=1$  $\frac{1}{4}$  .

При цьому враховуються обмежені ресурси на створення відповідних підрозділів.

8) Оперативно-рятувальні підрозділи мають обов'язково створюватись об'єднаних територіальних громадах (населених пунктах), що належать області

 $\bigcap^D$ d  $P_d'$ . При цьому враховуються райони  $=1$ 

виїзду існуючих оперативно-рятувальних підрозділів та обмежені ресурси на створення відповідних підрозділів.

Оскільки задача розподілу оперативно-рятувальних підрозділів розв'язується з урахуванням району виїзду існуючого підрозділу, то для реалізації математичної моделі (2)-(9) розробленої в роботі [8] розглядаються способами 2, 4, 6, 8. Разом з тим, оскільки в даному випадку область

 $\bigcap^D$ d  $P_d'$  $=1$  $y'_{i} = \emptyset$ , тобто не існує множини населе-

них пунктів, з яких в рамках нормованого часу прямування можна здійснити захист потенційно небезпечних об'єктів у Близнюківському районі, то для розподілу нових підрозділів застосуємо способи 2 та 4.

Результат застосування способу 2 наведено на рис. 2.

Можна зробити висновок, що всі обмеження математичної моделі розподілу оперативно-рятувальних підрозділів виконані, при цьому рекомендується створення нових підрозділів в таких населених пунктах: с. Самійлівка (місцевий підрозділ), с. Добровілля (добровільний підрозділ), с. Криштопівка (добровільний підрозділ), с. Новонадеждине (добровільний підрозділ), с. Семенівка (добровільний підрозділ).

У с. Самійлівка необхідно створити місцевий оперативно-рятувальний підрозділ, оскільки в даному населеному пункті знаходиться потенційно небезпечний об'єкт.

Розглянемо застосування способу 4 для розв'язання задачі розподілу оперативнорятувальних підрозділів по території Близнюківського району Харківської області. В даному випадку задача розв'язується з урахуванням обмежених ресурсів на створення нових оперативно-рятувальних підрозділів.

Так, якщо існують ресурси на створення одного нового підрозділу, то зазначений підрозділ має розміщуватися, вихо-

дячи з обмежень математичної моделі розподілу оперативно-рятувальних підрозділів, у с. Самійлівка (рис. 3).

В тому випадку, коли існують ресурси на створення 2 нових оперативнорятувальних підрозділів, то зазначені підрозділи мають бути розміщені, виходячи з обмежень математичної моделі розподілу оперативно-рятувальних підрозділів, у с. Самійлівка та с. Добровілля (рис. 4).

Слід відзначити, що аналогічно, використовуючи способи 1-8, можна здійснити розподіл оперативно-рятувальних підрозділів по території всіх районів не тільки Харківської області, але й інших адміністративно-територіальних одиниць України з урахуванням цільової функції та обмежень математичної моделі розподілу оперативно-рятувальних підрозділів за рівнем інтегрального ризику.

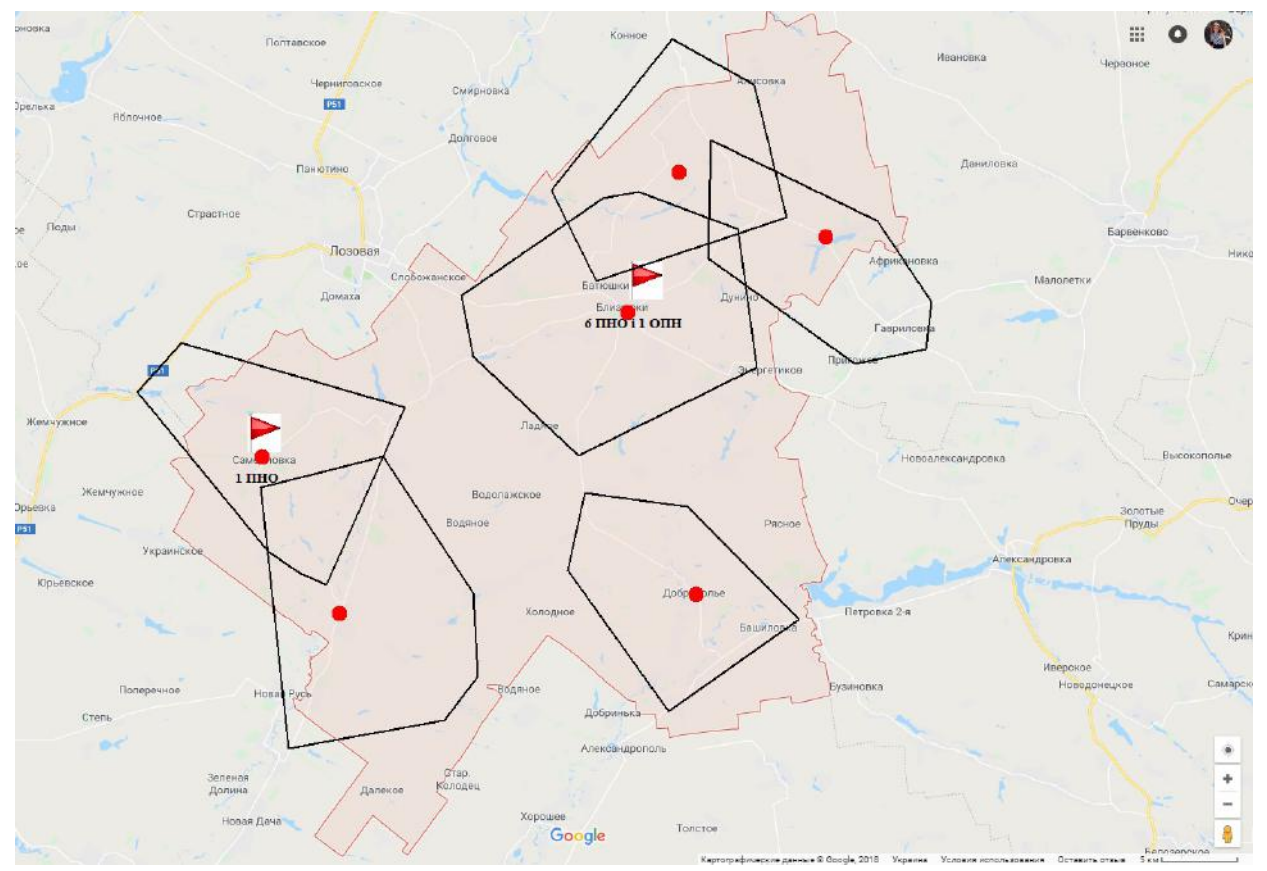

Рис. 2. Розподіл оперативно-рятувальних підрозділів по території Близнюківського району за допомогою способу 2

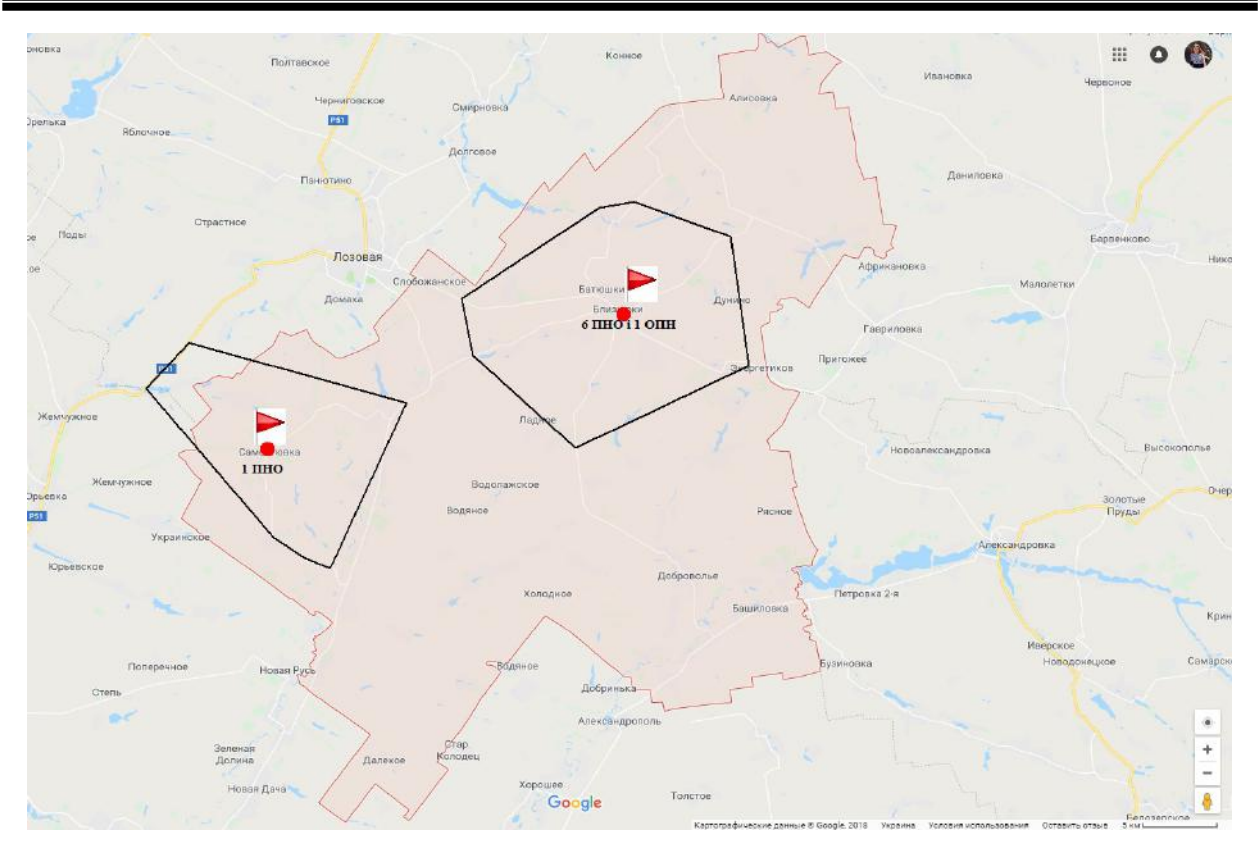

Рис. 3. Розподіл оперативно-рятувальних підрозділів по території Близнюківського району за допомогою способу 4 з урахуванням ресурсів на створення 1 нового підрозділу

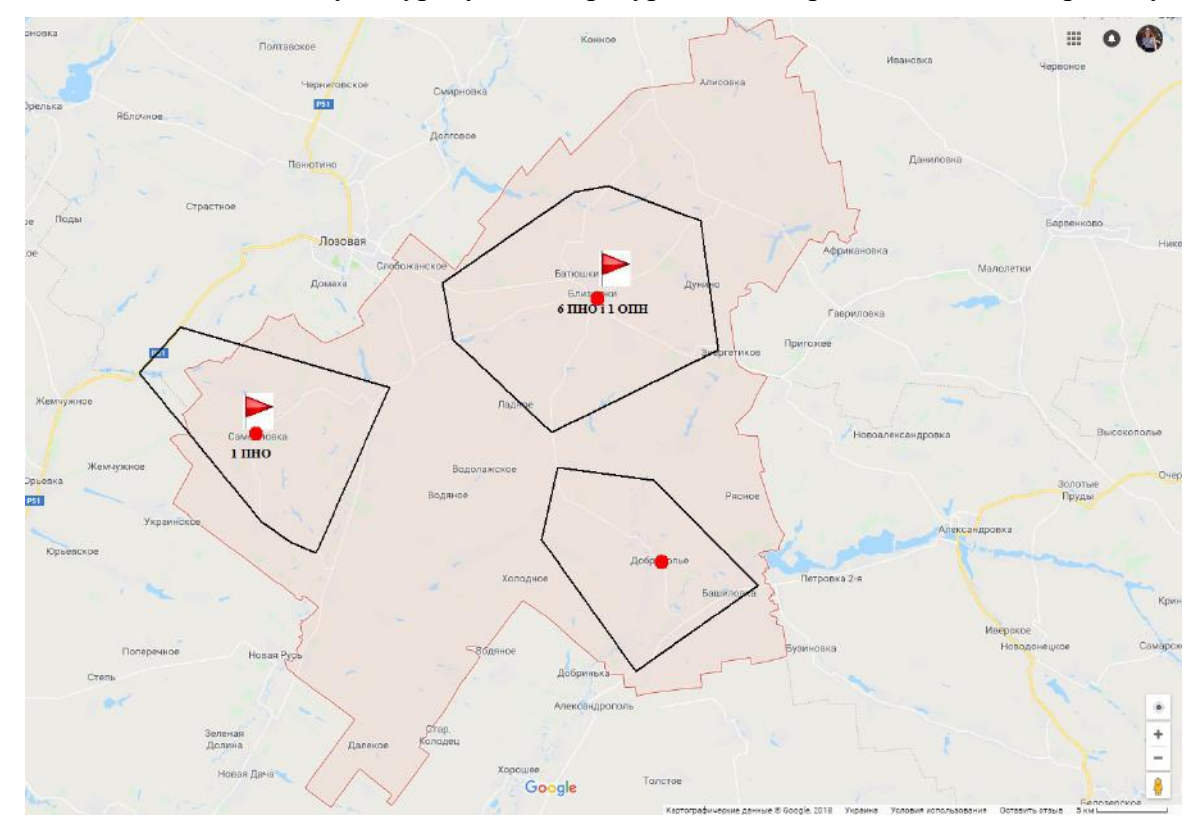

Рис. 4. Розподіл оперативно-рятувальних підрозділів по території Близнюківського району за допомогою способу 4 з урахуванням ресурсів на створення 2 нових підрозділів

## Висновки і перспективи досліджень

В роботі розроблено 8 способів для реалізації математичної моделі розподілу оперативно-рятувальних підрозділів за рівнем інтегрального ризику надзвичайних ситуацій та небезпечних подій і врахування її особливостей, а саме: існуючих районів виїзду оперативно-рятувальних підрозділів та обмежених ресурсів на створення даних підрозділів. Зазначені способи дозволяють здійснити різні види розподілу оперативнорятувальних підрозділів з урахуванням інтегрального ризику надзвичайних ситуацій та небезпечних подій, а одержані оцінки складності дозволяють визначити кількість варіантів розподілу підрозділів, які необхідно проаналізувати для знаходження екстремуму цільової функції.

Проведено чисельну реалізацію методу розподілу оперативно-рятувальних під-

розділів за рівнем інтегрального ризику надзвичайних ситуацій та небезпечних подій на прикладі Близнюківського району Харківської області. Це дозволило визначити населені пункти на території району, в яких необхідно створити нові оперативно-рятувальні підрозділи, та визначити вид зазначених підрозділів. Слід відзначити, що задачу було розв'язано з урахуванням цільової функції та обмежень математичної моделі розподілу оперативнорятувальних підрозділів за рівнем інтегрального ризику надзвичайних ситуацій та небезпечних подій. Було також показано вплив обмежених ресурсів на розподіл оперативно-рятувальних підрозділів на території Близнюківського району Харківської області.

Перспективи подальших досліджень будуть направлені на розв'язання задачі покриття іншими розробленими способами.

## СПИСОК ВИКОРИСТАНИХ ДЖЕРЕЛ

- 1. Комяк В.М., Коссе А.Г. Пожарные аспекты геометрического моделирования в градостроении. Прикладная геометрия и инженерная графика. Мелитополь: ТГАТА, 1998. Вып.4. Т.2. С. 62-64.
- 2. Комяк В.М., Коссе А.Г. Перспективное планирование размещения пожарных депо в градостроении. Перспективы совершенствования деятельности органов внутренних дел и государственной противопожарной службы: тез. докл. межвузовской научн.-практ. конф. Иркутск: ВСИ МВД РФ, 1999. С. 10-11.
- 3. Коссе А.Г. Метод раціонального розміщення пожежних депо при проектуванні і оновленні районів міста: автореф. дис. на здобуття наук. ступеня канд. техн. наук: спец. 21.06.02 «Пожежна безпека». Харків, 2001. 19 с.
- 4. Стоян Ю.Г., Яковлев С.В. Маметатические модели и оптимизационные методы геоиетрического проектирования. Киев: Наук. Думка, 1986. 268 с.
- 5. Комяк В.М., Соболь О.М., Собина В.О. Постановка задачі раціонального розміщення оперативних підрозділів для захисту рухомого складу та об'єктів залізничного транспорту. Проблеми надзвичайних ситуацій. Харків, 2009. Вип. 9. С. 56-62.
- 6. Комяк В.М., Соболь О.М., Собина В.О. Метод геометричного моделювання визначення раціональної кількості та місць розташування оперативних підрозділів для захисту об'єктів залізниці. Прикладна геометрія та інженерна графіка. Київ: КНУБА, 2009. Вип. 82. С. 64-68.
- 7. Дорожня галузь України. URL: http://www.dorogy.com.ua/ (дата звернення 04.03.2019).
- 8. Комяк В.М., Соболь О.М., Кравців С.Я., Чуб І.А. Моделювання покриття опуклими багатокутниками заданої області з дискретними елементами. Вісник Херсонського національного технічного університету. Херсон: ХНТУ, 2018. № 3 (66). Т. 2. С. 147-152.
- 9. ГУ ДСНС України в Харківській області (офіційний сайт ГУ). URL: http://kharkiv.dsns.gov.ua/ ua/Pidporyadkovani-pidrozdili-Golovnogo-upravlinnya.html/ (дата звернення 04.03.2019).
- 10. Про затвердження Статуту дій у надзвичайних ситуаціях органів управління та підрозділів Оперативно-рятувальної служби цивільного захисту та Статуту дій органів управління та підрозділів Оперативно-рятувальної служби цивільного захисту під час гасіння пожеж: затв. на-

казом МВС України від 26 квітня 2018 р. № 340. URL: http://zakon.rada.gov.ua/ laws/show/z0801-18/sp:max20#n10 (дата звернення 05.11.2018).

11. Харківська обласна рада (офіційний сайт обласної ради). URL: http://oblrada.kharkov.ua/ ua/196-pres-tsentr/news-all/13049-459-gromad-kharkivskoji-oblasti-planuetsya-ob-ednati-u-62 teritorialni-gromadi/ (дата звернення 04.03.2019).

#### Svitlana KRAVTSIV, Oleksandr SOBOL Kharkiv

#### OPTIMIZATION OF PLACEMENT OF OPERATIVE- RESCUE UNITS WITH HELP BY CONVEX POLYGONS IN THE EXAMPLE OF THE BLIZNYUKOVSKYY DISTRICT OF THE KHARKIV REGION

The analysis of the existing methods of distribution of operational and rescue units allowed to note that the target function is the time of heading units to the place of call, but does not take into account the consequences of emergencies and dangerous events in the areas, and also exclude other types of man-made hazards other than fire. This allows us to conclude that it is necessary to develop a method for minimizing the consequences of emergencies by optimizing the location of operational and rescue units at the level of integral risk of dangerous events.

Keywords: operative-rescue unit, optimization of location, method of optimization, arrive time.

## Светлана КРАВЦИВ, Александр СОБОЛЬ

Харьков

## ОПТИМИЗАЦИЯ РАЗМЕЩЕНИЯ ОПЕРАТИВНО-СПАСИТЕЛЬНЫХ ПОДРАЗДЕЛЕНИЙ С ПОМОЩЬЮ ВЫПУКЛЫХ МНОГОУГОЛЬНИКОВ НА ПРИМЕРЕ БЛИЗНЮКОВСКОГО РАЙОНА ХАРЬКОВСКОЙ ОБЛАСТИ

Работа посвящена разработке способов оптимизации размещения оперативноспасательных подразделений и реализации размещения оперативно-спасательных подразделений с помощью выпуклых многоугольников на примере Близнюковского района Харьковской области.

Ключевые слова: оперативно-спасательное подразделение, оптимизация размещения, метод оптимизации, время следования.

Стаття надійшла до редколегії 04.03.2019

УДК 004.021 DOI: 10.33310/2524-0978-2019-1-7-33-40

Катерина КУЗЬМА katushke2017@gmail.com ORCID: 0000-0002-0937-7299 м. Миколаїв

## АНАЛІЗ МЕТОДІВ ТА МОДЕЛЕЙ ОЦІНКИ ЗНАНЬ В СИСТЕМАХ ТЕСТУВАННЯ

В роботі розглянуто моделі та методи оцінки рівня знань в системах тестування. Виконано їх систематизацію на дві категорії: математичні та класифікаційні, наведено обчислювальні алгоритми, виявлено переваги та недоліки.

Визначено, що основним недоліком «чітких» тестів (використовується двійкова система оцінки правильності відповіді на кожне питання (правильно або неправильно)) є оцінка неповних або неточних відповідей як неправильних, тобто наближене, неповне знання відповіді на питання кваліфікується як незнання відповіді, а це не завжди виправдано. Застосування ідеї «нечітких» тестів дозволяє підвищити ефективність процесу ідентифікації знань. Аргументовано практичну значимість використання статистичних методів та ЕОМ при розробці та апробації тестів.

Ключові слова: методи оцінки знань, моделі оцінки знань, системи тестування, класифікація.

#### Постановка проблеми

Вирішення задач оцінки і контролю знань пов'язано з визначенням рівня та якості навчальних досягнень здобувачів вищої освіти з метою одержання об'єктивної інформації про рівень засвоєння навчального матеріалу, своєчасного виявлення недоліків та прогалин у знаннях.

Вирішення питання вимірювання результатів контролю пов'язано з поняттям «результативності», що розглядається як оцінка рівня знань студентів. Визначення кількості набраних балів може проводитися:

– за визначеним експериментальним методом шляхом знаходження відсотку виконання завдань тесту;

– за визначеним відсотком з урахуванням складності тесту;

– за визначеним відсотком з урахуванням диференціації завдань тесту за рівнем складності.

#### Аналіз останніх досліджень і публікацій

У наукових працях вітчизняних та зарубіжних авторів для об'єктивної оцінки використовуються наступні моделі [1-3]:

1. Математичні моделі:

1.1. Моделі, які враховують параметри завлань.

1.2. Моделі на основі імовірнісних критеріїв.

1.2.1. Модель Раша.

1.2.2. Метод уточнюючих питань

1.3. Моделі на основі нечітких множин.

2. Класифікаційні моделі:

2.1. Моделі на основі АОО.

#### Постановка завдання

Метою роботи є аналіз та систематизація існуючих підходів до оцінювання рівня знань для виявлення їх переваг та недоліків, можливості практичного застосування в системах тестування.

#### Виклад основного матеріалу

Вирішення проблеми оцінювання в автоматизованих системах складається з трьох етапів (рис. 1).

У репозиторії розміщуються метадані (складність, значимість) та параметри (число питань, час відповіді).

Найпростішою моделлю оцінки знань є модель, яка враховує кількість накопичених балів:

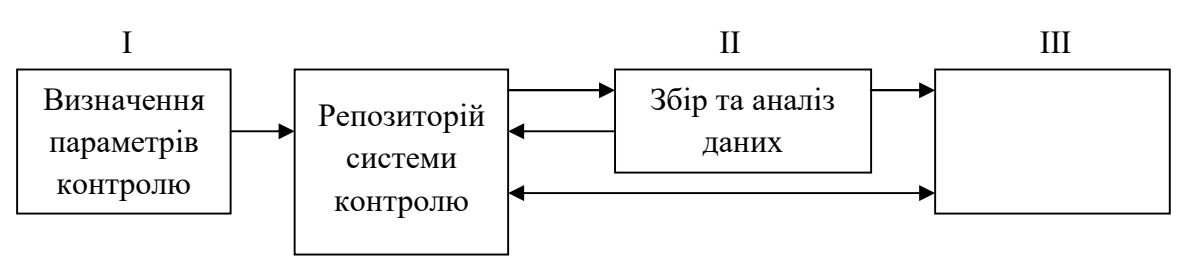

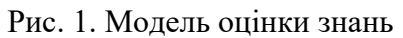

$$
S = \frac{\sum_{j=1}^{k} B_j}{n}, \qquad (1)
$$

де  $B_i$  – вірна відповідь на *j* питання;  $k -$ кількість вірних відповідей з n запропонованих  $(k ≤ n)$ .

Недоліком цієї моделі є її залежність від єдиного параметру (кількості правильних відповідей), тобто вона не враховує неповністю правильні відповіді та характеристики завдань. Ця модель має найнижчу надійність, бо не дозволяє об'єктивно оцінити знання студента.

1. Математичні моделі, які враховують параметри завдань, при виставленні оцінки використовують характеристики контрольних питань.

Існують різні модифікації даного типу моделей:

1.1.1 Модель, яка враховує час виконання завдання та/або загальний час контрольної роботи. Для правильних відповідей значення  $B_i$  розраховується за формулою:

$$
B_{j} = \begin{cases} 1, & t \leq t_{\max} \\ 0, & t > t_{\max} \end{cases}
$$
 (2)

де  $t$  – час виконання завдання;  $t_{max}$  – час, який виділяється на виконання завдання.

Далі підсумкова оцінка розраховується аналогічно «Простої моделі» за формулою (1).

1.1.2 Моделі на основі рівня засвоєння [4]. У цій моделі характеристикою завдання є рівень його засвоєння. Завдання поділяються на п'ять груп, які відповідають рівням засвоєння: розуміння, пізнання, відтворення, використання, творча діяльність. Для кожного завдання формується набір вагомих операцій. Під вагомими ро-

зуміють операції, що виконуються на рівні, який перевіряється. Операції, які належать до більш низького рівня, в число вагомих не входять.

Для виставляння оцінки використовується коефіцієнт  $K_\alpha$ :

$$
K_{\alpha} = \frac{P_1}{P_2},\tag{3}
$$

де  $P_1$  – кількість правильно виконаних вагомих операцій у тесті;  $P_2$  – загальна кількість вагомих операцій;  $\alpha = 0, 1, 2, 3, 4$  – коефіцієнти, які відповідають рівням засвоєння.

Оцінка формується на основі заданих граничних значень за співвідношенням:

> $K_{\alpha}$  < 0,7 – незадовільно;  $0.7 \le K_{\alpha} < 0.8 - \text{gapole}$ ільно;  $0,8 \leq K_{\alpha}$  < 0,9 – добре;  $K_{\alpha} \geq 0.9$  – відмінно.

1.1.3 Метод лінійно – кускової апроксимації [3]. Алгоритм оцінювання заснований на класифікації завдань (питань) за їх дидактичними характеристиками (значимість (z), складність (d), специфікація (s)). Число балів, отриманих студентом за виконання n завдань, визначається за формулою:

$$
y = \sum_{i=1}^{n} w_i x_i, \qquad (4)
$$

де  $x_i$  – оцінка за виконання *i-го* завдання; *n* – число завдань;  $W = \{w_1, w_2, ..., w_i\}$ -вектор вагових коефіцієнтів завдань, який залежить від їх дидактичних характеристик.

Після завершення контролю визначається середній бал А, отриманий студентом за виконання *n* завдань  $(A = y / k_n)$  де  $k_n$  – кількість спроб виконання *n* завдань,  $k_n \geq$  $n$ ) і уточнений середній бал  $A'$ :

$$
A' = A + \alpha_1 r + \alpha_2 \frac{k_n - n}{n} + \alpha_3 \frac{k_c}{n} + \alpha_4 \frac{k_b}{n},
$$
\n(5)

де  $r$  – ранг об'єкта навчання  $(1, 2, a$ бо 3);  $k_n$ – кількість спроб виконання *n* завдань;  $k_c$  – кількість звернень до довідкової інформації;  $k_b$  – кількість завдань, виконаних з перевищенням відведеного часу  $(k_b \le n)$ ;  $\alpha_l$ ,  $\alpha_2$ ,  $\alpha_3$ ,  $\alpha_4$  – коефіцієнти.

Далі оцінка формується за формулою:

$$
I = \begin{cases} 1, & Q \le c_1; \\ 2, & c_1 < Q \le c_2; \\ \cdots \\ M, & Q > c_{M-1}, \end{cases}
$$
 (6)

де  $I$  – оцінка за тест;  $\{c_1, c_2, ..., c_m\}$  – вектор граничних значень;  $M$  – максимально можлива оцінка.

Аналогічно визначається і рівень засвоєння знань (ранг) студента. Перевага даної моделі: використання як чотирьох дидактичних характеристик завдань, так і рівня підготовленості (рангу) студента, що дозволяє підвищити надійність результатів контролю.

1.2 Моделі на основі ймовірнісних критеріїв. Головним у даних математичних моделях контролю знань є твердження про залежність ймовірності правильної відповіді студента від рівня його підготовки і від параметрів завдання. Суть цих моделей полягає в тому, що на основі відомих апріорних ймовірностей розраховуються апостеріорні імовірності  $P(H_i)$  гіпотези  $H_i$ , що студент заслуговує оцінку i. При обчисленні ймовірності  $P(H_i)$  враховуються: складність і час виконання завдань; число запропонованих завдань; число неправильно виконаних завдань та ін. Розраховані ймовірності аналізуються й/або порівнюються із граничними значеннями, з огляду на ризики недооцінки й переоцінки формування оцінки i. Якщо отримані результати однозначно дозволя-

ють виставити оцінку, то контроль, як правило, завершується. У протилежному випадку студентові видається чергове завдання.

Різні модифікації моделі успішно застосовуються і в цей час.

## 1.2.1 Біноміальний розподіл випадкових подій.

В роботах Коджи Т.І., Нарожного О.В. [5,6] використовується біноміальний розподіл випадкових подій угадування як правильної, так і невірної відповіді.

$$
R_n = \sum_{r=m}^{n} P_{nr} = \sum_{r=m}^{n} \frac{n!}{r!(n-r)!} P^{r}(1-P)^{n-r}, (7)
$$

SSN 2520-2820 (online)<br>
SSN 2524-0978 (print)<br>
, то контроль, як пра-<br>
, то контроль, як пра-<br>
имделі успішно за-<br>
нас.<br>
ий розподіл випад-<br>
П. Нарожного О.В.<br>
ся біноміальний роз-<br>
одій угадування як<br>
рної відповіді.<br> де *n* − число питань в тесті; *r* − число правильних відповідей, при якому виставляється позитивна оцінка; m − мінімальне число правильних відповідей для одержання задовільної оцінки; P - ймовірність випадкового угадування правильної відпо-

віді на одне питання,  $\boldsymbol{C}$ P 1  $=$   $\div$ ;  $C$  – число

можливих варіантів введення результативної відповіді;  $P_{nr}$  – ймовірність одержання  $r_i$  правильних відповідей.

## 1.2.2 Оцінка на основі нормального закону [7].

Теоретичним обґрунтуванням того, що розподіл рівня навченості відповідає нормальному (гаусовському закону), є одна з центральних граничних теорем, згідно якої розподіл середнього значення т незалежних результатів перевірки знань об'єктів навчання з рівнями навченості, розподіленими за різними законами, але з кінцевими математичними очікуванням та дисперсією, при збільшенні числа спостережень у вибірці (тобто при  $n \to \infty$ ) наближається до нормального.

Не дивлячись на те, що застосування центральної граничної теореми обумовлене великою кількістю завдань протягом сеансу тестування, розподіл середнього вибіркового прагне до нормального навіть при відносно невеликих значеннях п, якщо величина дисперсії досягнень якого-небудь індивіда з даного класу навчання не є переважаючою і розподіл досягнень об'єктів не дуже відхиляється від нормального.

Тоді щільність розподілу ймовірностей навчальних досягнень описується функціями вигляду:

$$
f_1(x) = \frac{1}{\delta\sqrt{2\pi}} \exp\left[\frac{(x-\mu_1)^2}{2\delta^2}\right];
$$
  

$$
f_2(x) = \frac{1}{\delta\sqrt{2\pi}} \exp\left[\frac{(x-\mu_2)^2}{2\delta^2}\right],
$$
 (8)

де  $\mu_1$ ,  $\mu_2$  та  $\delta$  – відповідно параметри, що характеризують центри розподілів і їх масштаб. Величина  $\mu_1$  – середнє значення тестових завдань, відповіді на які не відповідають вимогам, величина  $\mu_2$  – середнє значення тестових завдань, відповіді на які відповідають вимогам. Вважаємо, що дисперсії нормальних розподілів однакові і рівні $\,\delta^2.$ 

1.2.3 Оцінка на основі перевірки статистичних гіпотез.

Під статистичною гіпотезою розуміють будь-який вислів про генеральну сукупність (випадкову величину), який перевіряється за наслідками спостережень. Для завдання оцінки рівня навчальних досягнень тестованих, під яким розуміється ймовірність правильного виконання т завдань тесту, статистичною гіпотезою є наступні твердження:

– якщо процес тестування представлений схемою Бернулі (7) та ймовірність р правильного виконання завдання невідома, приймається гіпотеза про те, що  $p = p_0$ ; ця гіпотеза перевіряється на основі отриманої вибірки, тобто на основі результатів перевірки якості виконання респондентом завдань тесту;

– якщо вважаємо, що ймовірність правильного виконання завдань *m* є випадковою величиною, розподіленою за нормальним законом, причому респонденти атестовані позитивно, в середньому вирішують μ2 завдань, а атестовані негативно − μ<sup>1</sup> завдання, то висувається гіпотеза у вигляді висловлювання: математичне очікування *m* рівне –  $\mu_1$  (або  $\mu_2$ ).

Отже, не маючи в своєму розпорядженні відомостей про всю генеральну су-

купність, за певними правилами на основі вибіркових даних приймають або не приймають висловлену гіпотезу. Процедура зіставлення висловленої гіпотези з вибірковими даними називається перевіркою гіпотези.

Етапи перевірки гіпотези щодо оцінки рівня навчальних досягнень:

Етап 1. Маючи у своєму розпорядженні вибіркові дані  $x_1, x_2, ..., x_N$  та конкретні умови поставленого завдання, формулюють гіпотезу  $H_0$ , яку називають основною або нульовою, а гіпотезу  $H_1$ , яка конкурує з гіпотезою  $H_0$ , називають альтернативною.

За спостережуваною вибіркою випадкової величини приймається рішення щодо справедливості для генеральної сукупності гіпотези  $H_0$  або гіпотези  $H_1$ .

Етап 2. Задаються величиною  $\alpha$  – ймовірністю помилки першого роду, причому

 $\alpha = P(H_1/H_0),$ 

де  $P(H_1 / H_0)$  – ймовірністю того, що буде прийнята гіпотеза  $H_1$  тоді як для генеральної сукупності справедлива гіпотеза  $H_0$ . Ймовірність α задається заздалегідь, зазвичай у вигляді стандартних значень: 0,05; 0,01; 0,005; 0,0001. Ймовірність помилки другого роду β визначається як:

 $β = P(H<sub>0</sub> / H<sub>1</sub>)$ ,

де  $P(H_0 \mid H_1)$ , ймовірність того, що буде прийнята гіпотеза  $H_0$ , тоді як для генеральної сукупності справедлива гіпотеза  $H_1$ .

У результаті перевірки гіпотез  $H_0$  і  $H_1$ може бути прийнято і правильне рішення щодо стану генеральної сукупності. Тоді:

$$
1-\alpha = P(H_0/H_0),
$$

де  $P(H_0 / H_0)$  – ймовірність прийняття рішення про гіпотезу  $H_0$ , якщо вона насправді має місце.

## $1 - \beta = P(H_1/H_1),$

де  $P(H_1/H_1)$  – ймовірність прийняття гіпотези  $H_1$ , коли вона вірна для даної генеральної сукупності.

Етап 3. Формують статистику φ, що є функцією вибіркових даних, значення яких дозволяють судити про «розбіжність» вибірки з гіпотезою  $H_0$ :
$$
\varphi = \varphi(X_1, X_2, ..., X_N). \tag{9}
$$

При справедливості гіпотези  $H_0$  значення статистики відповідають відомому закону розподілу. У результаті, величину φ називають критерієм.

Етап 4. З області допустимих значень критерію φ виділяють підобласть ω таких значень, які свідчать про істотну розбіжність вибірки з гіпотезою  $H_0$ . Тоді, при попаданні значень φ у цю область, гіпотеза Н<sup>0</sup> відкидається, а приймається гіпотеза  $H_1$ . Підобласть  $\omega$  називають критичною.

Необхідно мати на увазі, що таке рішення може бути помилковим: насправді для генеральної сукупності справедлива гіпотеза  $H_0$ . Тобто, орієнтуючись на критичну  $\omega$ , можна зробити помилку першого роду, ймовірність якої задана заздалегідь і дорівнює α . З цього слідує вимога до критичної підобласті ω: ймовірність того, що критерій φ прийме значення з критичної підобласті ω повинна дорівнюватися заданому числу α, тобто

$$
P(\varphi \in \omega) = \alpha,
$$

і критична величина ω повинна бути визначена так, щоб при заданій ймовірності помилки першого роду α ймовірність помилки другого роду β була б мінімальною з критичними значеннями ω.

Щодо функції розподілу значень статистики можливі три види розташування критичних значень ω:

– правобічна критична підобласть, що складається з інтервалу  $(x^{\text{np}}_{\text{kp}, \alpha}, +\infty)$  $x_{\text{kp}, \alpha}^{\text{up}}, +\infty$ ), де

пр  $x_\mathrm{KP},^\mathrm{HP}$  визначається з умови:

$$
P(\varphi > x \frac{\text{np}}{\text{kp}, \alpha}) = \alpha
$$

– лівобічна критична область, що складається з інтервалу  $(-\infty, x \frac{\pi}{\kappa p}, \alpha)$ , де

лів  $x_{\text{KP}, \alpha}^{\text{JIB}}$  визначається з умови:

$$
P(\varphi < x \frac{\pi \mathrm{d} \mathbf{B}}{\kappa \mathbf{p}, \alpha}) = \alpha
$$

– двобічна критична область, що складається з наступних двох інтервалів:

$$
(-\infty, x_{\text{KP}, \alpha/2}^{\text{NIB}})
$$
 i  $(x_{\text{KP}, \alpha/2}^{\text{IP}}, +\infty)$ , ae{\text{TOYKKI}}

лів  $x_{\kappa p,\,\alpha/2}^{\rm nis}$  і  $x_{\kappa p,\,\alpha/2}^{\rm np}$ визначаються з умов:

$$
P(\varphi < x_{\text{KP}, \alpha/2}^{\text{NIB}}) = \frac{\alpha}{2} \text{ i } P(\varphi > x_{\text{KP}, \alpha/2}^{\text{IP}}) = \frac{\alpha}{2}.
$$

Етап 5. На підставі спостережень за вибірковими даними у формулу критерію (9) замість  $X_1, X_2, ..., X_N$  підставляють числа та обчислюють значення критерію φ. Якщо це значення потрапляє в критичну підобласть  $\omega$ , то гіпотеза  $H_0$  відкидається і приймається гіпотеза  $H_1$ . Якщо не потрапляє, то гіпотеза  $H_0$  не відкидається. Це не означає, що  $H_0$  єдина гіпотеза. Тоді слід вважати, що розбіжність між вибірковими даними та гіпотезою  $H_0$  не суперечить результатам спостережень.

В якості методу перевірки гіпотези може використовуватися послідовний аналіз [7].

1.2.4 Модель Раша. Ця модель є моделлю адаптивного тестування. Теоретичною основою адаптивного контролю є теорія IRT у поєднанні з дидактичним принципом індивідуалізації навчання. Адаптивним тестуванням знань називається спосіб екзаменаційного контролю рівня підготовки тестуючого, при якому процедура вибору та пред'явлення йому чергового тестового завдання на  $(t + 1)$ -му кроці тестування визначається відповідями на попередніх  $t$  кроках тесту [8]. Математичну основу такого методу складає модель об'єднання тестових завдань в тематичній послідовності із зваженим ранжуванням як окремих завдань, так і цілих послідовностей та виведенням підсумкової оцінки за тест з урахуванням нормованої суми балів, що накопичується за вибраними варіантами відповідей.

Модель Раша є одонопареметричною логістичною функцією Раша, яка відображає ймовірність правильної відповіді на питання j:

$$
P_j\{x_{ij} = 1 | \beta_j\} = \frac{e^{\theta_i - \beta_j}}{1 + e^{\theta_i - \beta_j}}, \qquad (10)
$$

де  $P_i$  – ймовірність вірної відповіді *i*-го студента на *j*-те завдання;  $\theta_i$  – рівень знань  $i$ -го студента (в логітах);  $\beta_i$  – рівень складності j-го завдання.

Г. Раша запровадив дві міри рівня: «логіт рівня знань», який визначається як i  $\frac{i}{q_i}$  $\ln P_i$  та «логіт рівня складності завдан-

ня» j  $\frac{1}{q}$  $\ln {P_j}_{q}$ . Першу він визначив як нату-

ральний логарифм відношення частки правильних відповідей i-го випробовуваного на всі завдання тесту, до частки неправильних відповідей, а другу – як натуральний логарифм іншого відношення – долі неправильних відповідей на j-те завдання тесту до частки правильних відповідей на теж саме завдання для безлічі випробовуваних. Єдина логарифмічна шкала дозволяє встановити необхідну відповідність між рівнем засвоєння та складністю завдання і, більш того, провести корекцію результатів тестування при тестах різної складності.

Статистичні оцінки рівня підготовленості  $\theta$  та рівня складності В будуть незміщеними оцінками, якщо їх математичне очікування при будь-якому об'ємі вибірки випробовуваних буде дорівнюватися параметру, який оцінюється. На практиці зазвичай використовують асимптотичну незміщену оцінку, математичне очікування якої прагне до дійсного значення параметра, який оцінюється, при необмеженому збільшенні об'єму вибірки. Для отримання оцінки параметрів  $\beta$  та  $\theta$  застосовуються методи моментів або найбільшої правдоподібності.

### 1.2.5 Моделі уточнюючих питань

Концепція базується на автоматизації методики уточнюючих питань, яка широко використовується в педагогічній практиці для виявлення «глибини» знань. Відносна важливість питань визначається їх ваговими коефіцієнтами, що враховуються при підведенні результатів тестування.

Кожен ланцюжок є послідовністю близьких за тематикою питань, що формулюються для уточнення знань. Чергове питання в ланцюжку задається тільки після отримання відповіді на попереднє питання. Залежно від стратегії тестування, що обирається організатором контролю знань, чергове питання в ланцюжку може пред'являтися до першої помилки («строгий» викладач), або надається можливість демонструвати максимум знань, відповідаючи на всі питання даної тематичної послідовності.

У ланцюжок може об'єднуватися необмежена кількість тематично близьких питань. Процедура кількісного оцінювання знань складається з трьох етапів. На першому розраховуються бали, набрані за правильні відповіді в рамках кожної окремої тематичної послідовності. На другому етапі розраховується сумарний бал S за відповіді на всі питання тесту з урахуванням кількості ланцюжків питань, на які встиг відповісти тестуючий за відведений час. На третьому етапі визначається підсумкова оцінка знань. Для цього набраний ним сумарний бал S проектується на шкалу оцінювання, що має вигляд  $[0; I_1; I_2; I_3; 1]$ , де  $0 < I_1 < I_2 < I_3 < 1$  – межі інтервальних діапазонів оцінок, що задаються викладачем при організації тестування.

## 1.2.6 Моделі на основі нечітких множин

Методи, що базуються на теорії нечітких множин, відносяться до методів оцінки і прийняття рішень в умовах невизначеності. Багато тестів є складними комп'ютерними системами, мають ієрархічну структуру, містять допоміжні або повчальні питання тощо. Такі тести можна назвати «чіткими», оскільки в них фактично використовується двійкова система оцінки правильності відповіді на кожне питання (правильно або неправильно).

Основним недоліком «чітких» тестів є оцінка неповних або неточних відповідей як неправильних, тобто наближене, неповне знання відповіді на питання кваліфікується як незнання відповіді, а це не завжди виправдано. В результаті «чіткі» тести дуже жорстко, недостатньо справедливо оцінюють рівень знань фахівця, занижують оцінку.

Застосування ідеї «нечітких» тестів дозволяє підвищити ефективність процесу ідентифікації знань на основі припущення, що всі варіанти відповіді на питання є правильними, причому ступінь їх правильності визначається значенням так званої функції приналежності  $F(X)$  варіанту відповіді X, що приймає значення від 0 до 1 включно. Чим правильніша відповідь, тим більше значення цієї функції. Такі тести умовно можна назвати «нечіткими», їх доцільно застосовувати, якщо метою тестування є визначення рівня ознайомлення тестованого з деякою предметною областю. «Нечіткі» тести не слід застосовувати, якщо від тестованого потрібні знання на рівні інструкцій, а також - в тих областях діяльності, де неточні або неповні знання можуть завдати істотного збитку. Для формування оцінки за результатами тестування в якійнебудь n-бальній рівномірній шкалі досить помножити розмірність шкали n на отримане значення. Складність «нечіткого» тесту залежить від близькості неточних варіантів відповіді до цілком правильного варіанту. Чим ця «відстань» менша, тим важче ефективно відповідати на питання.

2. Основна ідея класифікаційних моделей полягає у віднесенні студента до одного із стійких класів з урахуванням сукупності ознак, що визначають даного студента. При цьому використовується спеціальна процедура обчислення ступеня схожості (оцінки) рядка, що розпізнається (сукупності ознак об'єкта навчання), з рядками, приналежність яких до класів заздалегідь відома.

Алгоритм, заснований на обчисленні оцінок (АОО), був уперше запропонований Ю.І. Журавльовим [9] і пізніше використовувався для класифікації за рівнем підготовленості [3] і для оцінки знань як додатковий метод в навчальних системах. Дана мо-

дель передбачає побудову таблиці навчання  $T_{nm}$ , в якій кожен рядок є набором ознак, що характеризують роботу студента в процесі КЗ: кількість запропонованих завдань (n), середній бал (A), кількість спроб виконання завдань  $(k_n)$ , кількість звернень до довідкової інформації  $(k_c)$ , ранг  $(r)$ . При виставленні оцінки обчислюється ступінь схожості сукупності ознак конкретного студента I(S)  $= {\beta_1, \beta_2, ..., \beta_m}$  рядкам, що входять в таблицю навчання  $T_{nm}$  на підставі чого відносять його до певного класу  $K_i$ . Для цього обчислюється число рядків кожного класу  $K_i$ , близьких за обраним критерієм класифікаційному об'єкту S. Рядок таблиці навчання  $T_{nm} I(\vec{S}_i) = {\alpha}_{i1}^j, \ldots, {\alpha}_{im}^j\}$  і рядок, який розпізнається  $I(S) = {\beta_1, \beta_2, ..., \beta_m}$  вважаються схожими, якщо виконуються нерівності  $|\alpha^j{}_{ik} - \beta_k| \le \varepsilon_k$  де  $\varepsilon_k$   $(k = 1,...,m)$  — точність порівняння. Студент відноситься до того класу  $K_i$ , який має максимальну оцінку  $max K_i(S, K_i), j = 1, m.$ 

## Висновки і перспективи досліджень

Сучасні методи навчання та контролю знань повинні ґрунтуватися на широкому застосуванні засобів автоматизації, які не тільки підвищують ефективність використаних інформаційних технологій, а й створюють умови для подальшого їх удосконалення. Використання статистичних методів та ЕОМ при розробці та апробації тестів забезпечує можливість ліквідувати такі недоліки тестування як:

– можливість угадування студентами правильних відповідей;

– можливість помилкової оцінки;

– складність розробки науково обґрунтованих тестів, які містять високі та стійкі показники надійності та валідності.

Актуальність проблеми діагностики процесу навчання не знижується і в теперішній час, особливо при зрості тенденції впровадження комп'ютерної техніки в навчальний процес та передачі технічним пристроям навчальних та контролюючих функцій викладача.

## СПИСОК ВИКОРИСТАНИХ ДЖЕРЕЛ

- 1. Волков Н.И., Алексеев А.Н., Алексеев Н.А. Тестовый контроль знаний: учебное пособие. Суммы: ИТД «Университетская книга», 2004. 109 с.
- 2. Ягодзінський А.Й., Муровцева А.О., Іванова Л.В. та ін. Оцінка знань студентів та якості підготовки фахівців: навч. посібник. Київ: ІЗМН, 1997. 216 с.
- 3. Зайцева Л.В., Прокофьева Н.О. Модели и методы адаптивного контроля знаний. Рига: Рижск. политехн. ин-т., 2004. URL: http://ifets.ieee.org/russian/depository/v7\_i4/pdf/1.pdf (дата звернення 31.03.2019).
- 4. Соловов А.В. Проектирование компьютерных систем ученого назначения: учебное пособие. Самара: СГАУ, 1995. 138с.
- 5. Коджа Т. І. Автоматизована система управління та контролю знань в процесі навчання: дис. ... канд. техн. наук: 05.13.06. Одеса, 2003. 233 с.
- 6. Нарожний О.В. Моделі інтелектуального управління процесом навчання за допомогою мультиагентних систем: автореф. дис. на здобуття наук. ступеня канд. техн. наук: 05.13.23 «Системи та засоби штучного інтелекту». Одеса, 2007. 19 с.
- 7. Васильев В.И., Тягунова Т.Н. Основы культуры адаптивного тестирования. Москва: Издательство ИКАР, 2003. 584 с.
- 8. Современные информационные технологии в учебном процессе: тезисы докладов уч.-мет. конференции 25-26 апреля 2000 г. Ростов. URL: http://www.uic.rsu.ru/~nprohoro/DO (дата звернення 31.03.2019).
- 9. Журавлев Ю.И. Об алгебраическом подходе к решению задач распознавания или классификации. Проблемы кибернетики. Москва: Наука, 1978, № 33. С. 5-68.

### Kateryna KUZMA

Mykolayiv

### ANALYSIS OF METHODS AND MODELS FOR ASSESSMENT KNOWLEDGE IN TESTING SYSTEMS

The paper considers models and methods for assessing the level of knowledge in the testing systems. Their classification into two categories was executed: mathematical and classification, computational algorithms were given, advantages and disadvantages were revealed.

It was determined that the main disadvantage of «clear» tests (using a binary system to assess the correctness of the answer to each question (right or wrong)) is a evaluation of incomplete or inaccurate responses as wrong, that is, approximate, incomplete knowledge of the answer to the questions qualifies as ignorance of the answer, and this is not always justified. Applying the idea of «fuzzy» tests can improve the efficiency of the process of identifying knowledge. The practical significance of the use of statistical methods and computers in the development and applying of tests was argued.

Keywords: knowledge assessment methods, knowledge assessment model, testing system, classification.

## Екатерина КУЗЬМА

Николаев

### АНАЛИЗ МЕТОДОВ И МОДЕЛЕЙ ОЦЕНКИ ЗНАНИЙ В СИСТЕМАХ ТЕСТИРОВАНИЯ

В работе рассмотрены модели и методы оценки уровня знаний в системах тестирования. Выполнено их систематизацию на две категории: математические и классификационные, приведены вычислительные алгоритмы, выявлены преимущества и недостатки.

Определено, что основным недостатком «четких» тестов (используется двоичная система оценки правильности ответа на каждый вопрос (правильно или неправильно)) является оценка неполных или неточных ответов как неправильных, то есть приближенное, неполное знание ответа на вопрос квалифицируется как незнание ответа, а это не всегда оправдано. Применение идеи «нечетких» тестов позволяет повысить эффективность процесса идентификации знаний. Аргументированно практическую значимость использования статистических методов и ЭВМ при разработке и апробации тестов.

Ключевые слова: методы оценки знаний, модели оценки знаний, системы тестирования, классификация. Стаття надійшла до редколегії 31.03.2019 УДК 621.391.812/004 DOI: 10.33310/2524-0978-2019-1-7-41-45

Артем КУЛІШ dnu\_ffeks\_kt-15-1-06@ukr.net ORCID: 0000-0003-2458-1084

Валерій БОНДАРЕНКО bondarenkoval@ukr.net ORCID: 0000-0002-9389-3084 м. Дніпро

## ІНФОРМАЦІЙНО-ГЕОМЕТРИЧНА МОДЕЛЬ ОПТИМІЗАЦІЇ ЕНЕРГЕТИЧНОГО ПОКРИТТЯ БЕЗДРОТОВИХ СИСТЕМ ЗВ'ЯЗКУ

Розроблено інформаційно-геометричну модель енергетичного покриття бездротових (мобільних) систем зв'язку, на основі якої запропоновано метод оптимізації взаємного просторового розташування станцій зв'язку за критерієм мінімізації енергетичних втрат сигналу на трасі його поширення.

Ключові слова: ізолінія, ізоконтур, енергетичні втрати, нелінійне програмування.

### Постановка проблеми

Оцінка енергетичних характеристик сигналів у бездротових системах зв'язку має принципову значущість для їхнього проектування, здійснюється за емпіричними моделями поширення сигналів, які орієнтовані на доволі загальні умови свого застосування. Але жодна з цих моделей не забезпечує визначення параметрів взаємного просторового розташування базової та мобільних станцій зв'язку, оптимальних за критерієм мінімізації енергетичних втрат сигналу на трасі його поширення.

### Аналіз останніх досліджень і публікацій

Натепер розроблена низка емпіричних моделей каналів безпроводового зв'язку, які прогнозують енергетичні втрати на трасі поширення сигналів [1, 5]. Найбільш вживані моделі: Okumura, Hata, Okumura – Hata, COST231, COST231–Walfisch – Ikegami , Xia-Bertoni, Morgensen et al. – мають істотні обмеження застосування.

#### Постановка завдання

Мета даної роботи полягає у визначенні оптимальних за зазначеним критерієм параметрів взаємного просторового розташування елементів каналу передачі даних у рамках існуючих моделей енергетичного покриття наземних бездротових систем зв'язку.

### Виклад основного матеріалу

Для поширення сигналу бездротових систем зв'язку у наземних умовах прийнята наступна класифікація типів місцевості [1, 2]: міська зона; приміська зона; відкрита місцевість.

Точне аналітичне визначення енергетичного потенціалу траси поширення сигналу для реальних умов функціонування бездротових систем зв'язку практично неможливе внаслідок великої кількості факторів, які не піддаються математичному описові. Внаслідок цього на даний час оцінки енергетичного потенціалу здійснюються на основі емпіричних та напівемпіричних моделей, розроблених на основі численних експериментальних даних, зокрема моделей Окамури-Хати (Okumura-Hata) та Моргенсена (Morgensen) [1].

Найбільш вживаною є модель Окамури-Хати, на прикладі якої й викладено пропонований метод оптимізації енергетичного покриття бездротових систем зв'язку. Зазначена модель базується на наступних співвідношеннях:

<sup>©</sup> Артем КУЛІШ, Валерій БОНДАРЕНКО, 2019

$$
L(H, h, d) = 69,55 + 26,16 \lg(f_0) - 13,82 \lg(H) - a(h) + (44,9 - 6,55 \lg(H)) \lg(d),
$$
\n
$$
(1)
$$

де  $L(H, h, d)$  – послаблення сигналу у децибелах; Н та  $h$  – висоти розташування базової та мобільної станцій зв'язку у метрах;  $f_0$ — несна частота сигналу у мегагерцах; d – відстань між базовою та мобільною станціями у кілометрах.

Залежність  $a(h)$  має різний характер у залежності від умов поширення сигналу. Зокрема для великого міста:

$$
a(h) = 3,2 \lg^2(11,75h) - 4,97 \tag{2}
$$

Співвідношення (1), (2) справедливі за наступних обмежень на керуючі параметри:

$$
f_0 \in [150, 1500]; H \in [30, 400];
$$

$$
h \in [1, 10]; \ d \in [1, 80]. \tag{3}
$$

Зазначимо, що несні частоти  $f_0$  стандартизовані і для розглядуваного випадку складають 900 МГц та 1800 МГц [3].

Розглядаємо L як цільову функцію оптимізаційної задачі  $L(H,h,d) \rightarrow \min$  з обмеженнями (3). У термінах теорії оптимізації дана задача класифікується як умовна задача нелінійного програмування [4]. Для її розв'язання було використано метод, описаний в [5] та реалізований у системі комп'ютерної математики MATLABTM .

У табл. 1 подані оптимальні значення керуючих параметрів H, h, d для моделі Окамури-Хати (Okumura-Hata) в умовах великого міста та рівень послаблення сигналу для стандартизованих значень несної частоти – 900 Мгц та 1800 МГц.

#### Табл. 1. Оптимальні значення взаємного просторового розташування базової та мобільної станцій  $6$ ездротового зв'язку

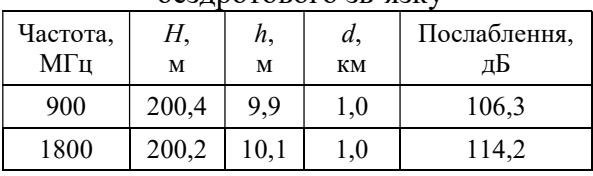

Як випливає з даних таблиці, збільшення частоти несного сигналу веде до

 $(H, h, d)$  = 69,55 + 26,161g( $f_0$ ) – 3більшення його послаблення за оптимальних значень параметрів взаємного просторового розташування станцій зв'язку.

**вання та інформаційні технології**<br> **ISSN 2520-2820 (online)**<br> **ISSN 2524-0978 (print)**<br> **ISSN 2524-0978 (print)**<br> **ISSN 2524-0978 (print)**<br> **ISSN 2524-0978 (print)**<br> **ISSN 2524-0978 (print)**<br> **ISSN 2524-0978 (print)**<br> е моделювання та інформаційні технології<br>
eнь 2019<br>  $h, d$ ) = 69,55 + 26,16lg( $f_0$ ) — 36 этышення його послаблення за оптима-<br>  $-13,82\lg(H) - a(h) +$  (1) ильних значень параметрів взаємного прос-<br>  $[44,9 - 6,55\lg(H)]\lg(d)$ , На ри На рис. 1, 2 наведені 3D графіки залежностей послаблення сигналу від відстані між мобільною та базовою станціями (d) та висоти базової станції (H) при оптимальному значенні висоти розташування мобільної станції (h) при різних значеннях несної частоти.

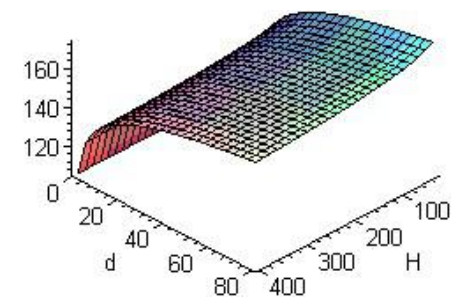

Рис. 1. Залежність послаблення сигналу від відстані та висоти базової станції на частоті 900 МГц

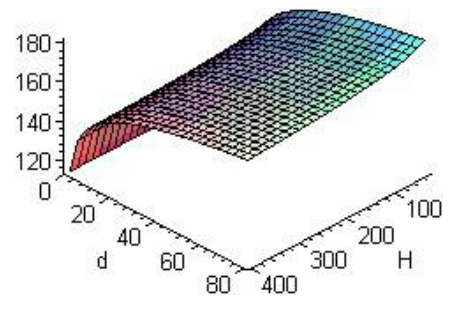

Рис. 2. Залежність послаблення сигналу від відстані та висоти базової станції на частоті 1800 МГц

На рис. 3, 4 представлені 3D графіки залежностей послаблення сигналу від відстані між мобільною та базовою станціями  $(d)$  та висоти мобільної станції  $(h)$  при оптимальному значенні висоти розташування базової станції (H) при різних значеннях несної частоти.

Аналіз поверхонь, поданих на рис. 1-4, підтверджує результати розв'язання оптимізаційної задачі. Дійсно, наведені на них поверхні є тривимірними перерізами гіперповерхні (1). Наведені у табл. 1 значення оптимальних параметрів є координатами спільної точки цих перерізів.

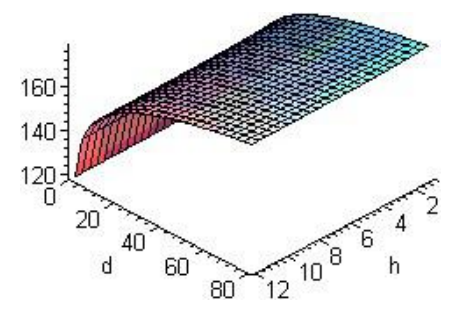

Рис. 3. Залежність послаблення сигналу від відстані та висоти мобільної станції на частоті 900 МГц

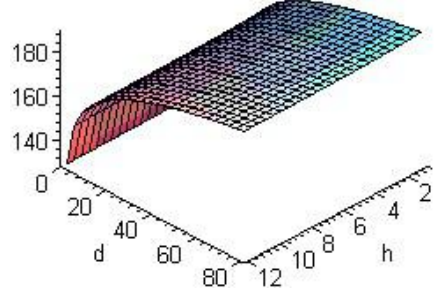

Рис. 4. Залежність послаблення сигналу від відстані та висоти мобільної станції на частоті 1800 МГц

На рис. 5, 6 подані 3D ізолінії залежностей енергетичного рівня сигналу від висот розташування базової та мобільної станцій зв'язку при п'ятнадцятьох значеннях відстані між ними в інтервалі (від 1 км до 15 км) та несної частоти.

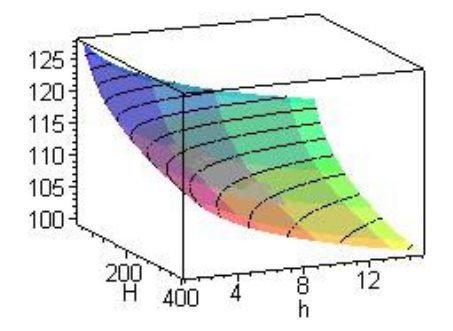

Рис. 5. Залежність послаблення сигналу від висот базової та мобільної станцій для частоти 900 МГц

Рис. 7, 8 подають проекції наведених 3D ізоліній, які відповідають оптимізованій відстані між станціями, на площину H0h.

Легко бачити, що наведені проекції на візуальному рівні підтверджують результати вирішення оптимізаційної задачі (див. табл. 1).

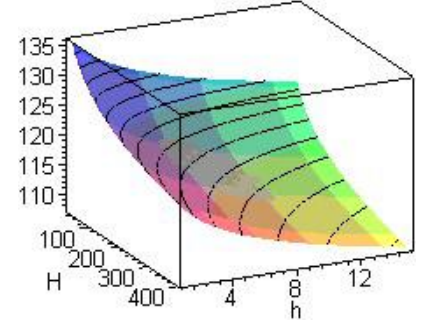

Рис. 6. Залежність послаблення сигналу від висот базової та мобільної станцій для частоти 1800 МГц

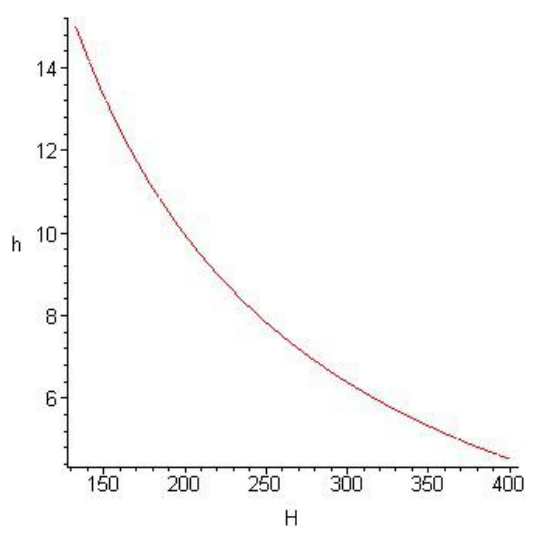

Рис. 7. Залежність між висотами мобільної та базової станцій при оптимальній відстані між ними (частота 900 МГЦ)

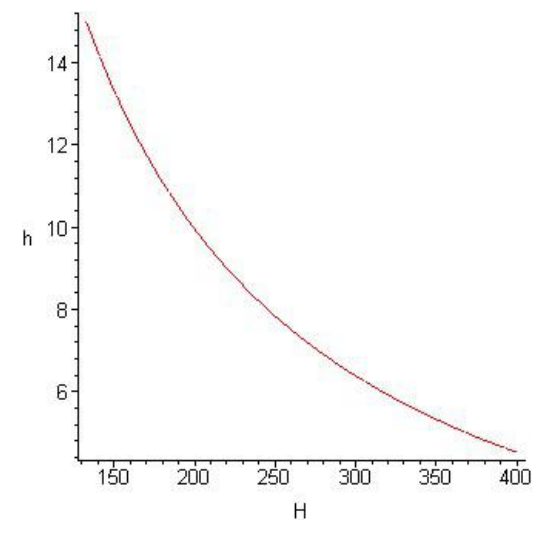

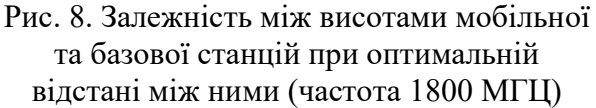

<sup>©</sup> Артем КУЛІШ, Валерій БОНДАРЕНКО, 2019

Описаним способом була здійснена оптимізація параметрів взаємного просторового розташування станцій бездротового зв'язку для моделі Моргенсена, яка узагальнює модель Окамури-Хати на частотний діапазон від 1500 МГЦ до 2000 МГц, у якому її використання веде до недооцінки рівня згасання сигналу [1].

В рамках моделі Моргенсена послаблення сигналу на трасі його поширення в умовах великого міста подається співвідношенням (збережені позначення виразу (1)):

$$
L(H, h, d) = 46,3 + 33,9 \lg(f_0) - 13,83 \lg(H) - a(h, f_0) + \qquad (4)
$$

$$
+[44,9-6,551g(H)]lg(d)+3.
$$

Залежність  $\,a(h , f_{0})\,$ подається виразом

$$
a(h, f_0) = [1,11g(f_0) - 0,7]lg(h) + 0,8 - 1,56lg(f_0)
$$
 3Havethi  
+ 0,8 - 1,56lg(f\_0) (5) 3Havophic  
CHTHaliv.

У розглядуваній моделі розширені обмеження на керуючі параметри:

$$
f_0 \in [150, 2000]; H \in [30, 400];
$$
  

$$
h \in [1, 10]; d \in [0.5, 80].
$$
 (6)

У табл. 2 подані оптимальні значення керуючих параметрів H, h, d та рівень послаблення сигналу для значень несної частоти – 1750 Мгц та 1900 МГц, прийнятих у сучасних телекомунікаційних технологіях 3.5G та 4G.

Як й у рамках моделі Окамури-Хати, підвищення несної частоти веде до зменшення рівня послаблення сигналу при оптимальних значеннях параметрів просторового розташування станцій. Порівняння даних табл. 1 і 2 надає підстави для висновку щодо зменшення рівня послаблення сигналу при збільшенні частотного діапазону несного сигналу.

Табл. 2. Оптимальні значення взаємного просторового розташування базової та мобільної станцій бездротового зв'язку (мо-

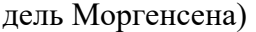

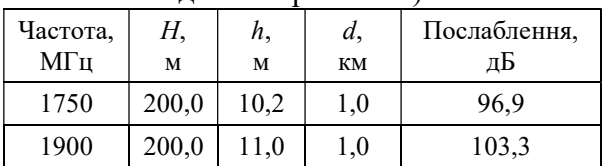

и ни и провольно станали при продледуют в 1SSN 2520-2820 (online)<br>
9<br>
0 1SSN 2524-0978 (print)<br>
сообом була здійснена вку щодо эменшення рівня послаблення<br>
ня станий бездротового сигналу при збільнисні частотного діапа-<br> ние моделювания та інформаційні технології<br>
1 ISSN 2520-2820 (online)<br>
1 ISSN 2520-2820 (online)<br>
1 ISSN 2524-0978 (print)<br>
1 ISSN 2524-0978 (print)<br>
1 ISSN 2524-0978 (print)<br>
1 ISSN 2524-0978 (print)<br>
1 ISSN 2524-0978 ( способом була здійснена вку щодо зменшення рівня послаблення<br>
аметрів ваасиного просто<br>
паши сташцій бездротового сигналу при збільшенні частотного діапа-<br>
делі Моргенсена, яка уза-<br>
делі Моргенсена, яка уза-<br>
делі Морге Графічні залежності рівня послаблення сигналу від параметрів взаємного розташування станцій, як й для моделі Окамури-Хати, підтверджують отримані оптимальні значення цих параметрів. У якості оцінки використано традиційний критерій якості сигналу, а саме SNR (signaltonoiseration) – відношення сигнал-шум. Для реалізації ефективного моделювання процесу й отримання актуальних даних, у каналі передачі даних запроваджена модель AWGN (Additivewhite Gaussiannoise) – адитивний білий гауссівський шум.

### Висновки і перспективи досліджень

Запропонований метод оптимізації енергетичного покриття бездротових систем зв'язку може бути ефективно використаний при плануванні мобільних систем зв'язку та визначенні зон видимості приймальної станції з урахуванням енергетичного рівня прийнятого сигналу.

## СПИСОК ВИКОРИСТАНИХ ДЖЕРЕЛ

- 1. Sarkar T.K., Kim K., Medouri F., Salazar-Palma M. A Survey of Various Propagation Models for Mobile Communication. IEEE Antennas and Propagation Magazine. 2003. Vol. 45. No. 3 P. 51-81.
- 2. Феер К. Беспроводная цифровая связь. Методы модуляции и расширения спектра: Пер. с англ. Москва: Радио и связь, 2000. 520 с.
- 3. Громаков Ю.А. Стандарты и системы подвижной радиосвязи. Москва: Эко-Трендс, 2001. 204 с.
- 4. Ногин В.Д., Протодьяконов И.О., Евлампиев И.И. Основы теории оптимизации. Москва: Высшая школа, 1996. 384 с.
- 5. Press W.H., Teukolsky S.F., Vetterling W.T. Numerical Recipes. The Art of Scientific Computing. Chapter 10. New York: Cambridge University Press, 2007. P. 487-562.

Arthem KULYSH, Valery BONDARENKO Dnipro

### INFORMATION-GEOMETRICAL MODEL OF OPTIMIZATION OF A POWER COVERING OF WIRELESS COMMUNICATION SYSTEMS

The information-geometrical model of a power covering of wireless (mobile) communication systems is proposed. On this basis the optimization method of a mu-tual spatial arrangement of communication stations by criterion of minimization of signal power losses on a path of its propagation is developed. Keywords: isoline, isocontour, energy loss, nonlinear programming.

Артем КУЛИШ, Валерий БОНДАРЕНКО Днепр

### ИНФОРМАЦИОННО-ГЕОМЕТРИЧЕСКАЯ МОДЕЛЬ ОПТИМИЗАЦИИ ЭНЕРГЕТИЧЕСКОГО ПОКРЫТИЯ БЕСПРОВОДНЫХ СИСТЕМ СВЯЗИ

Разработана информационно-геометрическая модель энергетического по-крытия беспроводных (мобильных) систем связи, на основе которой предложен метод оптимизации взаимного пространственного расположения станций связи по критерию минимизации энергетических потерь сигнала на трассе его рас-пространения.

Ключевые слова: изолиния, изоконтур, энергетические потери, нелинейное программирование.

Стаття надійшла до редколегії 15.03.2019

УДК 681.3 DOI: 10.33310/2524-0978-2019-1-7-46-49

Віктор МЕЛЬНИК vamlnk2015@gmail.com ORCID: 0000-0001-6981-5046 м. Миколаїв

### МІКРОПРОЦЕСОРНА СИСТЕМА ДЛЯ КЕРУВАННЯ ВИПРОБУВАЛЬНИМ ВІБРОСТЕНДОМ

У статті розглядається система управління вібростендом, що включає в себе мікропроцесор, виконавчий механізм і датчики вібрації. Зазвичай такі пристрої включають в себе цифроаналогові і аналогово-цифрові перетворювачі та підсилювальні елементи.

Управління віброзбуджувачем за допомогою мікропроцесору дає ряд переваг порівняно з керуванням від генератора сигналів: можливість завдання будь-якої форми сигналу управління, висока точність вихідного сигналу, можливість застосування сервісних засобів в програмному забезпеченні, для аналізу і візуалізації даних про роботу системи .

Програмне забезпечення системи складається з модулів дискретизації сигналу, його накопичення в буфері пам'яті, цифрову обробку сигналу скетчами, які реалізують зв'язок мікроконтролеру з зовнішніми пристроями У статті зроблено вибір апаратного та програмного забезпечення мікропроцесору типу Arduino на основі ефективних алгоритмів отримання спектра сигналу і створено відповідне програмне забезпечення для обробки сигналів. Програмне забезпечення виконано на мові  $C++$  в середовищі Arduino IDE.

Ключові слова: мікропроцесор, вібростенд, вібрація, скетч, дискретизація сигналу, програмне забезпечення.

### Постановка проблеми

Негативний вплив вібрації на технічні об'єкти полягає у тому, що збільшуються динамічні навантаження в елементах конструкцій, стиках і сполученнях, знижується несуча здатність деталей, ініціюються тріщини, виникають втомні руйнування. Для запобіганню дії вібрації і прогнозування її впливу на конструкцію проводять вібраційні випробування на вібростендах. Вібростенд це електротехнічний пристрій, призначений для відтворення коливань заданого розмаху вібропереміщення, з середньо-квадратичним значення віброшвидкості і амплітудою віброприскорення [1].

Процес випробування полягає в тому, що випробуваний зразок поміщають на спеціальний вібростенд або вібростіл. Зразок закріплюють у експлуатаційному положенні, при цьому наявні віброізолятори знімають або вимикають. Апаратуру тестують в деактивованому стані, якщо в ТУ не вказані інші умови.

Випробування проходять на одній з частот, що лежать в діапазоні 20-30 Гц, при амплітуді виброприскорения 19,6 м/с<sup>2</sup> (2g). Випробування проводяться на протязі 30 хвилин. Вироби вважаються такими, що витримали випробування, якщо по їх закінченню не встановлені грубі технологічні дефекти. Оцінку проводять за допомогою візуального контролю і, при необхідності, вимірюванням параметрів-критеріїв придатності виробів.

Випробування на вібраційні навантаження проводять на вібростендах, що відрізняються один від одного за такими показниками: виглядом створюваної вібрації (лінійна або кутова), напрямком дії вібрації (однокомпонентна – прямолінійна вібрація в вертикальному або горизонтальному напрямку, двокомпонентна – кругова вібрація в вертикальній або горизонтальній площині, трехкомпонентная), формою створюваної вібрації (гармонійні синусоїдальні коливання, бігармонічні – два синусоїдальних коливання різної частоти, імпульсні, по cпеціальній програмі).

## Аналіз останніх досліджень і публікацій

Однією з перших системи керування вібростендом (СКВ) на базі комп'ютера була система DP540 компанії Data Physics. Система управління DP540, що базувалася на операційній системі (ОС) MS DOS, мала гнучкий і вражаючий для того часу графічний інтерфейс користувача. Для введення керуючих сигналів в ПК і виведення сигналу збудження в ній використовувалося кілька дочірніх плат цифрової обробки сигналів, що встановлювалися на шину ISA [2].

В ту ж пору, коли відбувся випуск DP540 (а згодом і DP550 на базі ОС Windows). СУВ на базі ПК були випущені ще декількома виробниками. Це, зокрема, системи Puma (Spectral Dynamics), DVC (UniDyn) і VWin (Unholtz-Dickie). Всі ці СУВ другого покоління поєднували в собі переваги низької вартості і широких графічних можливостей ПК з обчислювальною потужністю спеціалізованих цифрових сигнальних процесорів.

У 1996 році нова компанія Dactron Inc., яку заснували колишній CEO компанії Lansmont Джозеф Дрісколл (Joseph Driscoll) і Джеймс Жуге (James Zhuge), поставила перед собою завдання розробки СКВ нового покоління. Інженери виділили ряд недоліків існуючих технологій і знайшли можливості для їх удосконалення. Плодом цих зусиль стали системи серії Dactron LASER / COMET. Але в цих системах ПК не використовувалася в контурі управління, а служив лише периферійним пристроєм СКВ.

#### Постановка завдання

Для керування вібростендом, тобто завдання різноманітних по частоті, амплітуді і формі імпульсів вібрації, застосовують електронні засоби. На рис.1 представлена структурна схема системи керування вібростендом.

Вона містить ланцюг додаткової негативного зворотного зв'язку з фільтр, що загороджує (9), виконаним у вигляді послідовно з'єднаних між собою виделітелей основної гармоніки (10) зі змінною частотою і пристрої віднімання (11), вихід якого підключений до входу підсилювача потужності (3), а входи – відповідно до виходів виделітелей (10) і віброізмерітелей перетворювача (7), встановленого на виробі (6).

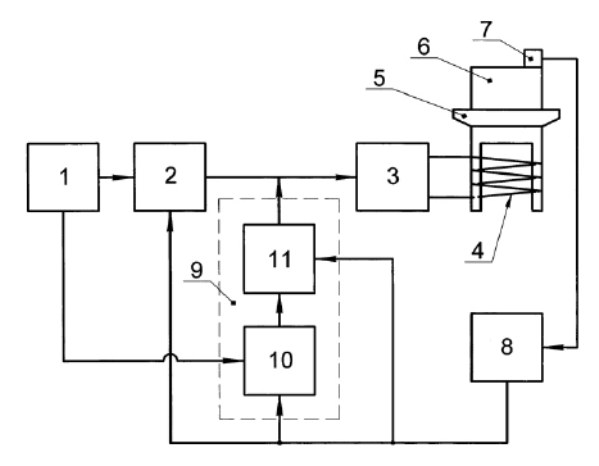

Рис. 1. Структурна схема системи керування вібростендом

При випробуванні вироба (6) через нелінійні ефекти збудження і передачі синусоїдальної вібрації зі змінною частотою виникають паразитні високочастотні гармоніки, які виділяються фільтр, що загороджує (9), подаються в протифазі через підсилювач потужності (3) в рухому котушку (4) електродинамічного збудника і пригнічують такі ж гармоніки, що виникають із-за зазначених нелинейностей в механічної підсистемі «рухома частина збудника + виріб» [3].

### Виклад основного матеріалу

В якості базового мікропроцесору можно обрати популярну зараз макетну плату Arduino Uno з мікропроцесором ATmega328P та аналогово-цифровим перетворювачем сигналу і програмним забезпечення, що реалізує алгоритми його попередньої цифрової обробки. До того ж в Arduino існує 6 аналогових входів і обробку інформації з датчиків можна проводити паралельно.

Для деяких досліджень можна запропонувати 32 розрядну плату Arduino DUE з більшою тактовою частотою та мікропроцесором ATmega 1280. в якій є 10 аналогових входів [4].

Для контролю і зворотнього зв'язку на об'єкті встановлено тензодатчик, сигнал від якого треба приймати на аналоговий вхід плати, оцифровувати і обробляти засобами системи ЦОС(цифрової обробки сигналу).

На основі аналізу спектру вібросигналу, після обробки його системою програм ЦОС і визначення частотної границі корисного сигналу можна зробити розрахунки інтервалу дискретизації аналогового сигналу (на основі теореми Котельникова) і зробити позитивні висновки про спроможність процесора Ардуино сприйняти вібросигнал.

Недоліком такого електродинамічного вібростенда є те, що при випробуваннях виробів в широкому діапазоні частот 5-2000 Гц і більше на робочому столі вібростенда виникають значні частотні спотворення відтворюваємої синусоїдальної вібрації. Це істотно ускладнює відпрацювання і перевірку вібростійкості приладів при їх випробуваннях на електродинамічних вібростендах.

Частотні спотворення вібрації відбуваються через нелінійність перетворення електричних коливань в механічні коливання (вібрації) в ЕДВ і через нелінійних ефектів передачі вібрації від рухомої котушки через робочий стіл до об'єкта випробувань.

Крім основної гармоніки з частотою f порушуються малі паразитні гармоніки з кратними частотами 2f, 3f і т.д. Якщо частоти цих паразитних високочастотних гармонік збігаються з власними частотами хитається механічної підсистеми, що складається з рухомої частини ЕДВ з закріпленим на ній об'єктом випробувань, то ці гармоніки будуть посилені механічної підсистемою, як резонатором, і в результаті об'єкт випробувань буде піддаватися синусоїдальної вібрації з великими рівнями частотних спотворень.

У багаторезонансних коливальних системах, до яких відноситься механічна підсистема в разі вібровипробування бортовий радіоапаратури і приладів в діапазоні частот 5- 2000 Гц і більше, енергія відтворюється вібрації перерозподіляється між гармоніками і рівень основної гармоніки вібрації суттєво зменшується в порівнянні з заданим [5].

Також відомий електродинамічний вібростенд, в якому для стабілізації рівня першої (основної) гармоніки в ланцюзі головною негативного зворотного зв'язку між блоком АРУ і ВІП включено відокремлювача основної гармоніки (автоматичне регулювання вібраційними випробуваннями [6]. Як відокремлювача основної гармоніки в ланцюзі головною зворотного зв'язку зазвичай використовують вузькосмуговий супроводжуючий фільтр.

До недоліків пристрою-аналога відноситься те, що стабілізація рівня основної гармоніки з використанням відокремлювачів цієї гармоніки в ланцюзі головною зворотного зв'язку призводить до додаткових випробувань об'єкту на високих частотах, кратних основній гармоніці. Це викликано тим, що управління рівнем вібрації ведеться в цьому випадку не по її загальному рівню, якому піддається об'єкт випробувань, а тільки по його частині – основній гармоніці [4].

Завданням керуючої системи є підвищення точності відтворення основної гармоніки вібрації за рахунок зменшення рівнів паразитних високочастотних гармонік у всьому частотному діапазоні вібровипробування

## Висновки і перспективи досліджень

Проведений аналіз методів обробки аналогових сигналів за допомогою мікропроцесору дозволяє зробити висновок про доцільність його застосування. Це дає можливість оперативного накопичення та обробки інформації, дозволяє отримати універсальний пристрій обробки даних з можливістю застосування великої кількості алгоритмів обробки інформації [5].

Оскільки розроблений пристрій сполучення з вібростендом повинен забезпечувати вироблення алгоритму управління і контролю для спроектованого вібростенду низьких частот були вирішені такі задачі:

– спроектовано і виготовлено одноканальний пристрій сполучення, який легко підключається до більшості існуючих мікропроцесорів серії Arduino через COM-порт;

– розроблено пакет програм для формування і видачі керуючого впливу на вібростенд;

– розроблено пакет програм для введення і вимірювання параметрів вібрації;

– розроблено інтерфейс користувача.

Модель прибору була виконана на базі мікропроцесору платформи Arluino і може розглядатися як лабораторний стенд.

## СПИСОК ВИКОРИСТАНИХ ДЖЕРЕЛ

- 1. Кузнецов А.А. Вибрационные испытания элементов и устройств автоматики. Библиотека по автоматике, Вып. 553. Москва: «Энергия», 1976. 120 с.
- 2. Остроменский П.И. Вибрационные испытания радиоаппаратуры и приборов. Новосибирск: Изд-во Новосиб. ун-ту, 1992. 173 с.
- 3. Ан П. Соединение микропроцесора с внешними устройствами. Москва: ДМК Пресс, 2001. 320 с.
- 4. Сергиенко А.Б. Цифровая обработка сигналов: учеб. пособие для вузов. Санкт-Петербург: Питер, 2006. 751 с.
- 5. Трамплерт В. Измерение, управление и регулирование с помощью AVR микроконтроллеров. Киев: «МК-Пресс», 2006. 208 с.
- 6. Белов А.В. Микроконтроллеры AVR в радиолюбительской практике. Санкт-Петербург: Наука и Техника, 2007. 352 с.

# Victor MELNIK

Mykolayiv

### MICROPROCESSOR SYSTEM FOR CONTROL OF THE TEST VIBROSTAND

The article discusses the vibration table control system, which includes a microprocessor, an executive mechanism and vibration sensors. Typically, such devices include digital-analog and analog-todigital converters and amplifying elements.

Control of the vibration exciter using a microprocessor provides a number of advantages compared to control from the signal generator: the ability to specify any form of control signal, high accuracy of the output signal, the possibility of using service tools in software for analyzing and visualizing data on the system operation.

The system software consists of signal sampling modules, its accumulation in the memory buffer, digital signal processing by sketches, which realize the connection of the microcontroller with external devices. The article made a choice of hardware and software microprocessor type Arduino based on efficient algorithms for obtaining a signal spectrum and created the appropriate software for signal processing. The software is written in  $C ++$  in the Arduino IDE.

Keywords: microprocessor, shaker, vibration, sketch, signal sampling, software.

# Виктор МЕЛЬНИК

Николаев

### МИКРОПРОЦЕССОРНАЯ СИСТЕМА ДЛЯ УПРАВЛЕНИЯ ИСПЫТАТЕЛЬНЫМ ВИБРОСТЕНДОМ

В статье рассматривается система управления вибростендом, что включает в себя микропроцессор, исполнительный механизм и датчики вибрации. Обычно такие устройства включают в себя цифро-аналоговые и аналогово-цифровые преобразователи и усилительные элементы.

Управление вибровозбудителем с помощью микропроцессора дает ряд преимуществ по сравнению с управлением от генератора сигналов: возможность задания любой формы сигнала управления, высокая точность выходного сигнала, возможность применения сервисных средств в программном обеспечении для анализа и визуализации данных о работе системы.

Программное обеспечение системы состоит из модулей дискретизации сигнала, его накопления в буфере памяти, цифровую обработку сигнала скетчами, которые реализуют связь микроконтроллера с внешними устройствами. В статье сделан выбор аппаратного и программного обеспечения микропроцессора типа Arduino на основе эффективных алгоритмов получения спектра сигнала и создано соответствующее программное обеспечение для обработки сигналов. Программное обеспечение выполнено на языке  $C ++$  в среде Arduino IDE.

Ключевые слова: микропроцессор, вибростенд, вибрация, скетч, дискретизация сигнала, программное обеспечение.

Стаття надійшла до редколегії 31.03.2019

УДК 532.593 DOI: 10.33310/2524-0978-2019-1-7-50-54

Валерій ПОЗДЄЄВ pozdeev1405@gmail.com ORCID: 0000-0003-1224-7329

Олександр МЕЛЬНИК melnikaleksandr908@gmail.com ORCID: 0000-0002-9778-4109 м. Миколаїв

## МЕТОДИ МІНІМІЗАЦІЇ СПОТВОРЕНЬ ПРОФІЛЮ ЗБУРЕНЬ ПРИ ВИМІРЮВАНІ ІМПУЛЬСНОГО ТИСКУ В РІДКИХ СЕРЕДОВИЩАХ

Роботу присвячено розробці методів мінімізації спотворень профілю збурень при вимірювані імпульсного тиску в рідких середовищах. Розглянуто питання зниження похибок вимірювань шляхом оптимального вибору параметрів вимірювального тракту та проблеми регуляризації отриманих розв'язків оберненої задачі. Наведено рекомендації щодо забезпечення достовірності показань апаратури інформаційно-вимірювальних комплексів в імпульсних технологіях.

Ключові слова: імпульсний тиск, профіль збурень, математична модель, датчик тиску, вимірювальний тракт, рідке середовище.

#### Постановка проблеми

Профілі збурень, що генеруються різноманітними імпульсними джерелами, дають важливу інформацію про механізми імпульсних технологій. Однак показання існуючих датчиків імпульсного тиску вже при характерному часі в межах кількох мікросекунд супроводжується значними похибками результатів. Дослідження в даному часовому діапазоні неможливі без зниження систематичних похибок при вимірюванні імпульсних тисків. Одна з основних проблем сучасної експериментальної техніки полягає в підвищенні точності вимірювання. При цьому якщо зменшення випадкових похибок вимірювання досягається збільшенням їхньої кількості і подальшою статистичною обробкою даних, то задача зниження систематичних похибок є набагато складнішою. Великі значення амплітуд та швидкостей зміни імпульсного тиску призводить до проблеми ідентифікації сигналу датчика з істиною формою профілю збурень. Проблему можна вирішити як удосконаленням вимірювальної апаратури та методики вимірювання, так і математичним описом цих процесів, що дозволить встановити сигнал на базі мате-

матичної обробки даних вимірювань. Актуальність роботи обумовлено широким застосуванням імпульсних джерел в сучасній промисловості, також методи відновлення неспотвореного профілю збурень за результатами вимірювань можна використовувати в сучасних системах моніторингу розрядноімпульсних технологій [1].

### Аналіз останніх досліджень і публікацій

Багатьма авторами розроблено ряд методів вимірювань імпульсних тисків, створено численні конструкції датчиків [2-4]. Характерні особливості таких вимірювань полягають в тому, що датчик, показує не істинний профіль збурення, а власне перетворення збурення від імпульсного тиску. Це пов'язано з тим, що датчик має деяку інерційність, тому миттєво не реагує на зміни зовнішнього впливу внаслідок збурення, і після припинення впливу миттєво не повертається до начального стану. Крім того, при електророзряді в рідині в безпосередній близькості від плазмового каналу вимірювання ускладняються тими факторами, що імпульсні тиски перевищують межу міцності керамічних матеріалів і природних п'єзокристалів чутливих елементів датчиків та високими рівнями електромагнітного впливу, що супроводжує високовольтний електророзряд в рідині [3, 4]. Таким чином, показання датчиків спотворено перехідними процесами. Для вирішення проблеми усунення систематичних похибок при імпульсних гідродинамічних вимірюваннях треба удосконалювати методики вимірювання та на базі математичної моделі вимірювального тракту обробляти отримані дані. Така обробка може здійснюватися за заданим алгоритмом інформаційно-вимірювальним комплексом [5].

### Постановка завдання

Роботу присвячено розробці методів мінімізації спотворень профілю збурень при вимірюванні імпульсного тиску в рідких середовищах, що дасть можливість усунення похибок результатів при подальшій обробці даних. В цьому плані сферичний датчик є найбільш простим об'єктом моделювання, а поєднання його метрологічних переваг з можливістю аналітичного опису слід вважати його істотним пріоритетом.

### Виклад основного матеріалу

Розглянемо зв'язок частотної характеристики з параметрами вимірюваної імпульсної хвилі. Переваги та недоліки вимірювальної апаратури, в тому числі датчиків, характеризуються, як правило, кількісними параметрами – величиною похибки. Поняття кількісної характеристики точності вимірювань може бути застосовано тільки в тому випадку, коли якісні спотворення профілю сигналу досить малі. Як показує практика, при вимірюванні імпульсних тисків можливі значні якісні спотворення форми сигналу [2-4]. В цьому випадку кількісну характеристику можна використовувати тільки у відношенні вимірювання певної гармонійної компоненти тиску, і брати до уваги похибки вимірювання на визначеній частоті. Така характеристика вимірювального тракту враховується якщо частотний спектр гідродинамічного збурення зосереджений в досить вузькій смузі, однак стає невпливовою при широкосмуговому сигналі.

Розглянемо випадок, коли амплітудночастотна характеристика вимірювального тракту близька до ідеальної. При проходженні через тракт широкосмугового сигналу, спектр якого помітно відрізняється від нуля лише в області частот, в якій амплітудно-частотна характеристика не суттєво відрізняється від ідеальної, можна говорити про наближене збереження його профілю і, таким чином, використовувати кількісні характеристики для оцінки внесених спотворень.

Будемо вважати, що неспотворений профіль тиску є визначеною розривною функцією, яка тотожно дорівнює 0 при  $t \leq 0$ , та невід'ємно і монотонно спадає при  $t > 0$ :

$$
P_0(t) = P_n(t)\delta(t); \ P_n(t) \ge 0; \n\dot{P}_n(t) < 0 \text{ при } t > 0.
$$

Основними практично важливими характеристиками такої функції є її значення і крутизна спаду в початковий момент. Розглянемо зв'язок між відносними похибками вимірювання пікового тиску й крутизни його спаду та загальними параметрами вимірювального тракту (нерівномірність амплітудно-частотної характеристики, крутизна її спаду і смуга пропускання).

Вихідним сигналом датчика є напруга на вході вимірювального приладу. Вводимо амплітудно-частотну характеристику вимірювального тракту відповідно ідеальну і реальну. У деяких випадках зручно скористатися виразом, який представляє собою відміну реальної характеристики від ідеальної. В якості додаткової умови, що накладається на реальну характеристику, припускаємо, що фазові спотворення відсутні. Як показали оціночні наближення, відносні похибки вимірювання пікового тиску і крутизни спаду в разі хвиль експоненціального профілю можна вважати приблизно рівними. Похибка в даному випадку являється функцією, що здійснює осциляцію, тому похибки вимірювань параметрів двох хвиль, відмінність між якими порівняно невелика, можуть виявитися істотно різними.

Розглянемо мінімізацію спотворень при вимірюваннях імпульсного тиску у вільному полі. Як вже було сформульовано вище, єдиним радикальним шляхом вирішення основної проблеми імпульсних гідродинамічних вимірювань є аналітичне відновлення неспотвореного профілю тиску за результатами отриманих даних, що здійснюється на основі побудованої математичної моделі вимірювального тракту і розв'язанні оберненої задачі теорії вимірювання. Для найбільш поширених конструкцій датчиків отримані алгоритми відновлення профілю тиску, вони в більшості випадків є не складними, але порівняно громіздкими, що вимагає додаткової обробки результатів.

Однак в ряді випадків, коли характерні часи процесу не надто малі, а вимоги до точності вимірювання не надто високі, можна виключити громіздку процедуру аналітичного відновлення неспотвореного профілю та шляхом відповідного вибору параметрів вимірювального тракту знизити похибки вимірювання до прийнятної величини.

Математична модель вимірювального тракту [6] дозволяє не тільки отримати алгоритми відновлення профілю тиску, а й вирішити питання про вибір оптимальних значень параметрів вимірювального тракту в тому випадку, коли є можливість використовувати результати вимірювання безпосередньо, без аналітичного відновлення. Розглянемо детально питання оптимального вибору характеристик елементів вимірювального тракту коли вимірювання імпульсного тиску в вільному полі проводяться за допомогою сферичного п'єзокерамічного датчика. Взагалі ступінь внесених змін залежить від профілю вимірюваного тиску, однак, представляючи профіль тиску у вигляді інтеграла Фур'є, можна досягти, щоб похибка амплітудно-частотної характеристики тракту до деякої граничної частоти була мінімальною або не виходила за деякі межі. Межа частоти визначається або максимальною частотою, що присутня в спектрі збурення, або верхньою межею смуги пропускання вимірювального приладу. Можливий і інший підхід. Обираючи деякий характерний для імпульсного збурення профіль, мінімізувати спотворення профілів такого типу. В якості характерного можна обрати імпульс тиску, що експоненціально спадає, з розривним фронтом. Для того, щоб ввести відносну похибку реальної амплітудно-частотної характеристики необхідно знайти вираз для ідеальної характеристики, у вигляді деякого коефіцієнту, що залежить від частоти.

Якісний аналіз вимірювального тракту [6] показує, що його спотворення зменшуються при збільшенні опору навантаження і зменшенні розмірів датчика. Таким чином, не існує реально досяжних значень параметрів вимірювального тракту, що повністю мінімізують частотну похибку вимірювання.

Перейдемо до питання про вибір параметрів тракту коли профіль збурення має ударний характер, тобто відноситься до класу  $P(t) = P_0 e^{-\alpha t}$ . У цьому випадку аналіз показує, що переважна тенденція збільшення вхідного опору і зменшення розмірів датчика залишається в силі, проте виникає і додаткова вимога. Дійсно, вклад членів, пов'язаних з дифракційними і перехідними процесами різко зростає. Таким чином, переходячи до розмірних величинам, сформулюємо зазначену вимогу в такій формі: при вимірюванні ударних профілів тиску має місце свого роду резонанс при якому співвідношення параметрів (1) є небажаним:

$$
RC \approx \alpha^{-1}, \tag{1}
$$

де  $R$  – опір активного навантаження;  $C$  – сумарна ємність датчика і вхідного ланцюга; α – показник загасання хвилі.

Крім області припустимих значень  $(r_0 \ll \alpha c_0)$  є і друга специфічна область, при якій спотворення профілю тиску теж малі. Вочевидь, конструктивне виготовлення датчику, що задовольняє умові (2) є набагато простішим:

$$
r_0 = \alpha c_0, \qquad (2)
$$

де  $r_0$  – радіус датчика;  $c_0$  – швидкість звуку в рідині.

Таким чином, якщо характерний час збурення приблизно відомо, обираючи розміри датчика згідно (2) і з огляду на умову (1), можна істотно підвищити точність вимірювання при використанні порівняно великих датчиків.

Перейдемо до питання аналітичного відновлення неспотвореного профілю тиску по напрузі на вході вимірювального приладу і розглянемо регуляризацію задачі відновлення неспотвореного профілю тиску. Слід зазначити, що розв'язання оберненої задачі є нестійким. В даному випадку отриманий вираз містить необмежені оператори диференціювання. Ці обставини не призведуть до ускладнень, якби напругу на вході вимірювального приладу було задано у вигляді точної аналітичної залежності. Однак чисельне диференціювання експериментально отриманої кривої або числового масиву є небажаним, оскільки суттєво збільшує похибку відновленого результату. Таким чином, виникає необхідність регуляризації отриманого розв'язання. Для конкретизації цієї умови необхідно мати деякі оцінки максимально можливої швидкості зміни вихідної напруги. Ця швидкість обмежується або максимальною швидкістю змін напруги, які ще здатен відобразити прилад, або максимальною частотою, яка присутня в спектрі тиску чи максимальною частотою смуги пропускання приладу. Принаймні один з факторів, що лімітують, буде присутній завжди.

Позначимо максимальну частоту через  $\omega_{\scriptscriptstyle m}$ . Тоді умова регуляризації набуває вигляду:

$$
\mu\omega_m^*^2 + (1 + \mu)\omega_m^* \ll 1; \ \omega_m^* = \xi\omega_m; \n\mu = \xi / RC; \ \xi = t - t_0.
$$

Цю умову можна задовільнити при виконанні наступних нерівностей, що записано для розмірних величин:

$$
r_0 < \frac{c_0}{\omega_m}; \ RC < \frac{1 - \omega_m \xi}{\omega_m \left(1 + \omega_m \xi\right)}.\tag{3}
$$

Як бачимо, перша з умов є надзвичайно жорсткою, оскільки виготовлення міні-

атюрного датчика пов'язане з конструктивними труднощами. Задовольнити другій умові набагато простіше. Тому доцільно замінити першу з нерівностей (3) рівністю:

$$
r_0 = \frac{0.9c_0}{\omega_m}.
$$
 (4)

Тоді друга нерівність набуває вигляду

$$
RC \ll \frac{0.05}{\omega_m}.
$$
 (5)

ого залежності. Однак чисельне масмо, що мінімальна довжина знив асисового масния вели по виниа бути менше довжини вели со чисельне або чисельно при чисель с сударителя для необхідність регуляризації отримано видеи тенде иники максимально<br>иники максимально<br>иники максимально<br>иники максимально<br>иники максимально<br>иники приладу максимальним пов'язано з змо-<br>каксимального час-<br>потокренно по уникиу и деревитию с этих податкових<br>иссирителей и со Вирази (4) і (5) являють собою умови, яким повинні задовольняти параметри вимірювального тракту для того, щоб відновлення профілю хвилі тиску відбувалося з достатньою точністю. Однак в більшості випадків зазначена умова формулюється як вимога до діаметру датчика. Він повинен не перевищувати мінімальну довжину хвилі в спектрі збурення, в той час як з (4) маємо, що мінімальна довжина хвилі повинна бути менше довжини великого кола сферичного датчика. Що стосується умови (5), то з неї маємо необхідність зниження вхідного опору вимірювального приладу, в той час як на практиці існує протилежна тенденція. Однак необхідність зниження вхідного опору можна отримати з таких міркувань: прагнення зробити вхідний опір приладу максимальним пов'язано зі змогою уникнути диференціювання сигналу, яке може привести до суттєвих додаткових спотворень. Однак при диференціюванні сигналу прямого вимірювання відновлення профілю буде пов'язане з інтегруванням – операцією, яка знижує похибки, в тому числі і додаткові випадкові, що виникають при перетворенні осцилограм в числові масиви. Таким чином, при розв'язанні задачі подальшого відновлення неспотвореного профілю збурень диференціювання сигналу стає позитивним фактором.

Сумарна ємність датчика і вхідного ланцюга, як правило, лежить в діапазоні від 100 до 500 пФ і не може бути суттєво знижена. Отже, основним варійованим параметром у (5) стає опір навантаження, незважаючи на те, що зниження його є небажаним через зменшення рівня сигналу датчика.

<sup>©</sup> Валерій ПОЗДЄЄВ, Олександр МЕЛЬНИК, 2019

## Висновки і перспективи досліджень

На базі проведеного аналізу характерних особливостей імпульсних гідродинамічних вимірювань запропоновано методи мінімізації спотворень профілю збурень при вимірювані імпульсного тиску в рідких середовищах. Розглянуто питання зниження похибок вимірювання шляхом оптимального вибору параметрів вимірювального тракту та проблеми регуляризації отриманих розв'язків оберненої задачі. Застосування запропонованих методів та дотримання наведених рекомендацій забезпечить стабільність і достовірність показань апаратури в складі інформаційно-вимірювальних комплексів з моніторингу швидкоплинних процесів в імпульсних технологіях.

## СПИСОК ВИКОРИСТАНИХ ДЖЕРЕЛ

- 1. Гулый Г.А. Основы разрядноимпульсных технологий. Київ: Наукова думка, 1990. 208 с.
- 2. Шарапов В.М., Полищук Е.С., Кошевой Н.Д. Датчики: справочное пособие. Москва: Техносфера, 2012. 624 с.
- 3. Суркаев А.Л., Кульков В.Г. Исследование импульсного волнового пьезодатчика давления. Акустический журнал. 2006. т. 52. № 2. С. 264-268.
- 4. Жекул В.Г., Смирнов А.П., Тафтай Э.И. и др. Пьезоэлектрический волноводный датчик для измерения импульсного давления в замкнутых объемах жидкости при высоковольтном электрическом разряде. Електротехніка і Електромеханіка. 2017. № 5. С. 31-35.
- 5. Мельник О. Інформаційно-вимірювальна система для реєстрації імпульсного тиску в рідких середовищах. Геометричне моделювання та інформаційні технології. №1 (5). Миколаїв: МНУ імені В.О. Сухомлинського, 2018. С. 91-95.
- 6. Поздєєв В., Мельник О. Математичне моделювання вимірювального тракту для визначення імпульсного тиску в рідині. Геометричне моделювання та інформаційні технології. №2 (6). Миколаїв: МНУ імені В.О. Сухомлинського, 2018. С. 60-64.

### Valeriy POZDEEV, Olexandr MELNIK Mykolayiv

### METHODS TO MINIMIZE DISTORTION OF THE DISTURBANCE PROFILE WHEN MEASURING THE PULSE PRESSURE IN LIQUID MEDIA

The work is devoted to the development of methods for minimizing the distortions of the perturbation profile when measuring the pulse pressure in liquid media. The issues of reducing measurement errors by the optimal choice of parameters of the measuring path and the problem of regularization of the obtained solutions of the inverse problem are considered. The recommendations on ensuring the reliability of the indications of the equipment of information-measuring complexes in pulse technologies are given.

Keywords: pulse pressure, disturbance profile, mathematical model, pressure sensor, measuring path, liquid medium.

### Валерий ПОЗДЕЕВ, Александр МЕЛЬНИК Николаев

## МЕТОДЫ МИНИМИЗАЦИИ ИСКАЖЕНИЙ ПРОФИЛЯ ВОЗМУЩЕНИЙ ПРИ ИЗМЕРЕНИИ ИМПУЛЬСНОГО ДАВЛЕНИЯ В ЖИДКИХ СРЕДАХ

Работа посвящена разработке методов минимизации искажений профиля возмущений при измерении импульсного давления в жидких средах. Рассмотрены вопросы снижения погрешностей измерений путем оптимального выбора параметров измерительного тракта и проблемы регуляризации полученных решений обратной задачи. Приведены рекомендации по обеспечению достоверности показаний аппаратуры информационно-измерительных комплексов в импульсных технологиях.

Ключевые слова: импульсное давление, профиль возмущения, математическая модель, датчик давления, измерительный тракт, жидкая среда.

Стаття надійшла до редколегії 31.03.2019

УДК 514.18 DOI: 10.33310/2524-0978-2019-1-7-55-62

Євген ПУГАЧОВ evgenpugachov@rambler.ru ORCID: 0000-0003-4771-0942 м. Рівне Віталій ЧЕРНЯК cvi71@ukr.net ORCID: 0000-0002-1186-8089

Тернопільська обл.

ВИЗНАЧЕННЯ ОСОБЛИВИХ ТОЧОК ДИСКРЕТНОГО НЕВПОРЯДКОВАНОГО ВЕКТОРНОГО ПОЛЯ В ДВОВИМІРНОМУ ПРОСТОРІ

Робота присвячена розробленню методу визначення координат особливих точок дискретно представленого невпорядкованого векторного поля в двовимірному просторі. Наявні методи дозволяють визначати координати особливих точок тільки для континуально заданих векторних полів. Розроблений метод дозволяє визначати особливі точки для векторних полів, заданих дискретно на нерівномірній сітці. Виконано порівняння результатів використання даного методу з координатами особливих точок, знайдених аналітично.

Ключові слова: векторне поле, особлива точка, тріангуляція Делоне.

#### Постановка проблеми

Нехай векторне поле А задане континуально і неперервне в усіх точках плоскої ділянки, окрім деяких. Ті точки області, в яких поле невизначене чи розривне, а також точки, в яких вектори поля дорівнюють нулю, називаються особливими точками поля А [1]. Особлива точка називається ізольованою, якщо в деякому її околі немає інших ізольованих точок. Будь-яку неперервну криву, на якій поле або невизначене, або розривне, або на якій вектори поля дорівнюють нулю, називатимемо особливою кривою.

### Аналіз останніх досліджень і публікацій

Визначення особливих точок континуально заданого векторного поля передбачає розв'язок рівнянь, якими воно задано. Диференціальні рівняння на площині вивчені відносно непогано, хоча точне розв'язання конкретного рівняння може становити складну (або навіть нерозв'язну) задачу. Перехід до багатовимірних просторів ускладнює розв'язання нелінійних рівнянь (навіть вже у тривимірному просторі). Однак лінійні системи в будь-який розмірності аналізуються порівняно нескладно [2, 3].

#### Постановка завдання

В роботі поставлено мету – розробити метод визначення координат особливих точок дискретно представленого на нерівномірній сітці векторного поля в двовимірному просторі і оцінити його точність на прикладі різних векторних полів, заданих континуально.

#### Виклад основного матеріалу

Пропонується три способи визначення особливих точок, з яких третій є продовженням двох попередніх.

Спочатку впорядковуємо множину точок – виконуємо тріангуляцію Делоне, в результаті чого розбиваємо множину на елементарні комірки (трикутники) та встановлюємо суміжні вершини множини точок. Після цього визначаємо особливі точки. В першому і другому способі визначаємо їх як точки, в яких координати векторів поля  $(A_X, A_Y)$  наближаються до нуля. В третьому особливі точки визначаємо як точки сторін трикутників, в околі яких всі координати векторів поля змінюють знаки на протилежні.

### 1 спосіб.

1.1 Тріангулюємо дану множину точок, в результаті чого отримаємо множину трикутників TR.

1.2 В тривимірному просторі через вершини кожного трикутника проводимо площини  $A_X(x, y)$  та  $A_Y(x, y)$  та площину нульового рівня  $\theta(x, y)$ , і визначаємо точку  $Cz(x, y)$  перетину цих площин в тривимірному просторі. Наприклад, для трикутника 1-2-3 на рис. 1 площиною  $A_X$  буде трикутник  $1_X 2_X 3_X$ , площиною  $A_Y$  буде трикутник  $1<sub>Y</sub>2<sub>Y</sub>3<sub>Y</sub>$ , площиною нульового рівня буде трикутник  $1_02_03_0$ . Точка  $C_z$  є точкою перетину цих трьох площин, а особливою буде точка  $C$  – проекція точки  $C_z$  на площину трикутника 1-2-3.

1.3 Якщо точка C знаходиться всередині даного трикутника або на його стороні, то ця точка є особливою тому що в цій точці координати вектора поля рівні нулю (на рисунках 4-9 ці точки позначені колами). Даний трикутник видаляється з множини TR для того, щоб його повторно не перевіряти наступними способами.

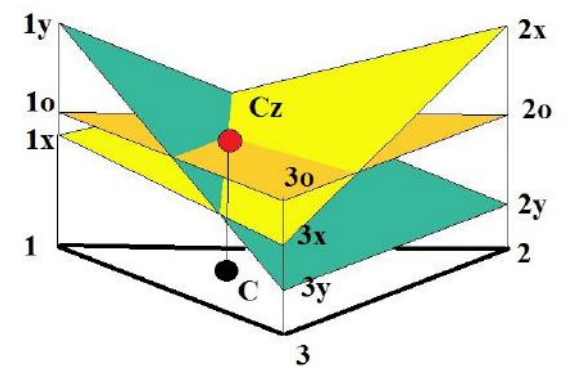

Рис. 1. Визначення особливої точки за першим способом

Якщо точка С знаходиться поза трикутником, то вона видаляється з розрахунку, і ми переходимо до наступного трикутника множини  $TR$ . Інакше отримаємо множину особливих точок із згущенням в околі одного трикутника (рис. 2).

2 спосіб.

2.1 Тріангулюємо дану множину точок – отримаємо множину трикутників  $TR$ .

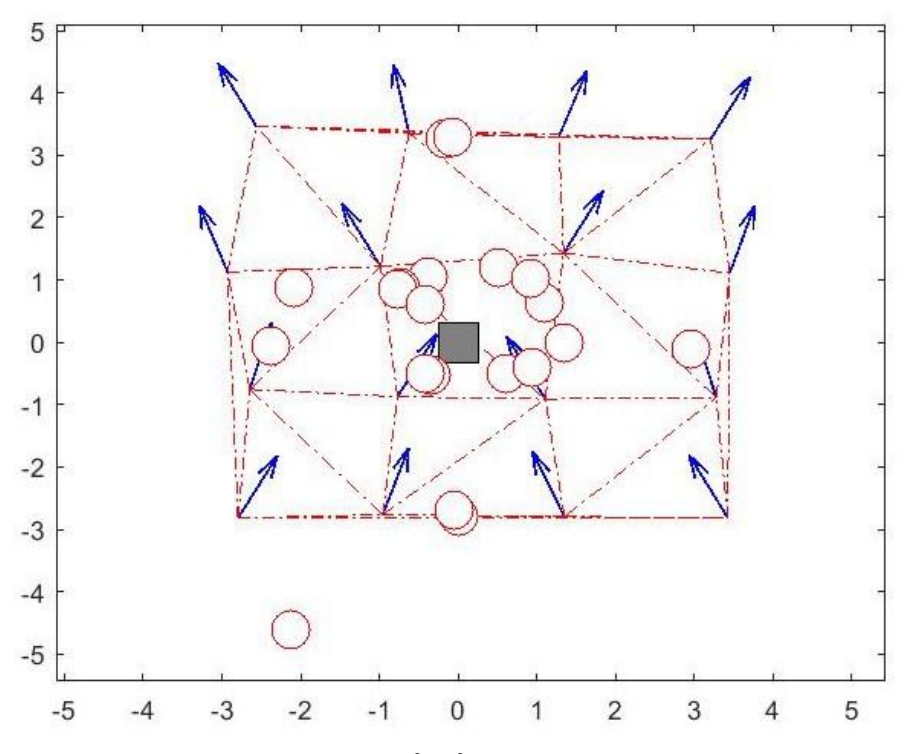

Рис. 2. Фрагмент поля  $A = \{xy, x^2+y^2\}$  із згущенням особливих точок. Чорним квадратом відмічено особливу точку, визначену аналітично

2.2 Через вершини кожного трикутника множини TR та вершини суміжних трикутників проводимо поверхні другого порядку  $B_X(x, y)$ ,  $B_Y(x, y)$  та площину нульового рівня  $0(x, y)$ , і визначаємо точку  $C(x, y)$  перетину цих поверхонь в тривимірному просторі.

2.3 Якщо точка C знаходиться всередині даного трикутника або на його стороні, то ця точка є особливою (на рисунках 4- 9 ці точки позначені трикутниками). Даний трикутник видаляється з множини TR.

Якщо точка С знаходиться поза трикутником, то вона видаляється з розрахунку, і ми переходимо до наступного трикутника множини TR.

3 спосіб, як продовження двох попере- $\partial$ ніх. З множини трикутників **TR** формуємо масив ребер (сторін трикутників), в яких на вершинах відповідні координати векторів поля мають протилежні знаки (рис. 3). Особлива точка визначається як точка поблизу ребра, для якої координати векторів поля максимально наближаються до нуля (на рис. 4-9 ці точки – чорні зірочки), за формулами

$$
k_{X} = \frac{a_{X}}{a_{X} - a_{X}}; Xc = r_{X} - k_{X}(r_{X} - r_{X});
$$
  

$$
k_{Y} = \frac{a_{Y}}{a_{Y} - a_{Y}}; Yc = r_{Y} - k_{Y}(r_{Y} - r_{Y}),
$$

де r1, r2 – координати вершин ребра; a1, a2 – координати векторного поля у відповідних вершинах ребра.

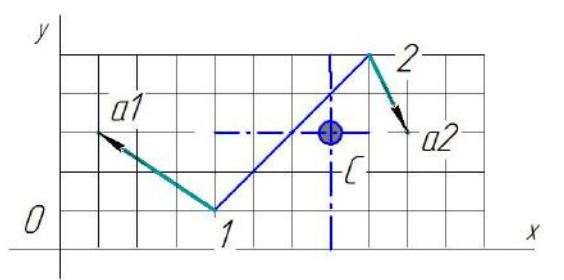

Рис. 3. Визначення особливих точок за третім способом.

Наприклад, на вершинах ребра 1-2 (рис. 3) є такі вектори поля a1 $(-3, 2)$  та a2 $(1, -1)$ 2), координати особливої точки С будуть

$$
k_{X} = \frac{a1_{X}}{a2_{X} - a1_{X}} = \frac{-3}{1 - (-3)} = -\frac{3}{4};
$$

$$
Xc = r1_{X} - k_{X}(r2_{X} - r1_{X}) =
$$
  
= 4 - (-\frac{3}{4})(8-4) = 7;  

$$
k_{Y} = \frac{a1_{Y}}{a2_{Y} - a1_{Y}} = \frac{2}{-2-2} = -\frac{1}{2};
$$
  

$$
Yc = r1_{Y} - k_{Y}(r2_{Y} - r1_{Y}) =
$$
  
= 1 - (-\frac{1}{2})(5-1) = 3.

Протестуємо авторські способи визначення особливих точок. Для цього векторні поля задавались аналітично на нерівномірній сітці, а отримані за трьома способами значення порівнювались із координатами точок, одержаними аналітично. На рис. 4-9 тріангульована множина точок показана червоними штрих пунктирними лініями (трикутниками), вектори поля на точках множини були пронормовані для наочності (всі мають одиничну довжину) та показані синіми стрілками. Особливі точки та криві, визначені аналітично – чорні квадрати та чорні криві, відповідно. Якщо на рисунку збігаються зображення чорного квадрату, кола, трикутника та зірочки, то це означає, що координати особливої точки, визначені аналітично (чорний квадрат) збігаються з координатами, які визначені за першим способом (коло), другим (трикутник) та третім (зірочка).

В табл. 1 наведено результати застосування розроблених способів і координати особливих точок, визначених аналітично.

При тестуванні цих способів було виявлені такі недоліки

1. За допомогою першого і третього способів не можна визначити коректно особливі точки в тих випадках, коли будьяка з координат векторів поля хоч і приймає нульові значення, але не змінює своїх знаків (нульова площина є дотичною до поверхні однієї з координат векторного поля – рис.  $5$ ).

2. Використання другого способу дає коректно визначені координати ізольованих особливих точок, але є дуже громіздким в обчисленнях.

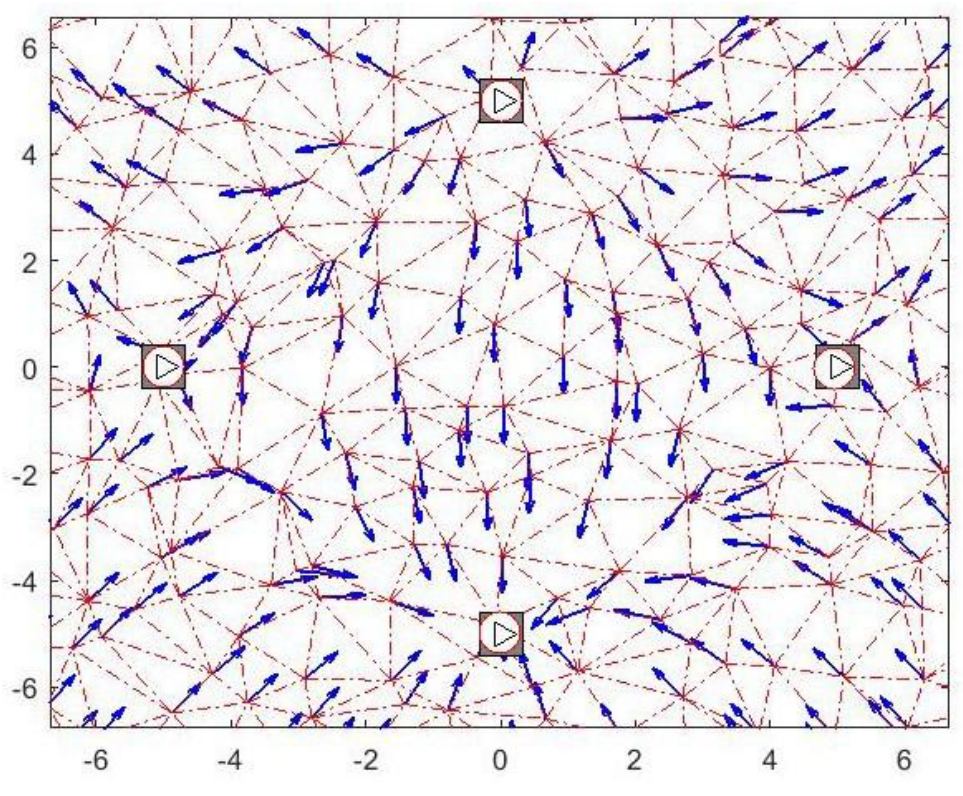

Рис. 4. Фрагмент поля  $A = \{xy, x^2+y^2-25\}$  з особливими точками, визначеними авторськими способами та аналітично.

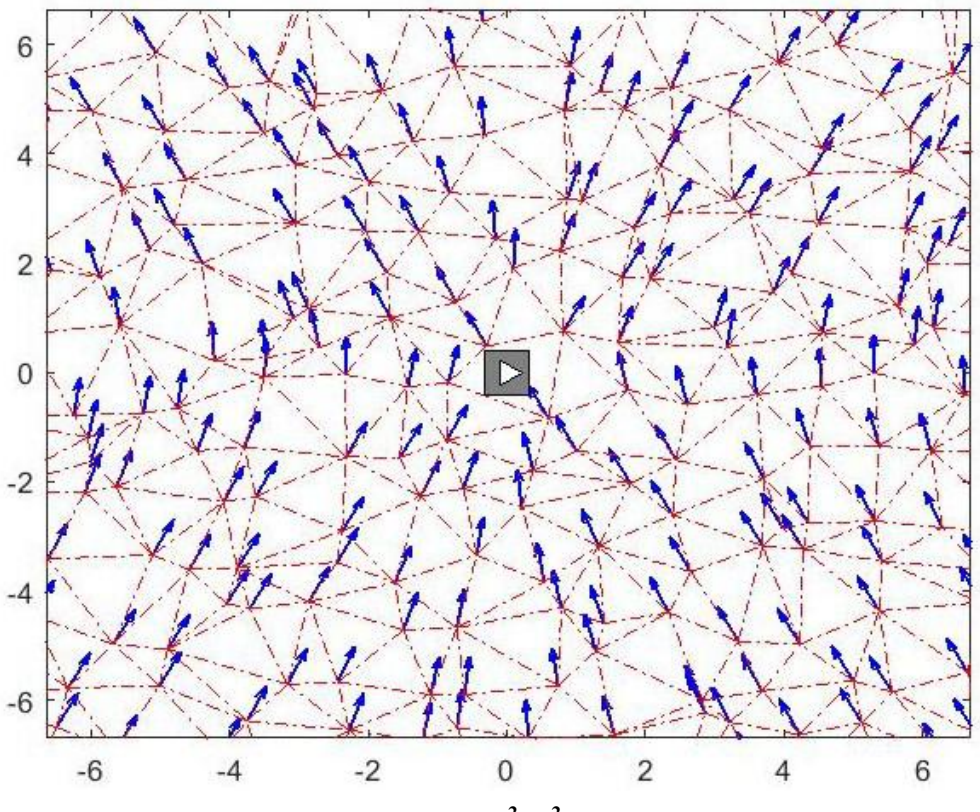

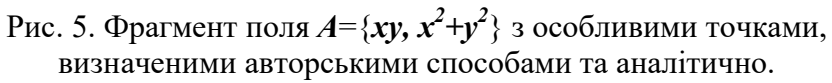

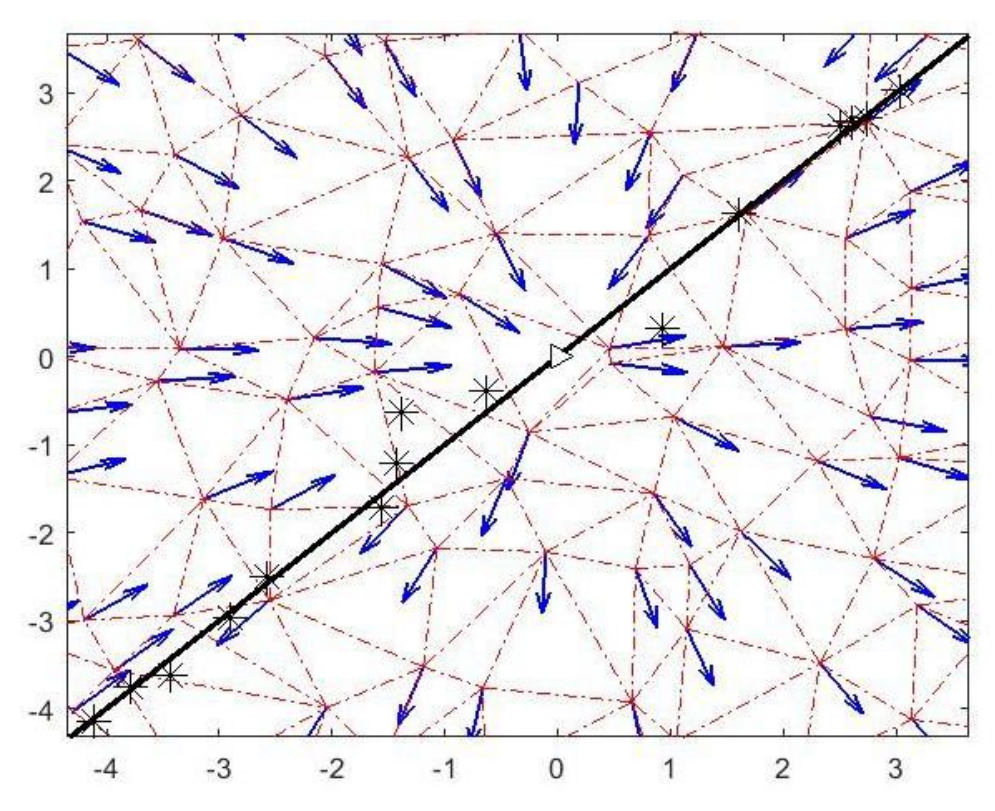

Рис. 6. Фрагмент поля  $A = \{x(x-y), y(x-y)\}$  з особливими точками, визначеними авторськими способами, та аналітично визначеною особливою кривою.

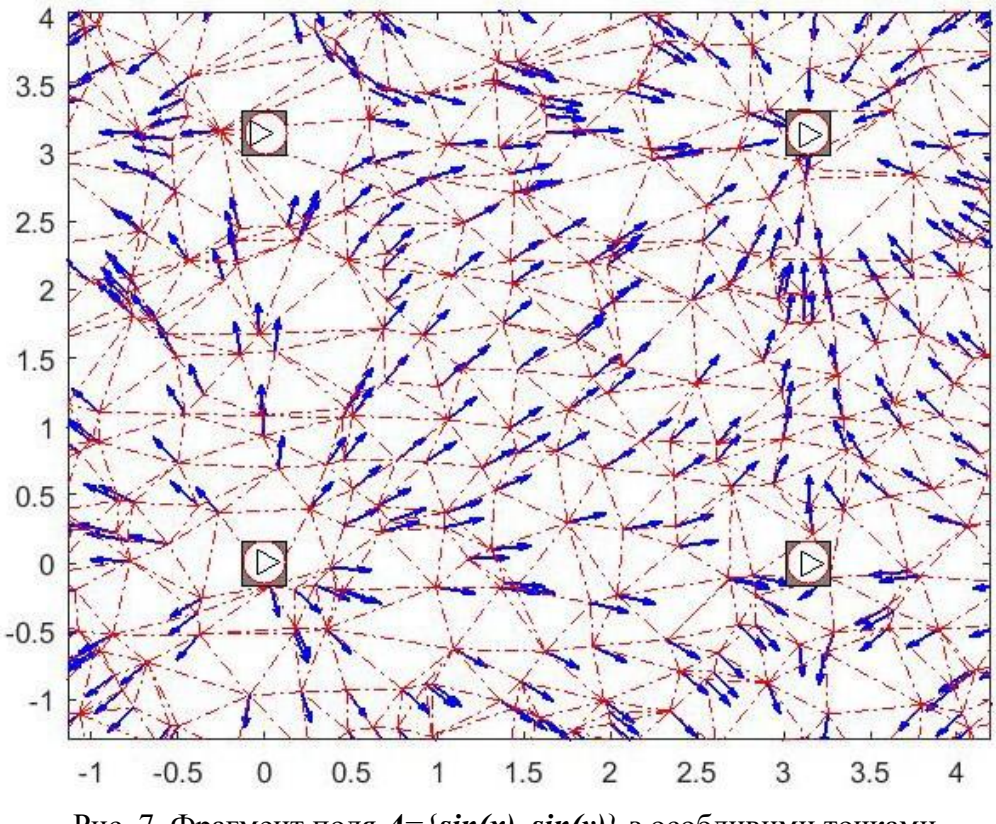

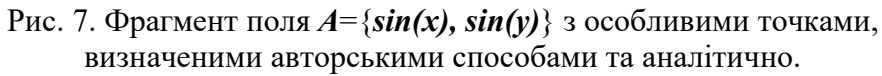

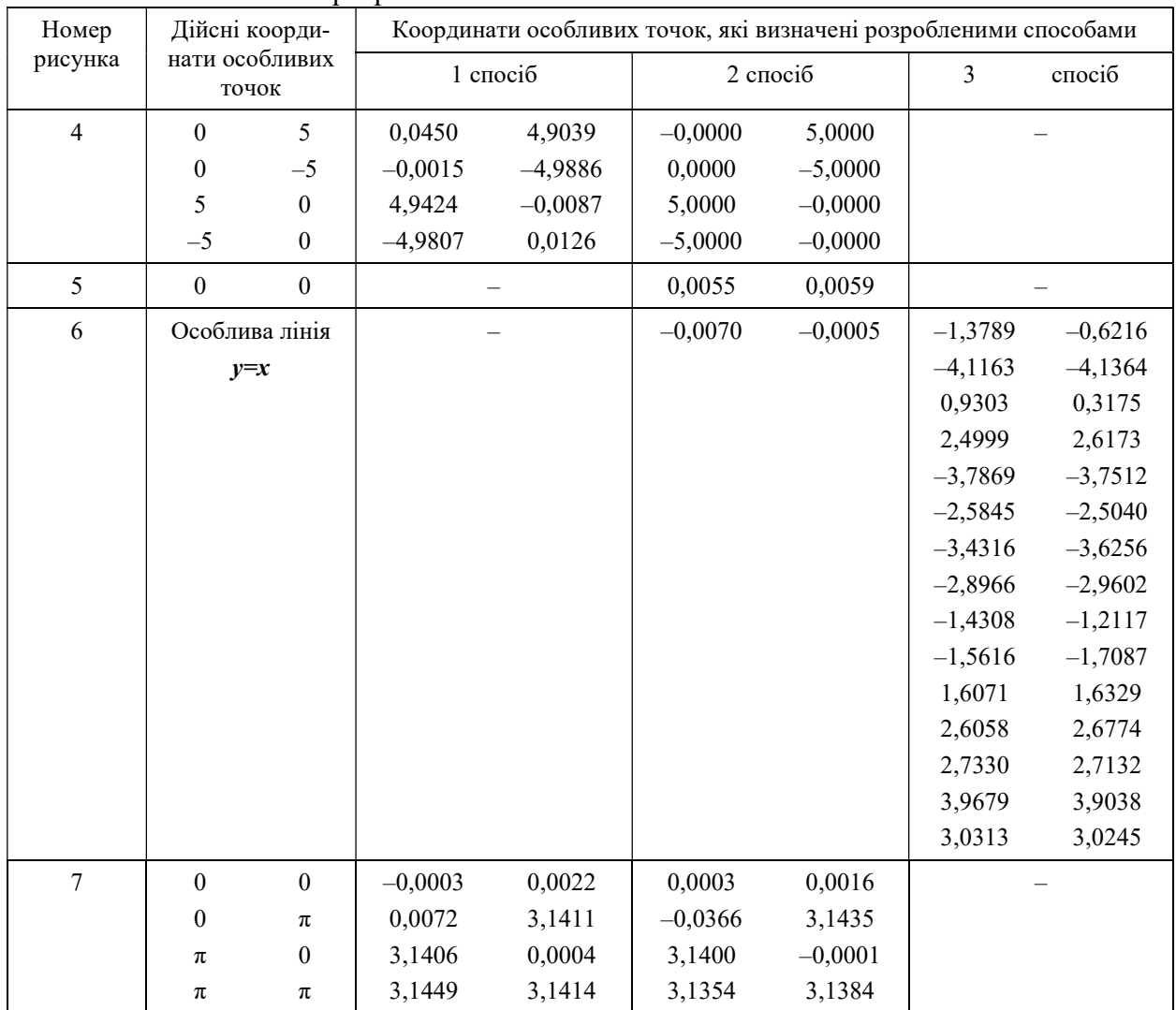

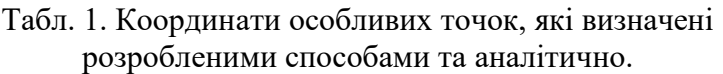

3. За допомогою першого і другого способу не завжди можна визначити неізольовані особливі точки.

4. Використання третього способу дає визначені координати неізольованих особливих точок, які можна апроксимувати в лінію чи криву тим чи іншим способом.

Враховуючи наведені недоліки, пропонується всі три способи почергово виконувати один за одним, а з другого способу видалити пункт 2.1 для того, щоб повторно не перевіряти ті трикутники множини, в яких вже визначені особливі точки. Результати застосування цього методу показані на рис. 8.

Загальний метод визначення особливих точок дискретно представленого не-

впорядкованого векторного поля в двовимірному просторі буде таким.

1. Тріангулюємо дану множину точок – отримаємо множину трикутників  $TR$ .

2. Всі трикутники множини TR перевіряються першим способом на наявність в них особливих точок. Визначені за допомогою першого способу особливі точки позначаються колами, а відповідні їм трикутники видаляються з множини TR

3. Всі трикутники множини TR перевіряються другим способом на наявність в них особливих точок. Визначені за допомогою другого способу точки позначаються трикутниками, а відповідні їм трикутники видаляються з множини TR.

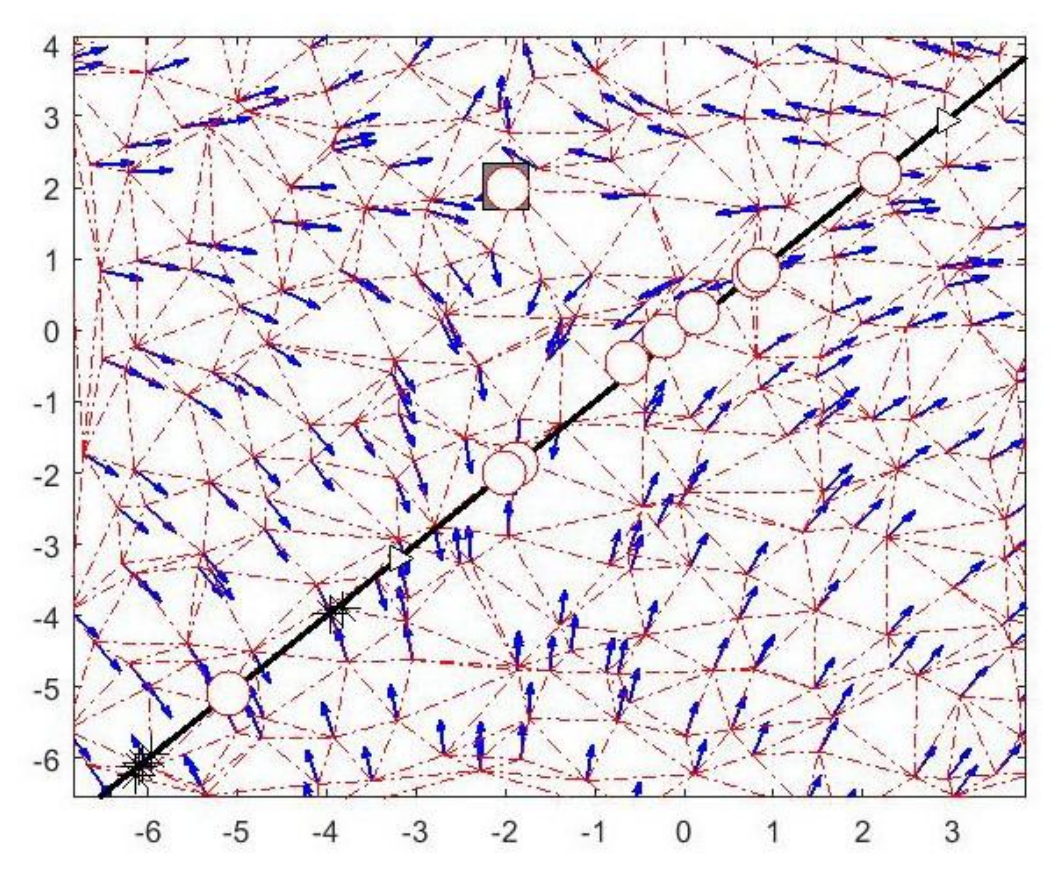

Рис. 8. Фрагмент поля  $A = \{(x+2)(x-y), (y-x)(y-2)\}\$ , з особливими точками, визначеними авторськими способами, та аналітично визначеною особливою кривою.

4. З множини трикутників TR формуємо масив ребер (сторін трикутників) BR.

5. З масиву BR вибираємо ті ребра, в яких на вершинах відповідні координати векторів поля мають протилежні знаки, для цих ребер визначаємо особливі точки за третім способом.

## Висновки і перспективи досліджень

Розроблений спосіб дозволяє визначати координати особливих точок дискретно представленого невпорядкованого векторного поля в двовимірному просторі. Подальші дослідження будуть спрямовані на розробку алгоритмів визначення особливих точок дискретно представленого векторних полів в тривимірному і багатовимірному просторах.

## СПИСОК ВИКОРИСТАНИХ ДЖЕРЕЛ

- 1. Красносельский М.А. и др. Векторные поля на плоскости. Москва: Физматгиз, 1963. 248 с.
- 2. Медведева Н.Б. Особые точки векторных полей на плоскости. Соросовский образовательный журнал. 1999. № 5. С. 121-127. URL: http://www.pereplet.ru/nauka/Soros/pdf/9905\_121.pdf (дата звернення 12.03.2019).
- 3. Илья Щуров. Обыкновенные дифференциальные уравнения (Интерактивный учебник). URL: http://math-info.hse.ru/odebook/chapter/label/chap:10prim:linearization/ (дата звернення 12.03.2019).

Yevhen PUGACHOV Rivne Vitalii CHERNYAK Ternopil region

### DETERMINATION OF SINGULAR POINTS OF A DISCRETE DISORDERED VECTOR FIELD IN A TWO-DIMENSIONAL SPACE

The work is devoted to the development of a method for determining the coordinates of singular points of a discretely presented disordered vector field in a two-dimensional space. The available methods allow you to determine the coordinates of singular points only for continually defined vector fields. The developed method allows us to determine singular points for vector fields given discretely on a non-uniform grid. A comparison of the results of using this method with the coordinates of special points, found analytically.

Keywords: vector field, singular point, triangle Delaunay.

Евгений ПУГАЧЕВ Ровно Виталий ЧЕРНЯК Тернопольская обл.

#### ОПРЕДЕЛЕНИЕ ОСОБЫХ ТОЧЕК ДИСКРЕТНОГО НЕУПОРЯДОЧЕННОГО ВЕКТОРНОГО ПОЛЯ В ДВУМЕРНОМ ПРОСТРАНСТВЕ

Работа посвящена разработке метода определения координат особых точек дискретно представленного неупорядоченного векторного поля в двумерном пространстве. Имеющиеся методы позволяют определять координаты особых точек только для континуально заданных векторных полей. Разработанный метод позволяет определять особые точки для векторных полей, заданных дискретно на неравномерной сетке. Выполнено сравнение результатов использования данного метода с координатами особых точек, найденных аналитически.

Ключевые слова: векторное поле, особая точка, триангуляция Делоне.

Стаття надійшла до редколегії 12.03.2019

УДК 004.94:378 DOI: 10.33310/2524-0978-2019-1-7-63-69

Олена САВЄЛЬЄВА vselennaya.my@gmail.com ORCID: 0000-0001-8027-4324

Інна АРТЕМЬЄВА ORCID: 0000-0003-4379-4691

Станіслава АЛЕКСАНДРІЙСЬКА ORCID: 0000-0002-4801-743X м. Одеса

## ІНФОРМАЦІЙНІ ТЕХНОЛОГІЇ В ПРОЦЕСІ НАВЧАННЯ ДИЗАЙНУ ЮВЕЛІРНИХ ПРИКРАС

У статті розглянуто використання однієї з систем тривимірного проектування та моделювання ювелірних прикрас – ArtCAM JewelSmit. Розроблено підхід до використання цієї системи в процесі навчання дизайну ювелірних виробів студентів художніх та технічних спеціальностей.

Ключові слова: дизайн ювелірних прикрас, тривимірне проектування, 3D-моделлер, 3Dграфіка, система ArtCAM JewelSmith.

#### Постановка проблеми

Виробництво ювелірних виробів починається з розробки ескізу. Хоча завдяки сучасним технологіям можна виготовляти вельми складні форми, але для цього 3D-моделлеру необхідно мати гарне уявлення про технологію виготовлення прикрас.

3D-моделлери – це люди, з яких починається непростий, але дуже цікавий процес перетворення намальованої моделі в реальний ювелірний виріб.

На сьогоднішній день створення ювелірних виробів полегшено застосуванням систем CAD (Computer Aided Design), які дозволяють отримати об'ємний ескіз майстер-моделі. Наявність об'ємного ескізу істотно полегшує роботу моделлера. Більш того, якщо використовується CAD, то можна далі працювати з системою САМ (Computer Aided Manufacturing) або одним з багатьох способів швидкого прототипування (Rapid Prototyping – RP) для виготовлення першої майстер-моделі, зазвичай з воску або пластику, або навіть металу [1].

## Аналіз останніх досліджень і публікацій

Ювелірне тривимірне моделювання дозволяє втілити в життя будь-яку, навіть найскладнішу та незвичайну ідею художника. Тривимірне моделювання ювелірних виробів дозволяє: створювати максимально точну копію майбутнього виробу протягом короткого часу, відповідну основним вимогам й параметрам ювелірних технологій; вносити правки та коригування в тривимірну модель необмежену кількість разів; проектувати колекції на основі одного макету виробу без істотних тимчасових витрат; визначати точну вагу ювелірного виробу на етапі 3d-моделювання [1].

Точне лиття по моделях, що виплавляються – можливо, перший технологічний процес, що використовувався людиною для виробництва ювелірних виробів, датується IV тисячоріччям до н.е. Це відбулося задовго до того, як люди почали застосовувати той самий процес для виготовлення зброї й інших предметів. Найімовірніше, лиття по моделях, що виплавляються – це єдиний виробничий процес, що використовується спочатку для цілей виготовлення ювелірних виробів, а лише потім в інших сферах виробництва, як машинобудування [2].

Лиття по моделях, що виплавляються: ця назва нагадує нам про те, що ми починаємо процес із воскової заготовки, яка покривається вогнетривким матеріалом для створення ливарної форми. Воскову заготовку потім видаляють шляхом витоплювання, при цьому у формі залишається її негативний відбиток, куди надалі заливається розплавлений метал. Після схоплювання вогнетривкого матеріалу віск витоплюється, і метал можна заливати в порожнину, яка в точності відтворює форму й розмір воскової заготовки. Відлитий з металу виріб, крім цього, точно відтворює всі дрібні деталі воскової заготовки [2, 4].

Усі ранні цивілізації залишили нам дивні зразки ювелірних виробів, виготовлених методом лиття у формувальні суміші. Екземпляри таких прикрас були знайдені в скарбницях єгипетських фараонів, в ацтекських та інкських похованнях у Центральній і Південній Америці. У Європі прадавні етруски, греки, римляни й візантійці залишили нам прикраси, виготовлені шляхом лиття; а пізніше, в епоху Ренесансу, великі майстри створювали там разючі шедеври [3].

Оскільки лиття по моделях, що виплавляються перетворилося в промисловий процес, воно стало застосовуватися ще більш широко. Сьогодні можна сказати, не менше 50% ювелірних виробів, що випускаються по усьому світу, проводиться шляхом лиття по моделях, що виплавляються завдяки величезному технічному ривку в процесі, базові принципи якого залишилися незмінними із прадавніх часів. У результаті, лиття по моделях, що виплавляються має особливу привабливість, зберігаючи художній і прикладний аспекти ювелірних прикрас [2, 4].

Дизайн являє собою момент створення, народження ідеї нового ювелірного виробу. Хоча, завдяки сучасним технологіям, можливо відливати досить складні форми, дизайнерові завжди необхідно мати гарне уявлення про процес лиття,аби він міг розробляти вироби, які можна з легкістю ви-

готовляти шляхом лиття. На етапі дизайну також важливо, щоб дизайнер перебував у тісному контакті з ливарем із цеху, де будуть робити виливок [5].

До систем CAD\САМ відноситься система автоматизованого проектування ArtCAM JewelSmith компанії Delcam, яка знаходить широке застосування в ювелірній промисловості завдяки дружелюбному інтерфейсу та багатому набору інструментів для проектування. Заснована в 1977 році англійська компанія Delcam (у 2015 року об'єдналася з компанією Autodesk) є лідером в розробці програм конструкторсько-технологічного призначення для моделювання, виготовлення та контролю складних виробів та технологічного оснащення. Розроблений пакет ArtCAM JewelSmith призначений для виготовлення майстермоделі в ювелірній промисловості, починаючи з ескізу до отримання твердотільної тривимірної моделі з подальшім виготовленням на верстаті з ЧПК або на машинах швидкого прототипування. За допомогою ArtCAM JewelSmith можна перетворити начерк художника на тривимірні моделі ювелірних виробів з фотореалістичною візуалізацією на екрані комп'ютера, віртуально пропрацювати декілька варіантів виробу, визначити остаточні розміри з урахуванням усадки й, нарешті, представити замовникові на затвердження тривимірний проект виробу ще до початку його виробництва. За допомогою пакету ArtCAM JewelSmith можна виготовити високоякісні майстер-моделі на трьох- або чотирьохкоординатному верстаті з ЧПК. За бажанням геометричну модель з ArtCAM JewelSmith можна експортувати в STL-формат для передачі в іншу CAD-систему або на установку швидкого прототипування. Система дає можливість розрахувати об'єм і масу майбутнього виробу та всіх його компонентів з урахуванням усадки [6, 7].

Унікальна можливість продуктів серії ArtCAM – можливість створення рельєфних поверхонь на основі двовимірних векторних або растрових графічних зображень, за основу може бути взята навіть фотографія зразка. ArtCAM JewelSmith містить інструментальні засоби для моделювання складних форм та об'єднання збережених рельєфів, генерації траєкторій обробки для чорнових і чистових стратегій гравіювання, а також підготовки даних для машин швидкого прототипування і тривимірних принтерів. Легкий і зрозумілий Windows-інтерфейс, швидкість вивчення і широкий діапазон можливостей дозволяють йому зайняти міцне місце в інструментальному багажі дизайнера і технолога. Інструменти системи ArtCAM JewelSmith дозволяють створювати художні об'ємні об'єкти складної форми на основі плоских ескізів [6, 7].

## Постановка завдання

Метою даного дослідження є вивчення передових сучасних комп'ютерних технологій проектування, моделювання та виготовлення ювелірних виробів, наведено приклад застосування сучасної САПР ArtCAM JewelSmith для навчання студентів ВНЗ дизайну прикрас.

### Виклад основного матеріалу

Процес 3d-моделювання ювелірних виробів відбувається, як правило, в такий спосіб: намальований ескіз або фото відправляється 3D-моделлеру, який за допомогою спеціальних комп'ютерних програм, наприклад, таких як система ArtCAM JewelSmith, створює тривимірну модель прикраси.

На прикладі створення гарнітуру в системі ArtCAM JewelSmith можна уявити різноманітний інструментарій для моделювання при створенні об'ємної моделі. На рис. 1. наведено використання векторних інструментів ArtCAM JewelSmith для створення кулона на основі плоскої шанки, яку обераємо на початку проектування.

У програмі є можливість різноманітної роботи зі шрифтами, а також розташування тексту уподовж кривій. Є типові інструменти для створення зірок, многогранників,

кругів, квадратів, еліпсів, ліній і поліліній. Є функції вимірювання, розмірної прив'язки, еквідистантного зміщення, угрупування векторів і заливки їх кольором, а також перетворення «вектор-растр». Ділянки між точками вектора можуть бути представлені лініями, дугами, кривими Безьє та легко редагуватися. Використовуючи інструментарій панелі редагування векторів можна просто і швидко створити з початкового вектора його масштабну копію або масив копій, перемістити, повернути, перекосити, дзеркально відобразити, вирівняти щодо іншого вектора або центру вигляду. Корисні також операції: складання, віднімання, перетину, об'єднання векторів. Серйозно збагачують круг можливостей такі функції, як майстер плетіння, створення кільцевого рельєфу, нанесення текстури, "праскове" згладжування, автоматична генерація матриці та пуансона, видалення рельєфу під вибраним кольором, еквідистантний об'ємний зсув (для створення виробів типу електрод), обчислення і виправлення об'єму проектованого виробу.

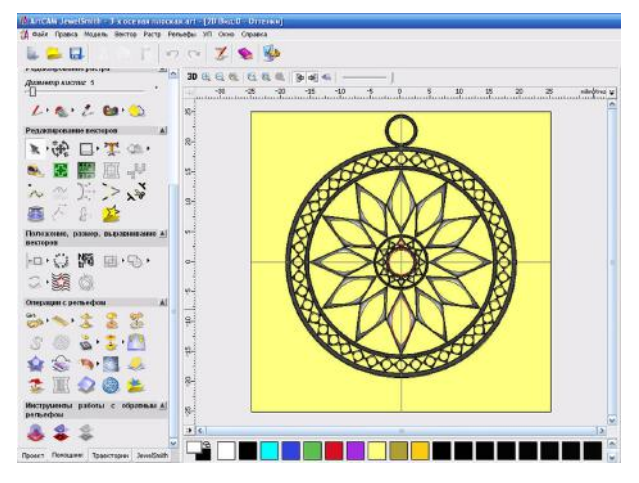

Рис. 1. Використання інструментів для створення кулона

Оригінальна можливість роботи з чорно-білим півтоновим зображенням. Рівень градації білого-чорного кольорів відповідає висоті рельєфу. Використовується для формування рельєфів за фотографіями – портрети на медалях, значках і так далі в заданому діапазоні розмірів.

Після створення металевої основи, вставляємо камені, форму і колір яких можна обрати з бази даних ювелірних каменів (рис. 2). У створеній моделі легко можна поміняти матеріал виробу та колір вставок (рис. 3).

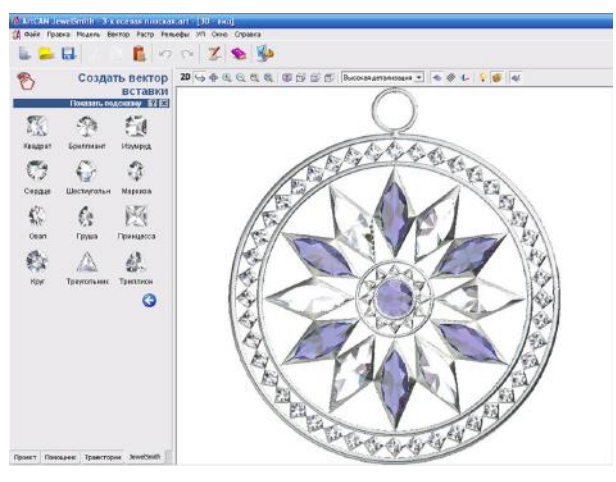

Рис. 2. Створення вставок

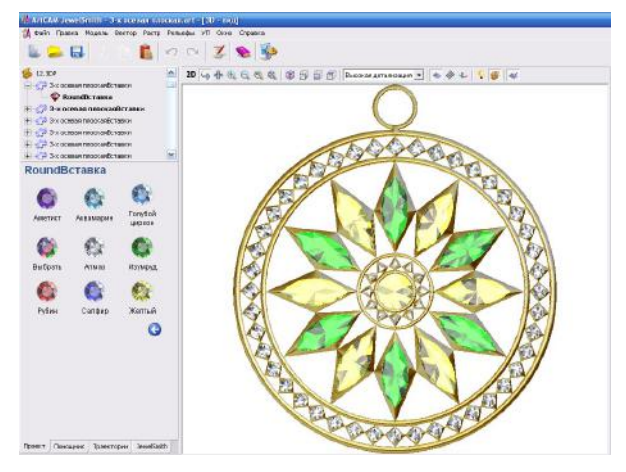

Рис. 3. Зміна кольору вставок

ArtCAM JewelSmith містить майстер моделювання кілець (рис. 4). Цей майстер дозволяє художнику створювати моделі будь-якої складності. Також цей модуль містить майстер масиву вставок (рис. 5). Об'єднуючи тривимірні моделі кілець і каміння з бази можна отримати зображення майбутнього виробу фотографічної якості, а потім передати дані на машину швидкого прототипування або підготувати керуючі програми для верстатів з ЧПК для виготовлення майстер-моделі виробу.

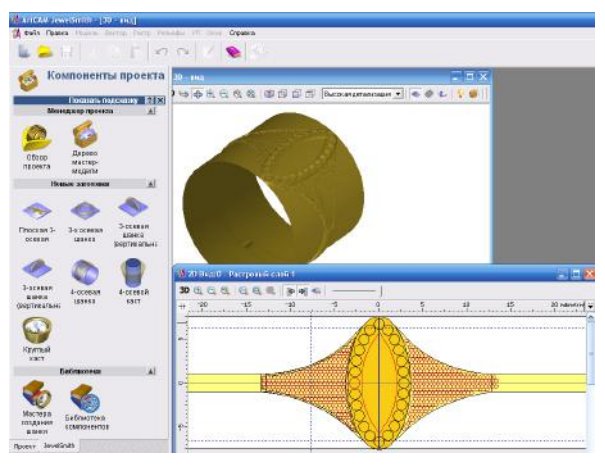

Рис. 4. Використання інструментів для створення кільця

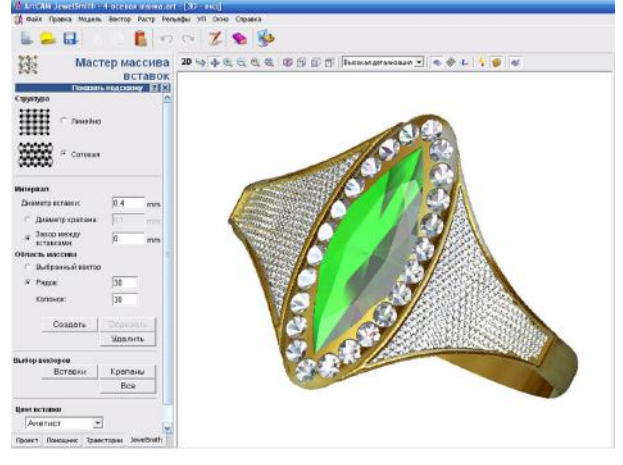

Рис. 5. Використання масиву вставок при створенні кільця

Система підтримує стандарти розмірів різних країн, у тому числі України.

Система ArtCAM JewelSmith дозволяє побачити майбутній виріб на екрані монітора, зібраний з різних елементів і каменів. Для кожного елемента обрати різний матеріал, такий як золото, платина або інший. Розставити джерела світла для отримання повного реалістичного зображення. Майбутній виріб можна обертати і наближати для кращого розгляду дрібних елементів, а так само накладати фон і елементи композиції (рис. 6).

ArtCAM JewelSmith може працювати з рельєфами з інших систем: AutoCAD (\*.dxf), 3DMaxStudio (\*.3ds) та іншими (\*.stl), а також імпортує дані з об'ємних сканерів (\*.asc, \*.pix). Останнє дозволяє застосовувати даний пакет, як елемент технології реверсивного інженерингу.

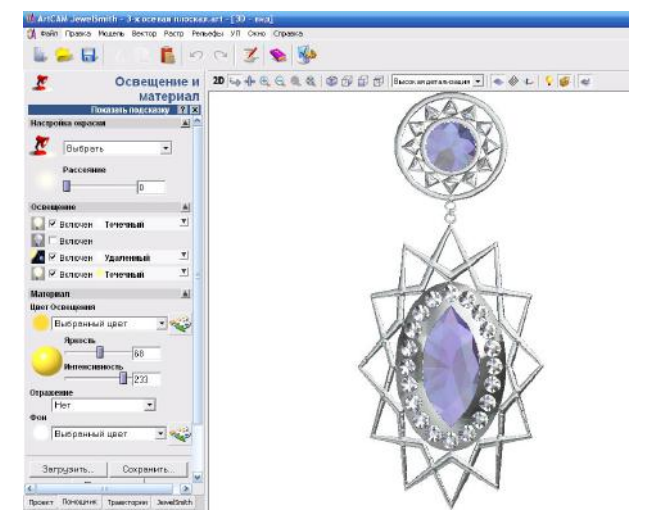

Рис. 6. Зміна освітлення і матеріалу в ArtCAM JewelSmith при створенні сережки

Як приклад моделювання у ArtCAM JewelSmith було створено два комплекти прикрас – завдяки різним забарвленням каменів отримали два абсолютно різних за настроєм гарнітура, що складені з кулонів, сережок та кілець.

Один гарнітур «Північне сяйво» з білого золоту та вставками сапфірів, гірського кришталю і діамантів (рис. 7). Цьому гарнітуру можливе надати такий опис настрою: «Ефектні сапфіри і гірський кришталь, обрамлені оправою з білого золота, підсвічені переливами діамантів, дарують

веселку вражень, є справжньою насолодою для очей. Витончена оправа ефектно підкреслює красу і кришталеву чистоту дорогоцінного каміння. Трепетне мерехтіння каменів повторює відблиски північного сяйва на небі далекої Гіпербореї. Огортаючи своїм прозорим блиском і погрожує в відчуття природи, створюючи асоціації з тихими водами сапфірових озер з мерехтливим на березі, як роса, гірським кришталем. П'янкий блиск діамантів і етнічні мотиви передають дух північної країни».

Другий гарнітур «Подих весни» з жовтого золоту та вставками жовтих сапфірів, олександритів і діамантів (рис. 8). Цьому гарнітуру можливе надати зовсім інший опис настрою: «Витончені та повітряні прикраси занурюють Вас у атмосферу зустрічі весни. Благодатна природа повної жменею дарує сонячне сяйво золота й чарівну красу дорогоцінних каменів. Жовте золото, підкреслюючи переливи жовтих сапфірів, уособлює життєрадісність променистого сонця, якому поклонялися наші предки в свято весняного рівнодення. Змінакольору олександритів з зеленого днем на червоний ввечері, створює відчуття дихання виробів цього гарнітура. Здається, що вони живуть своїм життям, підлаштовуючись під биття Вашого серця. Життєрадісне буйство фарб в цьому гарнітурі створює весняний настрій на весь рік».

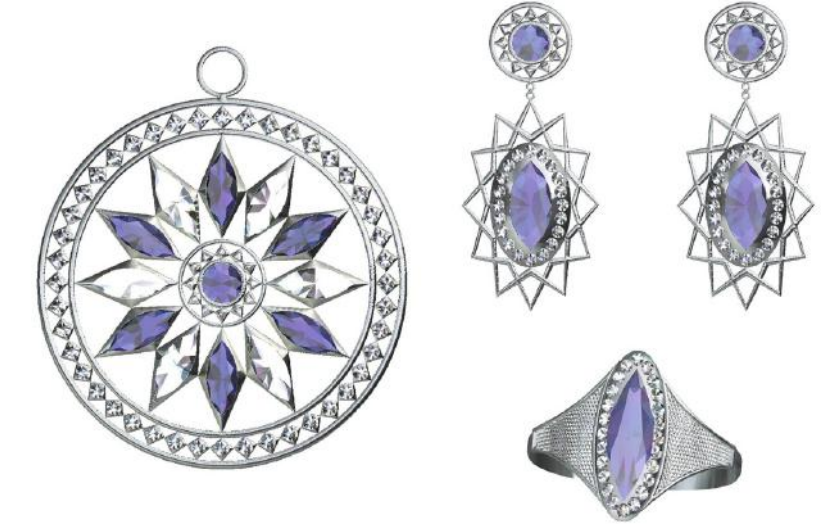

Рис. 7. Гарнітур «Північне сяйво»

<sup>©</sup> Олена САВЄЛЬЄВА, Інна АРТЕМЬЄВА, Станіслава АЛЕКСАНДРІЙСЬКА, 2019

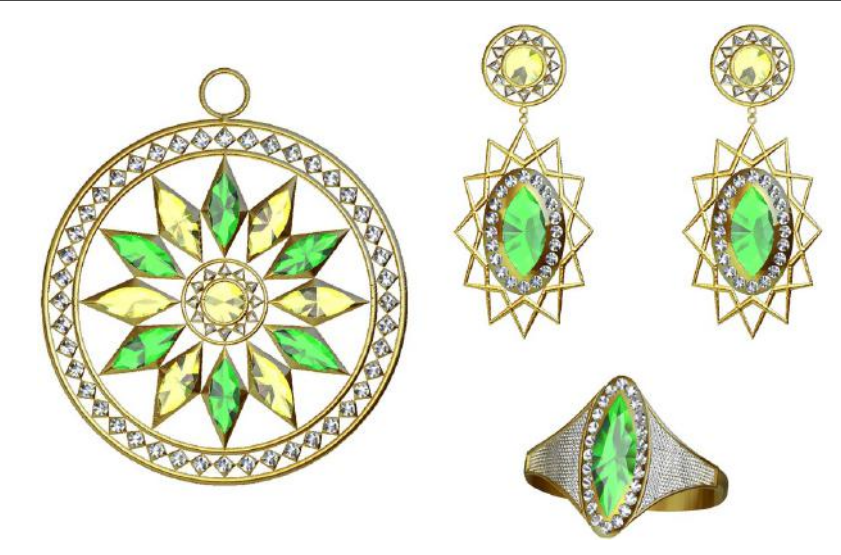

Рис. 8. Гарнітур «Подих весни»

## Висновки і перспективи досліджень

На сьогоднішній день володіння тривимірною графікою дозволяє ювеліру втілювати свої найсміливіші ідеї в життя персонально, відчутно заощаджуючи час та ресурси. А реалістична візуалізація значно полегшує спілкування із замовником ювелірної прикраси.

Створення ювелірних виробів значно полегшене застосуванням систем CAD\САМ, які дозволяють одержати об' ємну тривимірну модель, що надалі буде використана для виготовлення майстер– моделі. Але недосвідченій людині працювати з таким програмним забезпеченням непросто, тому потрібно опанувати необхідними навичками.

Відносно творчої фази дизайну необхідно пам'ятати, що багато виробничих проблем відбуваються через відсутність спілкування між дизайнером та ливарем. У сучасній ювелірній технології ізольований підхід стає неприйнятним. Гарне правило говорить, що в обговорення нового дизайну необхідно утягувати відповідний виробничий персонал, щоб передбачити потенційні проблеми, які можуть виникнути у виробничому процесі.

### СПИСОК ВИКОРИСТАНИХ ДЖЕРЕЛ

- 1. Саітов В.І., Савєльєва О.В. Комп'ютерне проектування ювелірних виробів в системі ArtCAM JewelSmith. Прикладна геометрія та інженерна графіка. Київ: КНУБА, 2010. Вип. 85. С. 137- 143.
- 2. Бреполь Э. Теория и практика ювелирного дела. Санкт-Петербург: Соло, 2000. 528 с.
- 3. Ганна Врочинська. Українські народні жіночі прикраси ХІХ початку ХХ століть. Київ, Родовід, 2015. 108 с.
- 4. Саитов В.И. Формообразование ювелирных оливок. Одесса: Наука и техника, 2007. 155 с.
- 5. Falkner M., Pourgouris E. Designing and Making Rings and Bangles. Crowood Press, 2017. 270 p.
- 6. Саітов В.І., Савєльєва О.В., Сінько І.С., Красіля О.С. Тривимірне моделювання ювелірних виробів в системі ArtCAM JewelSmith. Геометричне та комп'ютерне моделювання. Харк. Держ. університет харчування та торгівлі. Харків, 2011. Вип. 28. С. 194-200.
- 7. ArtCAM Training, 2018. URL: https://knowledge.autodesk.com/ru/support/artcam (дата звернення 28.02.2019).

## Olena SAVIELIEVA, Inna ARTEMIEVA, Stanislava ALEKSANDRIISKA Odesa

### INFORMATION TECHNOLOGY IN THE PROCESS OF LEARNING JEWELRY DESIGN

The article considers the use of one of the systems of three-dimensional design and modeling of jewelry – ArtCAM JewelSmit. The approach to the use of this system in the course of learning the design of jewelry of students of artistic and technical specialties is developed. The creation of jewelry products is considerably facilitated by the use of CAD/CAM systems, which allow to obtain a three-dimensional model, which will be used to make a master-model. The three-dimensional jewelry modeling allows you to realize any, even the most complicated and unusual idea of an artist.

Keywords: jewelry design, 3D design, 3D modeler, 3D graphics, ArtCAM JewelSmith system.

### Елена САВЕЛЬЕВА, Инна АРТЕМЬЕВА, Станислава АЛЕКСАНДРИЙСКАЯ Одесса

### ИНФОРМАЦИОННЫЕ ТЕХНОЛОГИИ В ПРОЦЕССЕ ОБУЧЕНИЯ ДИЗАЙНУ ЮВЕЛИРНЫХ УКРАШЕНИЙ

В статье рассмотрено использование одной из систем трехмерного проектирования и моделирования ювелирных украшений – ArtCAM JewelSmit. Разработан подход к использованию этой системы в процессе обучения дизайну ювелирных изделий студентов художественных и технических специальностей. Создание ювелирных изделий значительно облегчается использованием систем CAD/CAM, которые позволяют получить трехмерную модель, которая будет использоваться для создания мастер-модели. Трехмерное моделирование ювелирных изделий позволяет реализовать любую, даже самую сложную и необычную идею художника.

Ключевые слова: дизайн ювелирных украшений, трехмерное проектирование, 3D-моделлер, 3D-графика, система ArtCAM JewelSmith.

Стаття надійшла до редколегії 28.02.2019

UDC 004.93'1 DOI: 10.33310/2524-0978-2019-1-7-70-74

Iryna USTENKO ustenko.irina@gmail.com ORCID: 0000-0003-1541-2414

Andrii USTENKO austenko0@gmail.com ORCID: 0000-0002-0546-7019

Serhii USTENKO ustenko.s.a@gmail.com ORCID: 0000-0003-4968-1233 Mykolayiv

## LINEARIZATION OF THE CONTOURS OF THE REGIONS RECOGNIZED BY NEURAL NETWORKS ON IMAGES

In this paper, a method is proposed for linearizing the contours of image areas that can be obtained after recognition by neural networks. The need for the method is due to the fact that the contours are described by a large number of points, usually located in increments of 1-5 pixels, which is redundant in many tasks, for example, if you need to find rectangular or contours consisting of straight sections in the images. The developed method is implemented in the  $C^{++}$  programming language in the form of the lineSegment method.

Keywords: linearization, pattern recognition, neural networks, rectangular contours.

### Formulation of the problem

Recognition of images (objects, signals, situations, phenomena or processes) is the task of identifying an object or determining some of its properties by its image (optical recognition) or audio recordings (acoustic recognition) and other characteristics [1].

The pattern recognition systems, apart from the semantic difference that is embedded in the concept of an image, differ from each other also in the method of presentation (syntax):

– in classical models, the image is usually described by a set of features, each of which characterizes a certain property of an object;

– in structural models, a certain statement, generated by the grammar characterizing the class, acts as an image;

– in text processing tasks, the role of an image is performed by a certain chain of characters or a template representation of this chain (for example, regular expressions).

There are three methods of pattern recognition [2]:

1. Brute force method – a comparison with a database is performed, where for each type of objects various display modifications are presented. For example, for optical pattern recognition, you can apply the method of sorting the type of object from different angles, scales, displacements, deformations, etc.

2. Produced a deeper analysis of the characteristics of the image. In the case of optical recognition, this may be the determination of various geometric characteristics.

3. The use of artificial neural networks. This method requires either a large number of examples of the recognition problem in training, or a special neural network structure that takes into account the specifics of this task. However, it is distinguished by higher efficiency and productivity.

### Analysis of recent research and publications

Pattern recognition tasks are essentially discrete counterparts of optimal solution search problems (discrete programming). These include a wide class of tasks in which for some, usually highly heterogeneous, incomplete, fuzzy, distorted and indirect information, it is required to establish whether the objects, situations or phenomena under study have a fixed finite set of properties allowing them to be classified into a certain class.

Another of the important areas of application of the theory of pattern recognition is the problem of predicting the behavior of objects or the development of the situation. The tasks of this type include the tasks of technical and medical diagnostics, geological forecasting, forecasting the properties of chemical compounds, alloys and new materials, forecasting the harvest and the progress of building large objects, detecting forest fires, managing production processes, etc.

The task of pattern recognition also arises in artificial intelligence systems. For example, in the understanding of a natural language, symbolic processing of algebraic expressions, expert systems, etc.

This topic is one of the most relevant in scientific research and a lot of publications are devoted to it, for example, the work [3-6].

One of the most effective and common ways to represent and solve the problems listed above are artificial neural networks (ANN). They are based on an approach that is based on the concept of learning with examples. In this case, it is necessary to have a sufficient number of examples to configure the system being developed, which, after training, will be able to obtain the required results with a certain degree of reliability.

Research in the field of ANN experienced three periods of activation. The first peak in the 40s was due to the pioneering work of McCulloch and Pitts. The second was in the 60s of the last century thanks to the perceptron of Rosenblatt. The third – since the beginning of the 80s, neural networks once again attracted the interest of researchers, which is connected with the Hopfield energy approach (1982) and the error backpropagation algorithm for teaching a multilayer perceptron (multi-layer direct distribution) first proposed by Verbos.

In recent decades, the world has been rapidly developing a new applied field of mathematics, specializing in artificial neural networks. Artificial neural networks – mathematical models, as well as their software or hardware implementations, built on the principle of organization and functioning of networks of nerve cells of a living organism. The relevance of research in this direction is confirmed by the mass of various applications of neural networks. It is an automation of pattern recognition processes, adaptive control, approximation of functionals, forecasting, creation of expert systems, organization of associative memory, and many other applications.

A wide range of tasks solved by neural networks currently does not allow creating universal, powerful networks, forcing them to develop specialized networks that operate using various algorithms. Nevertheless, the development trends of neural networks are growing every year. One of the first tasks solved with the help of neural networks was pattern recognition on graphic images. Since then, quite a lot of completely new solutions have been proposed, many well-known solutions and algorithms have been improved [7-8].

## Research Objective

The aim of the work is to develop a method for linearizing the contours of image areas that were obtained after recognition by neural networks. The need for the method is due to the fact that the contours are described by a large number of points, usually located in increments of 1-5 pixels, which is redundant in many tasks, for example, if you need to find rectangular or contours consisting of straight sections in the images.

## Basic material

When arbitrary areas are recognized by neural networks, as a rule, a polygon with a large number of points is obtained that is difficult to process. In Fig. 1 shows the original image, and Fig. 2 – the area recognized by the neural network is highlighted. To solve this problem, a linearization method is proposed.

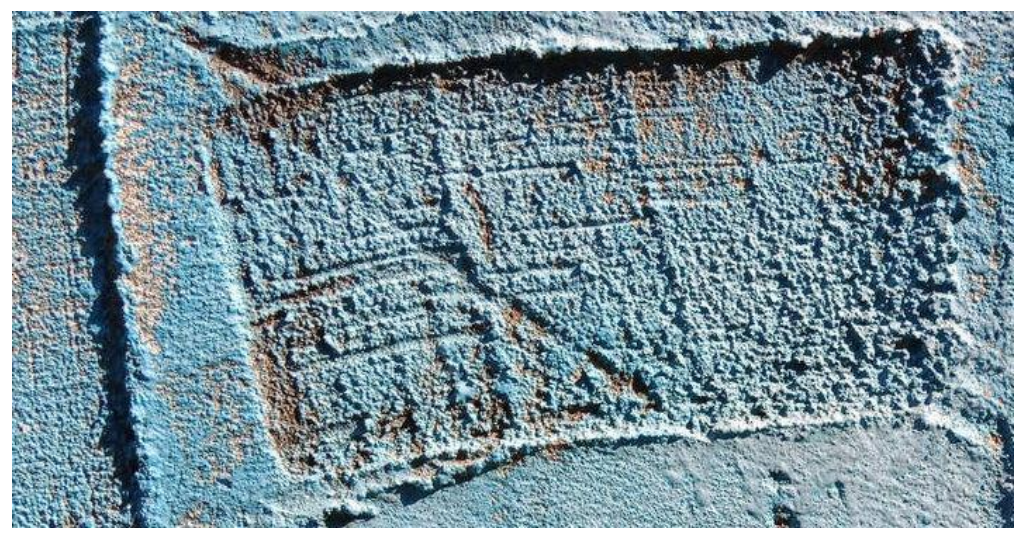

Fig. 1. Source image

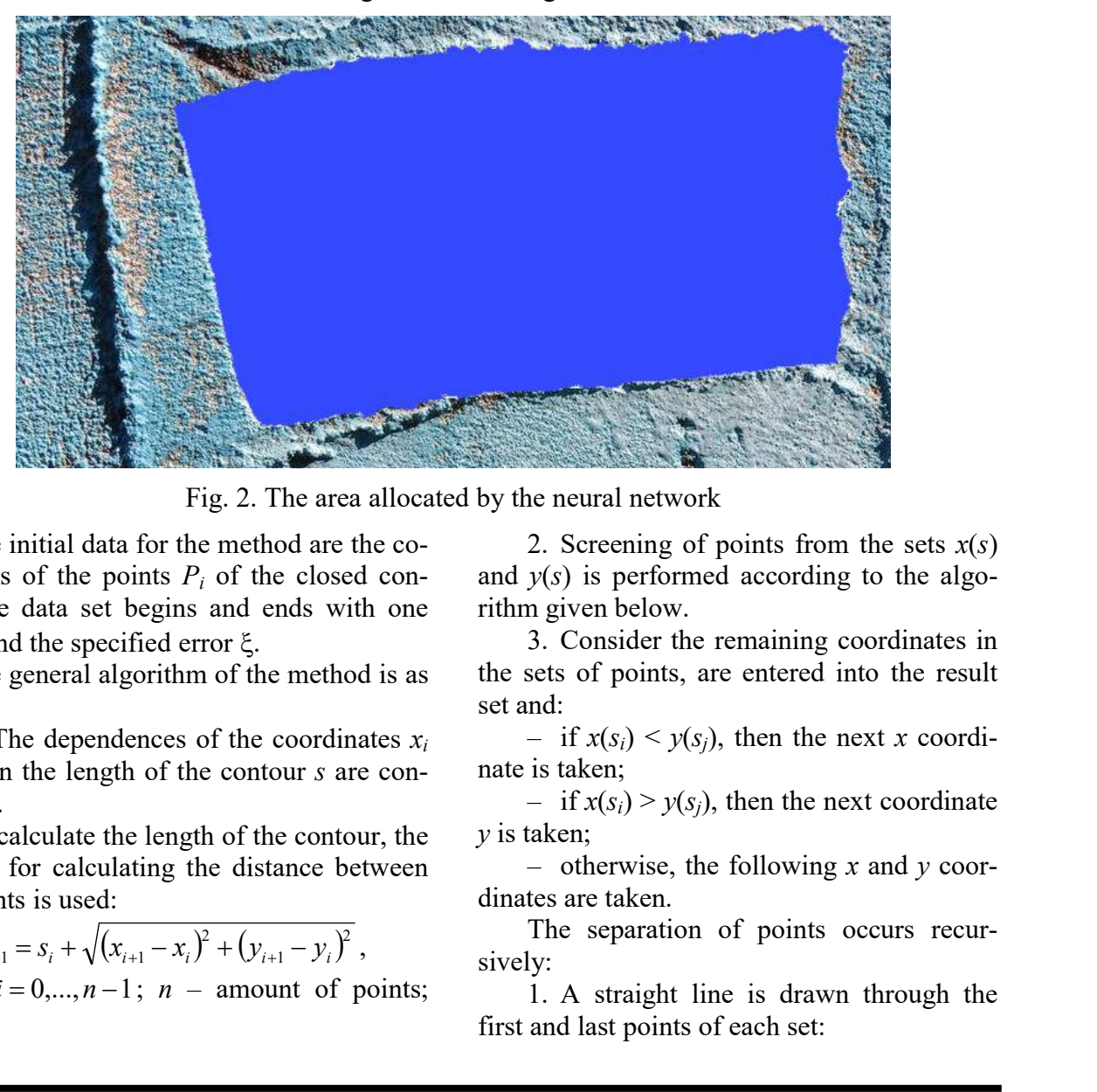

Fig. 2. The area allocated by the neural network

The initial data for the method are the coordinates of the points  $P_i$  of the closed contour (the data set begins and ends with one point) and the specified error  $\zeta$ .

The general algorithm of the method is as follows:

1. The dependences of the coordinates  $x_i$ and  $y_i$  on the length of the contour s are constructed.

To calculate the length of the contour, the formula for calculating the distance between two points is used:

$$
S_{i+1} = S_i + \sqrt{(x_{i+1} - x_i)^2 + (y_{i+1} - y_i)^2},
$$

where  $i = 0,...,n-1$ ;  $n -$  amount of points;  $s_0 = 0$ .

2. Screening of points from the sets  $x(s)$ and  $y(s)$  is performed according to the algorithm given below.

3. Consider the remaining coordinates in the sets of points, are entered into the result set and:

– if  $x(s_i) \leq y(s_i)$ , then the next x coordinate is taken;

– if  $x(s_i) > y(s_i)$ , then the next coordinate  $y$  is taken;

– otherwise, the following x and y coordinates are taken.

The separation of points occurs recursively:

1. A straight line is drawn through the first and last points of each set:
$$
x = k_x s + b_x; \ y = k_y s + b_y,
$$

where 
$$
k_x = \frac{x_n - x_0}{s_n - s_0}
$$
;  $b_x = x_0 - s_0 k_x$ ;  
\n $k_y = \frac{y_n - y_0}{s_n - s_0}$ ;  $b_y = y_0 - s_0 k_y$ .

2. The point is located at the maximum distance from the obtained straight line (for each set separately). The distance is using elementary formulas:

$$
d_x = \frac{|x_i - k_x s_i - b_x|}{\sqrt{1 + k_x^2}}; \ d_y = \frac{|y_i - k_y s_i - b_y|}{\sqrt{1 + k_y^2}}.
$$

3. If the distance is less than or equal to the specified error  $\xi$ , then it is added to the result set and the algorithm ends its work (terminal branch).

4. The algorithm is called for a set of points from the first to the found point (recursive branch).

5. The algorithm is called for a set of points from the found point to the last point (recursive branch).

The implementation of this algorithm is shown in Listing 1.

# Listing 1

```
void lineSegment(double *s, double *x, int n, vector<int> & points, 
                double eps = EPS, int start = 0)
```

```
{ 
   double k = (x[0] - x[n - 1]) / (s[0] - s[n - 1]), b = x[0] - k * s[0], maxD = 0;
   int maxI = 0;
   for (int i = 0; i < n; i++) { 
       double d = fabs(k * s[i] - x[i] + b) / sqrt(k * k + 1);if (d > maxD) { 
           maxD = d:
           maxI = i; } 
    } 
   if (maxD <= eps)
    { 
       points.push back(start + n - 1);
        return; 
} 
    lineSegment(s, x, maxI + 1, points, eps, start); 
   lineSegment(s + maxI, x + maxI, n - maxI, points, esp, start + maxI);}
```
In Fig. 3 demonstrated the work of the developed method. The number of source points is 80, the number in the output set is 37, the error is 1 pixel.

# Conclusions

In this paper, a method was obtained and implemented in the C++ programming language, which allows to significantly reduce the number of points in the circuits obtained after recognition by neural networks, due to their linearization.

Fig. 3. Linearization results

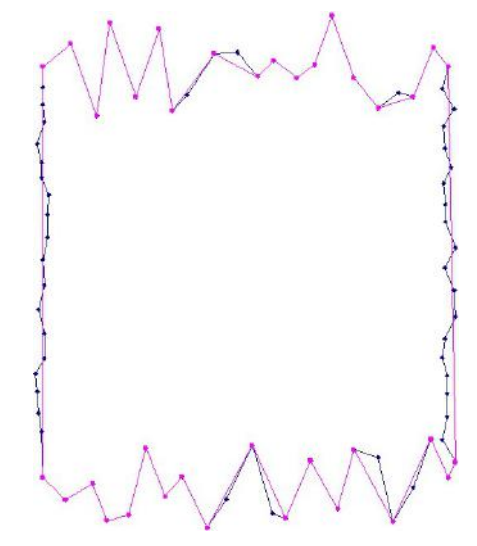

# REFERENCES

- 1. Колесников С. Распознавание образов. Общие сведения. Компьютер-Информ. URL: http://old.ci.ru/inform03\_06/p\_24.htm (дата звернення 16.03.2019)
- 2. Ustenko I., Ustenko S. Geometric recognition method of rectangular areas on images. Геометричне моделювання та інформаційні технології. № 2 (6). Миколаїв: МНУ імені В.О. Сухомлинського, 2018. С. 84-88.
- 3. Howard W.R. Pattern Recognition and Machine Learning. Kybernetes. Vol. 36. Issue 2. 2007. P. 275-275. DOI: 10.1108/03684920710743466.
- 4. Tveter D. The Pattern Recognition Basis of Artificial Intelligence. Wiley-IEEE Computer Society Pr, 1998. 388 p.
- 5. Bishop C.M. Pattern Recognition and Machine Learning. Springer Science+Business Media, LLC, 2006. 738 p.
- 6. Preston K., Carvalko J.R. On Determining Optimum Simple Golay Marking Transformations for Binary Image Processing. IEEE Transactions on Computers. Vol. C-21. Issue 12. 1972. P. 1430- 1433. DOI: 10.1109/T-C.1972.223519.
- 7. Schmidhuber J. Deep learning in neural networks: An overview. Neural Networks. Vol. 61. 2015. P. 85-117. DOI: 10.1016/j.neunet.2014.09.003.
- 8. Scherer D., Müller A., Behnke S. Evaluation of Pooling Operations in Convolutional Architectures for Object Recognition. International Conference on Artificial Neural Networks. 2010. P. 92-101. DOI: 10.1007/978-3-642-15825-4\_10.

# Ірина УСТЕНКО, Андрій УСТЕНКО, Сергій УСТЕНКО Миколаїв

# ЛІНЕАРИЗАЦІЯ КОНТУРІВ ОБЛАСТЕЙ, РОЗПІЗНАНИХ НЕЙРОННИМИ МЕРЕЖАМИ НА ЗОБРАЖЕННЯХ

У даній роботі запропоновано метод лінеаризації контурів областей зображень, які можуть бути отримані після розпізнавання нейронними мережами. Необхідність методу обумовлена тим, що контури описуються великою кількістю точок, як правило, розташованих з кроком 1-5 пікселів, що в багатьох задачах є надмірною, наприклад, якщо на зображеннях треба знайти прямокутні або такі, що складаються, в основному, з прямих ділянок, контури. Розроблений метод реалізований мовою програмування  $C++v$  вигляді методу lineSegment.

Ключові слова: лінеаризація, розпізнавання образів, нейронні мережі, прямокутні контури.

# Ирина УСТЕНКО, Андрей УСТЕНКО, Сергей УСТЕНКО Николаев

# ЛИНЕАРИЗАЦИЯ КОНТУРОВ ОБЛАСТЕЙ, РАСПОЗНАННЫХ НЕЙРОННЫМИ СЕТЯМИ НА ИЗОБРАЖЕНИЯХ

В данной работе предложен метод линеаризации контуров областей изображений, которые могут быть получены после распознавания нейронными сетями. Необходимость метода обусловлена тем, что контуры описываются большим количеством точек, как правило, расположенных с шагом 1-5 пикселей, что во многих задачах является избыточным, например, если на изображениях надо найти прямоугольные или состоящие, в основном, из прямых участков контуры. Разработанный метод реализован на языке программирования  $C++$  в виде метода lineSegment.

Ключевые слова: линеаризация, распознавание образов, нейронные сети, прямоугольные контуры.

Стаття надійшла до редколегії 31.03.2019

УДК 681.3.07 DOI: 10.33310/2524-0978-2019-1-7-75-79

Александр ХОШАБА Oleksandr.Khoshaba@gmail.com ORCID: 0000-0001-5375-6280 г. Винница

# ОЦЕНКА ПРОИЗВОДИТЕЛЬНОСТИ КАНАЛЬНОГО УРОВНЯ СТЕКА ПРОТОКОЛОВ TCP/IP

В работе рассмотрена постановка проблемы в области изучения различных вопросов, связанных с производительностью вычислительных систем. Сформирована постановка задачи исследования производительности канального уровня стека протоколов TCP/IP.

Показано определение качественных оценок производительности вычислительных систем на примере исследования канального уровня стека протоколов TCP/IP. Выполнен анализ общих характеристик синхронных и асинхронных запросов, определены условия переходов состояний объекта исследования. Рассмотрены особенности использования распространенных программных инструментов, генерирующих синхронные и асинхронные запросы. Показаны результаты исследования канального уровня стека протоколов TCP/IP.

Ключевые слова: производительность вычислительных систем, канальный уровень стека протоколов TCP/IP, нагрузочные воздействия (тестирование), программные инструменты тестирования.

## Постановка проблемы

Изучение вопросов производительности вычислительных систем (ВС) и построение математических моделей способствует развитию многих дисциплин, включая информационную безопасность, проектирование надежных и отказоустойчивых систем, разработку и тестирование программных систем, высоконагруженные и распределенные системы и многие другие прикладные знания. В связи с этим, важными вопросами в области производительности ВС являются усовершенствование показателей, разработка новых методов и математических моделей оценок состояний объектов исследования, изучение качественных и количественных характеристик распределенных вычислительных и информационных ресурсов, исследование особенностей функционирования различных подсистем ВС и многие другие вопросы.

# Анализ последних исследований и публикаций

Существует достаточное количество оценок производительности ВС, которые основаны на детерминированных и стохастических методах исследования. Однако, все они имеют как преимущества, так и недостатки. Обращает на себя внимание использование идеальных моделей оценки производительности пропускной способности канала передачи данных [1], где объем переданной информации V вычисляется по формуле:

$$
V = q \cdot t,\tag{1}
$$

где q – пропускная способность канала (биты в секунду или подобные единицы), а  $t$  – время передачи.

Отсюда, зная скорость передачи сообщения, узнают время передачи данных по формуле:

$$
t = V/q,\tag{2}
$$

Более сложными являются другие, также связанные с производительностью ВС примеры [2]. Однако, они тоже основаны на принципах идеальной модели, где пропускная способность канала (Throughtput), также как и время ответа (Responce Time), является неизменными величинами (константами). Использование данного решения распространено в средних и высших учебных заведениях. К преимуществам данного метода относится его простота и скорость получения оценок основных показателей производительности ВС.

К наиболее многочисленным случаям использования методов определения оценок основных показателей производительности ВС на практике является направление, основанное на стохастических и детерминированных методах исследования. Оценки производительности ВС по данному направлению в основном получают с помощью использования инструментальных методов исследования, к примеру JMeter [3], httperf [4] и многих других важных инструментов. Преимуществом данного направления является простое определение основных показателей производительности ВС, которые рассчитывают на основе экспериментальных данных. К недостаткам данного направления относятся сложности в области анализа оценок и прогнозирования показателей производительности ВС.

Также, распространенными являются исследования производительности ВС основанные на оценках, полученные на основе стохастических моделей массового обслуживания [5]. К недостаткам данного направления относят прежде всего ограничения в использовании моделей, которые связанные с исследованиями в области нагрузочного тестирования, где воздействия с помощью потоков запросов носит детерминированный характер и описывается в специальных сценариях.

Таким образом, существуют достаточно методов определения оценок производительности ВС, которые носят количественных характер. Однако, качественные оценки производительности ВС, которые являются не менее эффективными, используются довольно редко. Поэтому, целью данной работы является изучение качественных оценок производительности ВС на примере канального уровня стека протоколов TCP/IP.

# Постановка задачи

В данной работе необходимо выполнить исследование канального уровня стека протокола TCP/IP с помощью качест-

венной оценки производительности ВС и программных инструментов, основанных на синхронных и асинхронных запросах к серверу компьютерной сети.

# Изложение основного материала

# Определение качественных оценок производительности ВС

В данной работе используется определение качественной оценки (табл. 1, столбец 2) относительно разработанных критериев [6-8] производительности ВС, которые основываются на определении трех состояний объекта исследования. К таким критериям относятся наличие очереди запросов (request queue, Qu) и ошибок (presence of errors, Err). На их основе выполняются также вычисления количественных показателей производительности ВС [7-9].

Необходимо также отметить, что такая важная характеристика передачи запросов как синхронность/асинхронность позволяет сформировать условия принадлежности объекта исследования к рассматриваемым состояниям (табл. 2). По определению, если период времени между отосланными запросами меньше времени их обработки, то такие запросы называются асинхронными. Если период времени между отосланными запросами больше или равно времени их обработки, то такие запросы называются синхронными.

В этом случае, асинхронная передача запросов в инструментальных средствах, как правило, характеризуется общим количеством отосланных запросов, скоростью формирования запросов, общим временем выполнения (обработки) запросов и состоянием объекта исследования на которые отосланы запросы. Синхронные запросы характеризуются только общим количеством отосланных запросов.

Также считается, что очередь или ошибки, результатами которых является скорость передачи или обработки запросов не встречаются при синхронной передачи данных. Поэтому, синхронные передачи запросов соответствуют состоянию S1 (низкая нагрузка).

| таол. 1. крптерин определения состоянии объекта неследования |                    |                                                   |                                     |  |
|--------------------------------------------------------------|--------------------|---------------------------------------------------|-------------------------------------|--|
| Обозначение<br>состояния                                     | Название состояния | Критерий определения состояния                    | Условия<br>отнесения<br>к состоянию |  |
| S1                                                           | Низкая нагрузка    | Отсутствие очереди запросов, отсутствие<br>ошибок | Синхронные запросы                  |  |
| S <sub>2</sub>                                               | Умеренная нагрузка | Появление очереди запросов, отсутствие<br>ошибок  | Асинхронные запросы                 |  |
| S <sub>3</sub>                                               | Высокая нагрузка   | Появление ошибок, потеря запросов                 | Асинхронные запросы                 |  |

Табл. 1. Критерии определения состояний объекта исследования

Табл. 2. Результаты полученных качественных оценок производительности канального уровня стека протоколов TCP/IP

| Характер<br>передачи данных  льного уровня | Состояние кана- Время | обработки<br>(Processing Time, $10E-3$ [c]) | запроса Пропускная способность канала<br>(Bandwidth, $10E+3$ [rps]) |
|--------------------------------------------|-----------------------|---------------------------------------------|---------------------------------------------------------------------|
| Синхронный                                 | S1                    | 0.318                                       | 3.14                                                                |
| Асинхронный                                | S2                    | 0.131                                       | 7.63                                                                |
| Асинхронный                                | S <sub>3</sub>        | 0.066                                       | 15.16                                                               |

Асинхронные запросы способствуют переходу объекта исследования из состояния S1 к S2 или S3. Однако, асинхронные запросы могут встречаться в состоянии S1 только в случае, когда утилизация запросов меньше 1. При превышении этого показателя образуется очередь запросов к объекту исследования. В этом случае, объект исследования переходит из состояния S1 в S2. Поэтому, можно заключить, что:

– синхронные запросы и отсутствие очереди к объекту исследования являются необходимым и достаточным условием для состояния S1;

– асинхронные запросы и наличие очереди к объекту исследования являются необходимым и достаточным условием для состояния S2;

– асинхронные запросы и наличие ошибок при их обработки являются необходимым и достаточным условием для состояния S3.

Определение оценок показателей производительности ВС на примере исследования канального уровня стека протоколов TCP/IP

Для исследования производительности канального уровня стека протоколов TCP/IP в корпоративной сети ставится

следующая задача: определить качественные оценки производительности ВС с помощью программных инструментов, генерирующих синхронные и асинхронные запросы стандартной для передачи данных длины кадров (64 байта) к серверу компьютерной сети.

Решение данной задачи сводится к анализу программных инструментов тестирования канального уровня стека протокола TCP/IP. После анализа инструментальных средств исследования канального уровня стека протокола TCP/IP определены две утилиты: ping – для выполнения синхронных запросов, nping – для выполнения асинхронных запросов.

При проведении ряда экспериментов определены параметры команд для выполнения синхронных запросов, которые являются следующими:

\$ ping -c 100 coll

Для выполнения асинхронных запросов использовались такие параметры:

\$ nping -rate=1000 -c 100 coll

\$ nping -rate=1100 -c 100 coll

где параметр rate соответствовал скорости поступления запросов; параметр  $c$  обозначал общее количество запросов.

Работа вышеприведенных команд показана на рис. 1.

 $\times$ khoshaba@c204:~ File Edit View Search Terminal Help [khoshaba@c204 ~]\$ ping -c 10 coll PING coll.ci.lan (10.0.0.33) 56(84) bytes of data. 64 bytes from coll.ci.lan (10.0.0.33): icmp seq=1 ttl=64 time=0.271 ms 64 bytes from coll.ci.lan (10.0.0.33): icmp\_seq=2 ttl=64 time=0.350 ms 64 bytes from coll.ci.lan (10.0.0.33): icmp\_seq=3 ttl=64 time=0.342 ms 64 bytes from coll.ci.lan (10.0.0.33): icmp seq=4 ttl=64 time=0.261 ms 64 bytes from coll.ci.lan (10.0.0.33): icmp seq=5 ttl=64 time=0.317 ms 64 bytes from coll.ci.lan (10.0.0.33): icmp seq=6 ttl=64 time=0.344 ms 64 bytes from coll.ci.lan (10.0.0.33): icmp\_seq=7 ttl=64 time=0.279 ms 64 bytes from coll.ci.lan (10.0.0.33): icmp seq=8 ttl=64 time=0.332 ms 64 bytes from coll.ci.lan (10.0.0.33): icmp seq=9 ttl=64 time=0.357 ms 64 bytes from coll.ci.lan (10.0.0.33): icmp\_seq=10 ttl=64 time=0.335 ms --- coll.ci.lan ping statistics ---10 packets transmitted, 10 received, 0% packet loss, time 9002ms rtt min/avg/max/mdev = 0.261/0.318/0.357/0.040 ms [khoshaba@c204 ~]\$  $a)$ 

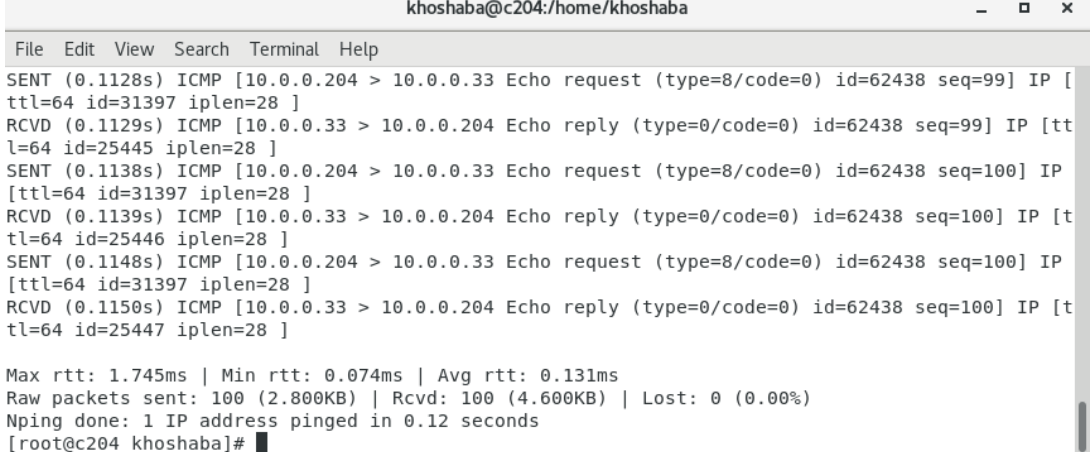

 $[root@c204 khoshaba]$ 

 $\varphi$ 

Рис. 1. Результаты выполнения команд для определения оценок производительности канального уровня стека протоколов TCP/IP (а – выполнение синхронных запросов, б – асинхронных)

После получения и обработки данных результаты исследования заносятся в таблицу (см. табл. 2).

После статистической обработки данных осуществляется их анализ и получение качественных оценок производительности канального уровня стека протоколов TCP/IP по описанным правилам и критериям соотношениям.

В ходе анализа данных обращало на себя внимание увеличение дисперсии и среднеквадратического отклонения времени обработки запросов, которые наблюдались при возрастании состояний объекта исследования от S1 до S3.

# Выводы и перспективы исследований

Проведение исследования производительности канального уровня стека протоколов TCP/IP показало эффективность использования качественных оценок. Результаты использование стандартных и распространенных программных инструментов, генерирующих синхронные и асинхронные запросы позволили определить состояния канального уровня стека протоколов TCP/IP в зависимости от нагрузочных воздействий.

# СПИСОК ИСПОЛЬЗОВАННЫХ ИСТОЧНИКОВ

- 1. Скорость передачи информации и пропускная способность канала связи. URL: https://personal.onlyoffice.com/products/files/doceditor.aspx?fileid=app-gdrive%7c19uaD6EzDSS0 E3ukgILZ9uTzvZivOD2mw (дата обращения 15.03.2019).
- 2. Скорость передачи информации: URL: https://www.yaklass.ru/p/informatika/10-klass/informatciia-iinformatcionnye-protcessy-11955/skorost-peredachi-informatcii-12138 (дата обращения 15.03.2019).
- 3. Apache JMeter: URL: https://jmeter.apache.org/ (дата обращения 15.03.2019).
- 4. The httperf HTTP load generator: URL: https://github.com/httperf/httperf (дата обращения 15.03.2019).
- 5. Moreno Marzolla. The queueing Package. Queueing Networks analysis with GNU Octave. URL: http://www.cs.unibo.it/~donat/octave-queueing-package.pdf (дата обращения 15.03.2019).
- 6. Хошаба А.М. Моделирование производительности вычислительных систем на основе моделей и программных средств. Геометричне моделювання та інформаційні технології. Миколаїв, 2018. №2 (6). С. 94-98.
- 7. Хошаба А.М. Моделирование состояний при нагрузочных воздействиях на сервисы вычислительной системы: тези доп. міжнар. наук.-практ. конф. "Математичне та імітаційне моделювання систем" (м. Жукин, 25-29 червня 2018 р.). Жукин, 2018. С. 269-272.
- 8. Хошаба А.М. Исследование процессов нагрузочных воздействий и восстановлений производительности вычислительных систем. Прикладні питання математичного моделювання. Херсон, 2018. №1. С. 178-185.
- 9. Хошаба О.М. Автоматизация проведения нагрузочных воздействий на прикладные сервисы для моделирования вычислительных систем : зб. мат. всеукраїнської наук.-практ. конф., м. Миколаїв, 22-23 березня 2018 р. Миколаїв, 2018. С. 94-96.

# Oleksandr KHOSHABA

Vinnytsya

# PERFORMANCE ASSESSMENT OF THE CHANNEL STACK LEVEL OF TCP/IP PROTOCOLS

The paper considers the formulation of the problem in the study of various issues related to the performance of computing systems. The formulation of the problem of studying the performance of the data link layer in the TCP/IP protocol stack has been formed.

The definition of qualitative estimates of the performance of computing systems is shown by the example of studying the data link layer of the TCP/IP protocol stack. The analysis of the general characteristics of synchronous and asynchronous requests was carried out. The conditions for transitions of states of the object of study were determined. The features of the use of common software tools that generate synchronous and asynchronous requests. The results of the study of the data link layer of the TCP/IP protocol stack are shown.

Keywords: computing system performance, data link layer of the TCP/IP protocol stack, load effects (testing), software testing tools.

# Олександр ХОШАБА

Вінниця

# ОЦІНКА ПРОДУКТИВНОСТІ КАНАЛЬНОГО РІВНЯ СТЕКА ПРОТОКОЛІВ TCP/IP

В роботі розглянута постановка проблеми в галузі вивчення різних питань, що пов'язані з продуктивністю обчислювальних систем. Сформована постановка задачі дослідження продуктивності канального рівня стека протоколів TCP/IP.

Показано визначення якісних оцінок продуктивності обчислювальних систем на прикладі дослідження канального рівня стека протоколів TCP/IP. Виконано аналіз загальних характеристик синхронних і асинхронних запитів, визначено умови переходів станів об'єкта дослідження. Розглянуто особливості використання поширених програмних інструментів, що генерують синхронні і асинхронні запити. Показані результати дослідження канального рівня стека протоколів TCP/IP.

Ключові слова: продуктивність обчислювальних систем, канальний рівень стека протоколів TCP / IP, навантажувальні впливи (тестування), програмні інструменти тестування.

Стаття надійшла до редколегії 09.04.2019

УДК 004.652 DOI: 10.33310/2524-0978-2019-1-7-80-87

Михайло ЩЕРБИНА profiler4100v2@gmail.com ORCID: 0000-0001-7982-1298

Андрій ОХРИМЕНКО okhrymenkoandrii@gmail.com ORCID: 0000-0003-2468-1958

Світлана КУЗНІЧЕНКО skuznichenko@gmail.com ORCID: 0000-0001-7982-1298 м. Одеса

# ПРОГРАМНА СИСТЕМА СТВОРЕННЯ ТА ЗБЕРІГАННЯ EAV СТРУКТУР ДАНИХ

Розроблено програмну систему створення та зберігання EAV структур даних для фреймворка YII2. Наведено призначення системи, її основні функціональні можливості, а також засоби реалізації.

Ключові слова: Entity-atribute-value модель, база даних, фреймворк YII2, NOSQL, SQL, візуальний редактор WYSIWYG.

# Постановка проблеми

Розробка програмного продукту (ПП) є складним процесом, який з часом часто потребує часткової, а іноді і повної реструктуризації програмного забезпечення (ПЗ). В якості вирішення проблеми можна розглянути розробку ПЗ, що дозволяє швидко створювати прототип майбутньої інформаційної системи із змінною структурою метаданих. Це дозволить поєднати проектування бази даних (БД) з конструюванням, а також знизити ризики від помилок при проектуванні БД.

Подібним альтернативним підходом до організації БД є адаптована вертикальна модель даних «Сутність-атрибутзначення» (Entity-attribute-value model, EAV). Модель EAV – це модель даних, що дозволяє описати сутності, в яких кількість атрибутів (властивостей, параметрів), що характеризують їх, потенційно величезна, але та кількість, яка реально буде використовуватися в конкретній сутності, відносно мала [1].

Класична модель EAV складається з трьох таблиць (рис. 1) [2]:

Entity – таблиця відповідає за сутність в базі даних (аналог об'єктів в ООП).

Attributes – таблиця відповідає за атрибути в базі даних (аналог атрибутів в ООП). Таблиця атрибутів може містити такі стовпці: ідентифікатор атрибуту, назва атрибуту, опис, тип даних та стовпці, які допомагають перевірити вхідні дані, наприклад, максимальна довжина рядка та регулярний вираз, набір дозволених значень і т.п.

Values – таблиця відповідає за значення атрибутів.

Перевагою моделі EAV є гнучкість рішення і високий рівень універсальності. До недоліків моделі можна віднести:

– складність дотримання цілісності даних, в результаті чого погіршується їх якість;

– складність запитів для проведення операцій над даними;

– низька продуктивність виконання запитів.

На даний час існують лише напрацювання ПЗ для зберігання EAV структур для фреймворку Yii2, що не були доведені до готового ПП, тому актуальним завданням є створення подібного відкритого ПЗ.

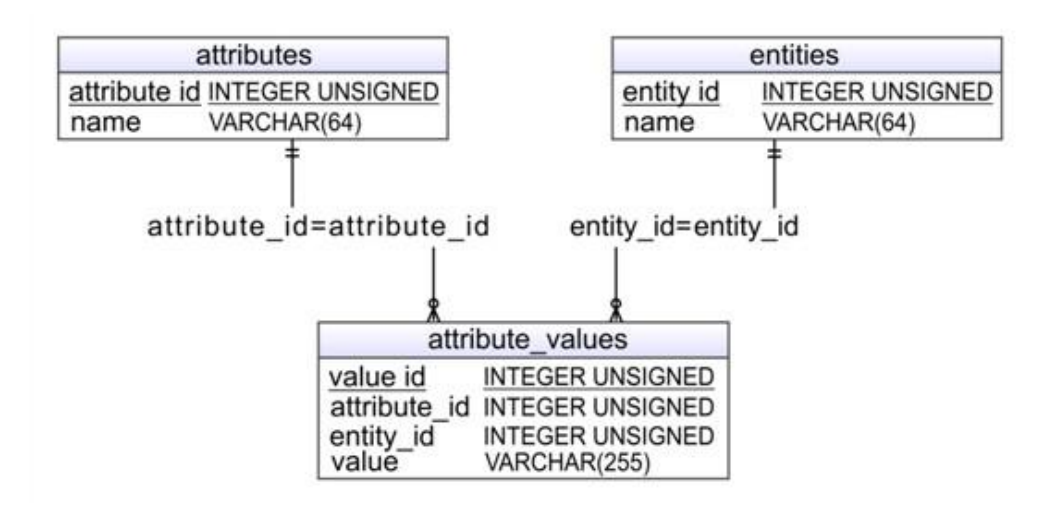

Рис. 1. Класична модель EAV

# Аналіз останніх досліджень і публікацій

У наукових публікаціях, присвячених створенню реляційних БД для зберігання розріджених наборів даних пропонуються різні моделі. Окрім адаптованої вертикальної моделі даних «Сутність-атрибут-значення» [2], модель збереження даних DSM (Decomposition Storage model), яка передбачає декластеризацію кожних відносин на стовпці з використанням суррогатних ключів [3, 4], а також підходи, що засновані на використанні wide-таблиць [5] та інтерпретованого формату зберігання атрибутів [6].

Модель EAV є найбільш поширеною моделлю зберігання даних в клінічних системах. Першу появу моделі EAV прийнято пов'язувати з вирішенням проблеми організації та зберігання дуже різноманітних і різнорідних даних про пацієнтів в біомедичних БД [2, 7, 8]. Незважаючи на те, що використання підходу EAV надає гнучкість і можливість зберігання даних в простому, легко підтримуваному форматі, але при цьому відмічається зниження продуктивності в 3-5 разів у порівнянні з традиційною реляційною моделлю зберігання даних [7].

Розвитку моделі EAV дуже сприяють існуючі дослідження в галузі охорони здоров'я і біомедицини [7-9], а також в інших областях, таких, наприклад, як електронна комерція [10] і семантична павутина [11]. Поточні дослідження моделі EAV спрямовані на більш швидке вилучення даних і спеціальну підтримку складних запитів.

Технологічні рішення, які використовують модель EAV – це, перш за все, рішення класу Enterprise Recourse Planning (ERP), Customer Recourse Management (CRM), Enterprise Content Management (ECM) та Content Management System (CMS).

В системах управління контентом (CMS) є конструктори контенту CCK (Content Construction Kit), які призначені для створення нових типів контенту. Вони доцільні у випадку, коли програмісту необхідно змінити фіксовані у CMS форми контенту. Наприклад, змінити набор полів та опцій статті (заголовок, опис, дата публікації, автор, стан та ін.), додавши нову форму коментарів до статей або кілька форм зворотного зв'язку з різними полями для заповнення.

Результати порівняльного аналізу показників ефективності сучасних систем конструювання контенту для Joomla 3 представлені в табл. 1. Передбачається, що система, яка буде реалізована в роботі, перевершить наведені показники.

# Постановка завдання

Метою роботи є розробка універсальної програмної системи створення та зберігання даних з гнучкою динамічно змінювальною структурою, призначеної для роботи з фреймворком Yii2. Конфігурація сутностей, що можуть зберігатися системою, може відрізнятися від схеми до схеми, від проекту до проекту, вони можуть легко конфігуруватися за допомогою WYSIWYG редактору.

| $\alpha$ apart concentration of $\alpha$ and $\alpha$ |        |        |       |          | KJIAUH,<br>- и               |
|-------------------------------------------------------|--------|--------|-------|----------|------------------------------|
| Система конструю-<br>вання контенту                   | Cobalt | Seblod | K2    | $Z_{00}$ | сутності<br>приклад,<br>WYSI |
| Кількість запитів                                     | 30     | 23     | 26    | 23       | драйверу                     |
| Використана<br>пам'ять, Mb                            | 9,28   | 12,04  | 7,6   | 8,11     | ЯК<br>розробки               |
| Час виконання, s                                      | 0,086  | 0,108  | 0,056 | 0,073    | маційно-г                    |

Табл. 1. Порівняльний аналіз характеристик виконання запитів у ССК

# Виклад основного матеріалу

Для реалізації ПЗ використана СКБД MySQL та фреймворки AngularJS і Yii2. Середовище розробки JetBrains PHP Storm було вибране за умовою підтримки обох фреймворків, воно дозволяє працювати також з Grunt та Node.js, що використовуються у цьому проекті для автоматизації. Для взаємодії фронт-енду та бек-енду використаний RESTful підхід [12]. Основою є структуризація запитів та відповідей за допомогою JSON формату. Система являє собою аналог ПП для реалізації у OSS та BSS сфері, тому є можливість інтеграції її у інші системи за допомогою RESTfull API.

Програмне забезпечення поділене на 2 основні частини: каталог та конструктор. Каталог дозволяє переглядати об'єкти що створені користувачами, це є фактичні дані. Конструктор надає можливість переглядати поля і характеристики тих чи інших об'єктів, тобто редагувати структуру даних. Між конструктором та каталогом можна провести аналогію як між класом та екземпляром класу в ООП.

Для створення структур даних був розроблений WYSIWYG редактор, який дозволяє у два кліки мишею створювати сутності та поля для них. Для того, щоб сутності можна було використовувати повторно були введені схеми, поля можна додавати як до самої сутності, так і до комбінації сутності-схеми. Це дозволяє у подальшому розробляти різноманітні інтерфейси для кожного типу користувача на одній системі керуванням контентом.

Для того, щоб можна було інтегрувати систему до інших систем були розроблені класи, які дозволяють використовувати сутності у інших модулях фреймворку, наприклад, інших програмістів, які створені у WYSIWYG редакторі з використанням драйверу підключення до БД ActiveRecord.

В якості прикладу розглянемо етапи розробки концептуальної бази даних інформаційно-пошукової системи для пошуку вакансій для людей з обмеженими можливостями. Цей процес включає в себе аналіз об' єктів реального світу, які необхідно змоделювати в базі даних і складається з етапів:

– ідентифікація функціональної діяльності предметної області. В даному випадку мова йде про діяльність організації. В якості функціональної діяльності можна розглядати ведення реєстру вакансій в компаніях, які мають робочі місця для людей з обмеженими можливостями;

– ідентифікація об'єктів, які здійснюють цю функціональну діяльність. Для цього треба ідентифікувати всі сутності і взаємозв'язки між ними. Процес «ведення реєстру вакансій» ідентифікує такі сутності: OBJECT, ATTRIBUTE, ATTRIBUTE\_TYPE, OBJECT\_TYPE;

– ідентифікація характеристик цих сутностей;

– ідентифікація взаємозв'язків між сутностями.

Перерахуємо сутності:

– сутність OBJECT\_TYPE може включати такі характеристики як: ідентифікатор, ідентифікатор батька, закодоване ім'я, ім'я, та опис об'єктного типу;

– сутність ATTRIBUTE\_TYPE може включати такі характеристики як: ідентифікатор, ідентифікатор об'єктного типу, закодоване ім'я, ім'я, тип поля, ім'я вкладки, особлива конфігурація поля;

– сутність OBJECT може включати такі характеристики як: ідентифікатор, ідентифікатор батька, ідентифікатор об'єктного типу, закодоване ім'я, ім'я, та опис об'єкту;

– сутність ATTRIBUTE може включати такі характеристики як: ідентифікатор, ідентифікатор об'єкту, ідентифікатор атрибутного типу, значення та значення дати.

Наступний етап проектування БД полягає у встановленні відповідності між сутностями і характеристиками предметної області та відносинами і атрибутами в нотації обраної СКБД. Оскільки кожна сутність реального світу володіє якимись характеристиками, які в сукупності утворюють повну картину її прояви, можна поставити їм у відповідність набір відносин (таблиць) і їх атрибутів (полів). Кожна таблиця в реляційній базі даних задовольняє умові, відповідно до якої в позиції на перетині кожного рядка і стовпчика таблиці завжди знаходиться єдине значення, і ніколи не може бути безлічі таких значень.

Вигляд проектованої бази даних після нормалізації демонструють табл. 2-5.

Табл. 2. Структура таблиці «OBJECT\_TYPE»

| Ім'я поля          | Тип          |
|--------------------|--------------|
| ID                 | INT(11)      |
| PARENT ID          | INT(11)      |
| <b>CODE</b>        | VARCHAR(255) |
| <b>NAME</b>        | VARCHAR(255) |
| <b>DESCRIPTION</b> | <b>TEXT</b>  |

Табл. 3. Структура таблиці «ATTRIBUTE\_TYPE»

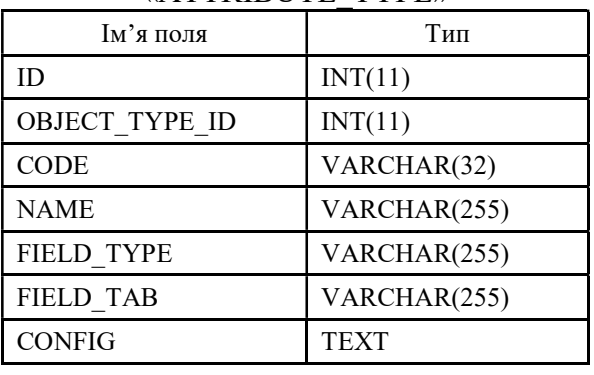

Табл. 4. Структура таблиці «OBJECT»

| кцоп к'м              | Тип           |
|-----------------------|---------------|
| ID                    | INT(11)       |
| PARENT ID             | <b>TEXT</b>   |
| <b>OBJECT TYPE ID</b> | DECIMAL(10,2) |
| <b>NAME</b>           | TINYINT(1)    |
| <b>DESCRIPTION</b>    | <b>TEXT</b>   |

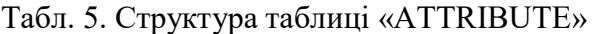

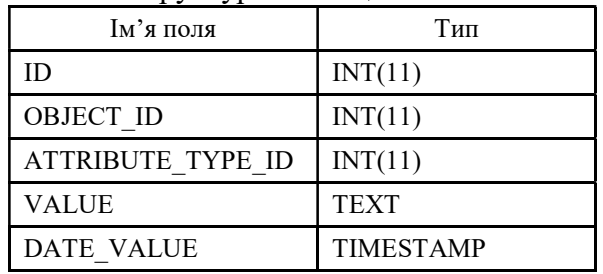

Таблиця «OBJECT\_TYPE» містить інформацію про типи об'єктів. Таблиця «ATTRIBUTE\_TYPE» містить інформацію про типи полів, які відносяться до об'єктів. Таблиця «OBJECT» містить всі екземпляри об'єктів. Таблиця «ATTRIBUTE» містить в собі інформацію про всі екземпляри полів що відносяться до екземплярів об'єктів.

Для зберігання сутностей була створена структура у базі даних MySQL, наведена на рис. 2. Такий формат зберігання дозволяє міняти структуру сутності в залежності від користувача чи проекту.

Розглянемо алгоритм роботи з EAV структурами за допомогою ActiveRecord. На початку система опрацьовує POST запит до /eav-service/get-object, де параметрами objectIds та withAttributes  $\epsilon$  iдентифiкатори об'єктів та потрібність повного вивантаження об'єктів відповідно. Після цього виконується вилучення об'єктів з БД та наповнення структур сутностей атрибутами. Якщо атрибуту не має, але є атрибутний тип, то значення виставляється у NULL, якщо об'єктів не знайдено, то відбувається викид виключної ситуації та виводиться повідомлення про помилку. Розгорнутий алгоритм роботи RESTfull API для отримання EAV сутностей представлений на рис. 3.

За допомогою WYSIWYG-EAV редактору структур даних (рис. 4) користувач створює свої структури даних, які потім буде наповнювати. Тут реалізовані наступні дії: виділення, редагування, клонування, переміщення, додавання та видалення сторінок, структур, вкладок, автоматизованих завдань та схем у системі.

За допомогою WYSIWYG-EAV редактору сутностей користувач наповнює свою систему тими чи іншими сутностями, яким відповідає своя EAV-структура. Як і в редакторі структур тут реалізовані наступні дії: виділення, редагування, клонування, переміщення, додавання та видалення сутностей з системи. Якщо потрібно, то розробник може спадкуватися від класу EavPage та створювати свої обробники та інтерфейси у цій системі (рис. 5).

На зображеннях конструктора (рис. 4) та каталогу (рис. 5) наведена реалізована схема IoT для системи розумного будинку. Створені базові структури об'єктів «Device» (пристрій), та «Location» (локація), а також дочірні структури пристроїв, такі як «ESP8266», «ESP32», «Raspberry Pi», «Router», «Switch». На пристроях налаштований MQTT клієнт.

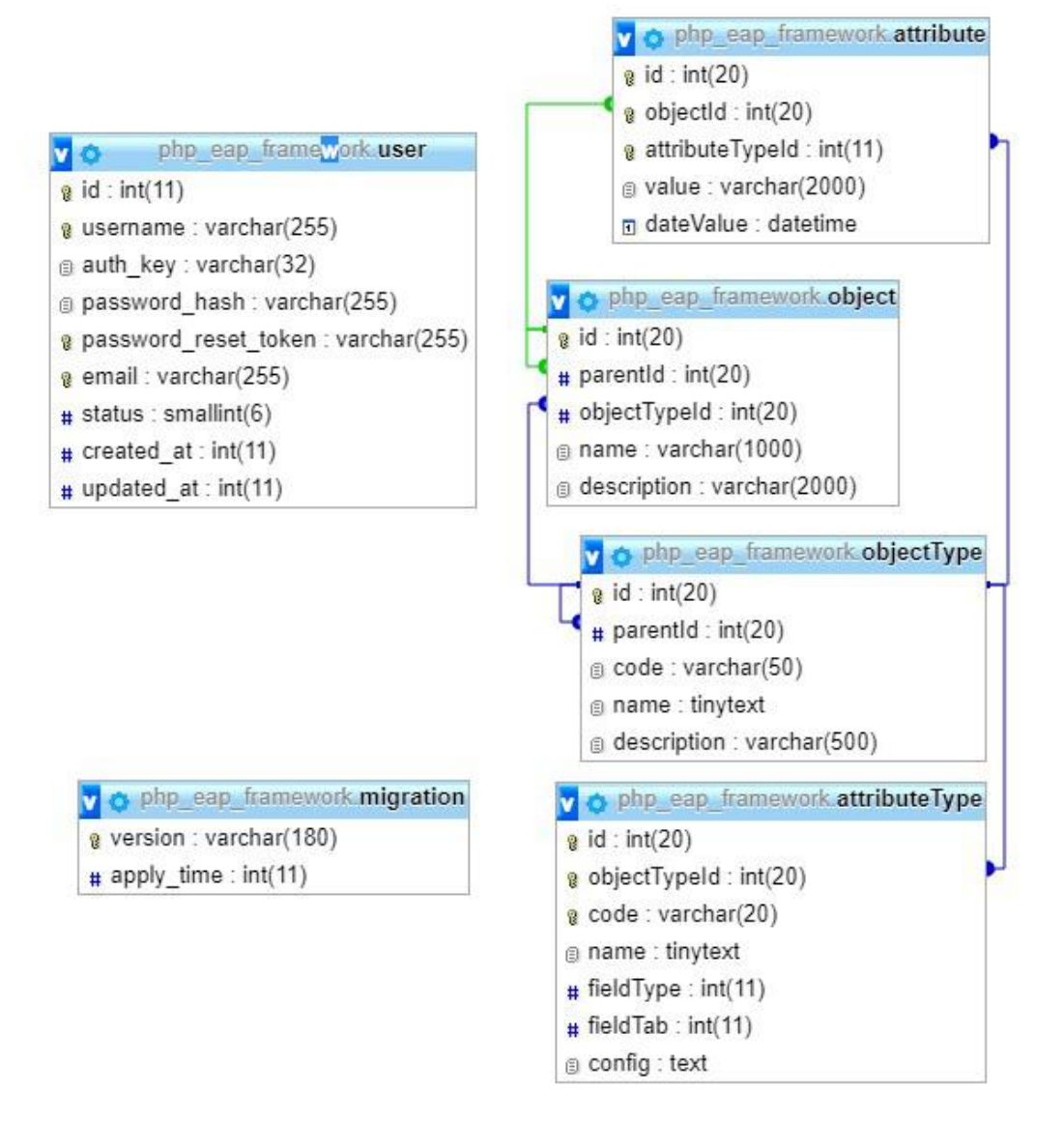

Рис. 2. Структура зв'язків між таблицями, що використовуються для зберігання EAV сутностей

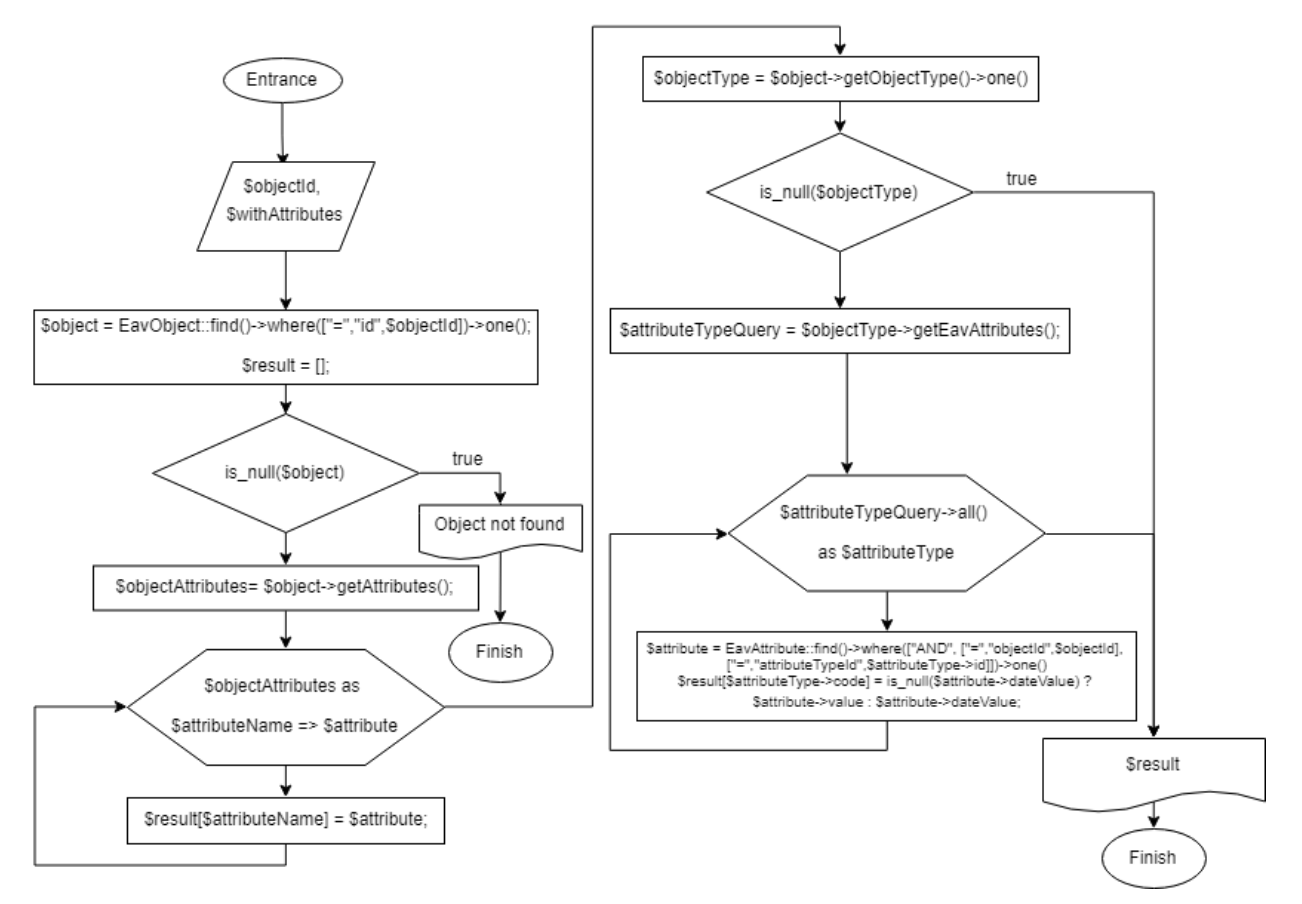

Рис. 3. Розгорнутий алгоритм роботи RESTfull API для отримання EAV сутностей

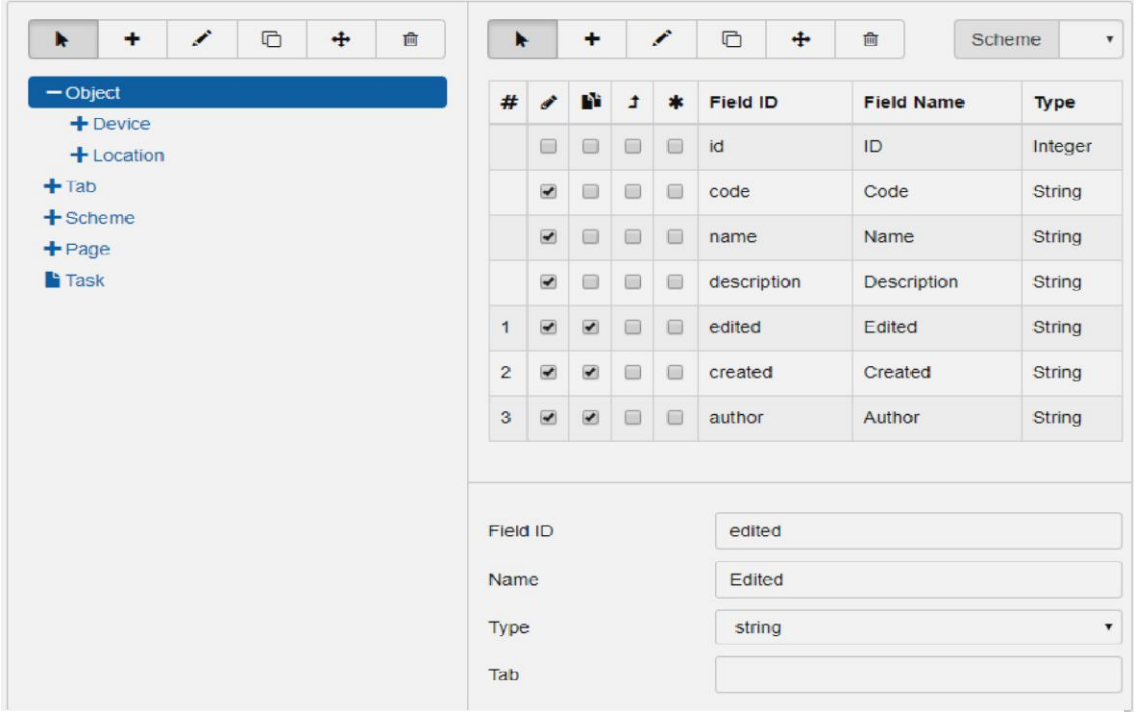

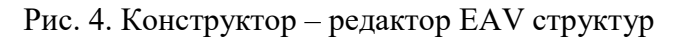

© Михайло ЩЕРБИНА, Андрій ОХРИМЕНКО, Світлана КУЗНІЧЕНКО, 2019

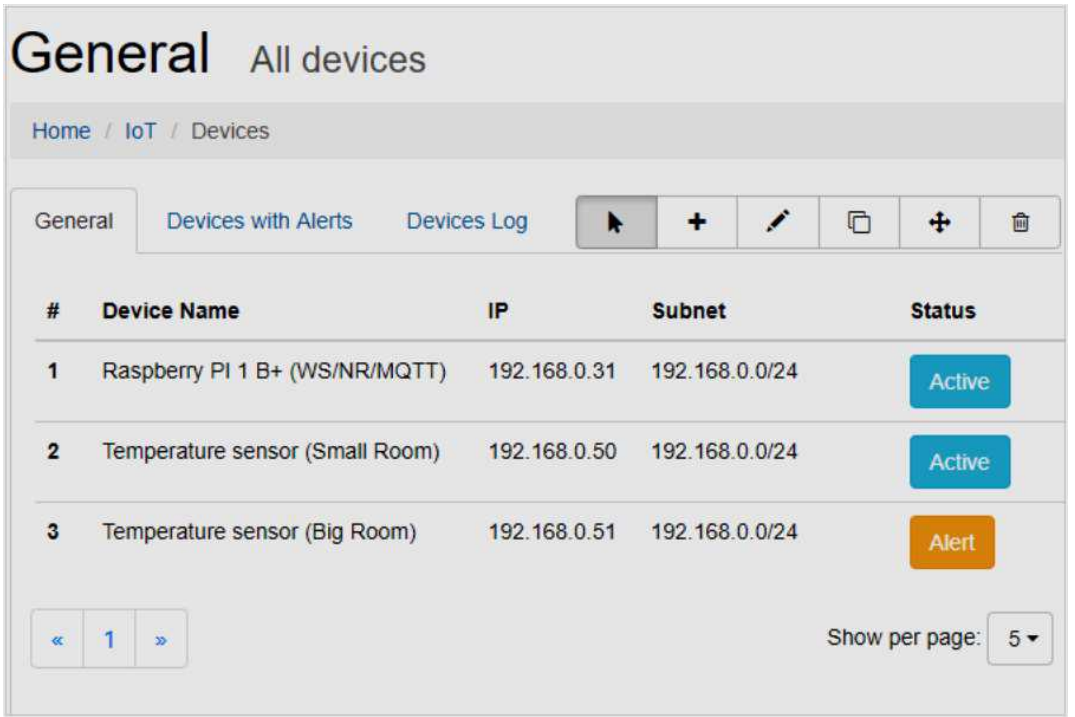

Рис. 5. Каталог – модуль відображення EAV сутностей

У каталозі ПЗ створений екземпляр об'єкту Task (задача), у якому прописано тип запуску, час запуску та шлях до скрипта, що буде виконуватися у вказаний час. Цей скрипт кожні 5 хвилин посилає запит в топік «/dev/ping», який змушує всі пристрої написати в цей же топік свої MAC адреси. Скрипт обновлює дані про дату останньої активності, що записані у кожному з пристроїв, по їх MAC адресі. Таким чином можемо завчасно визначити який з пристроїв вийшов з ладу. Система також має REST API, через який можна ці дії виконувати використовуючи веб-запити. Наприклад, для отримання структури проекту достатньо зробити GET запит за адресою

https://example.com/eav-editor/getstructure? id=1234& scheme=5678,

де 1234 – це ID батьківської структури, а 5678 – це ID схеми, яку потрібно вивантажити.

# Висновки і перспективи досліджень

1. Розроблена універсальна система створення та зберігання EAV структур даних для роботи з фреймворком Yii2.

2. Представлена система дозволяє швидко розробляти прототип інформаційної системи із змінною структурою метаданих, при цьому зберегати можливості і обмеження СКБД SQL та отримувати додатково можливості СКБД NoSQL.

3. Система використовує для отримання сутності з БД 7 запитів і 1.5Mb пам'яті та затрачує лише 76 мс, що перевершує подібні характеристики більшості існуючих аналогів.

# СПИСОК ВИКОРИСТАНИХ ДЖЕРЕЛ

- 1. Entity-attribute-value model (EAV). Вікіпедія: вільна енциклопедія. URL: https://en.wikipedia.org/wiki/Entity-attribute-value\_model (дата звернення: 15.02.2019).
- 2. Nadkarni P. The EAV/CR Data Model. URL: http://ycmi.med.yale.edu/nadkarni/ eav CR contents.htm (дата звернення:  $15.02.2019$ ).
- 3. Copeland G., Copeland G.P., Khoshafian S.N. A decomposition storage model. ACM SIGMOD. Rec. 1985, 14, P. 268-279.
- 4. Khoshafian S., Copeland G., Jagodis Т., Boral Н., Valduriez Р. А query processing strategy foг the decomposed storage model. Proceedings of the Third International Conference on Data Engineering. 1987. P. 636-643.
- 5. Chu E., Beckmann J., Naughton J. The case for a wide-table approach to manage sparse relational data sets. In Proceedings of the 2007 ACM SIGMOD International Conference on Management of Data. Beijing, China, 11–14 June 2007. P. 821-832.
- 6. Beckmann J.L., Halverson A., Krishnamurthy R., Naughton J.F. Extending RDBMSs to support sparse datasets using an interpreted attribute storage format. In Proceedings of the 22nd International Conference on Data Engineering (ICDE'06). Atlanta, GA, USA, 3–7 April 2006. P. 58.
- 7. Chen RS, Nadkarni P, Marenco L, Levin F, Erdos J, Miller PL. Exploring performance issues for a clinical database organized using an entity-attribute-value representation. J Am Med Inform Assoc. 2000. №7(5). P. 475-487.
- 8. Luo G., Frey L.J. Efficient execution methods of pivoting for bulk extraction of Entity-Attribute-Value-modeled data. IEEE J. Biomed. Health Inform. 2016. Vol. 20. P. 644-654.
- 9. Duftschmid G., Wrba T., Rinner C. Extraction of standardized archetyped data from Electronic Health Record Systems based on the Entity-Attribute-Value Model. Int. J. Med. Inform. 2010. №79. P. 585-597.
- 10. Agrawal R., Somani A., Xu Y. Storage and Querying of E-Commerce Data. VLDB. Roma, Italy, 2001. Vol. 1. P. 149-158.
- 11. Abadi D.J., Marcus A., Madden S.R., Hollenbach K. SW-Store: A vertically partitioned DBMS for Semantic Web data management. VLDB J. 2009. №18. P. 385-406.
- 12. REST. Вікіпедія: вільна енциклопедія. URL: https://uk.wikipedia.org/ wiki/REST (дата звернення: 15.02.2019).

# Mykhailo SHCHERBYNA, Andrii OKHRYMENKO, Svitlana KUZNICHENKO Odesa

# A SOFTWARE SYSTEM FOR CREATION AND STORAGE EAV DATA STRUCTURES

The software system for creating and storing EAV data structures for the YII2 framework is developed. The purpose of the system, its main functionality, as well as means of realization are given.

Keywords: Entity-attribute-value model, database, framework YII2, NOSQL, SQL, visual editor WYSIWYG.

# Михаил ЩЕРБИНА, Андрей ОХРИМЕНКО, Светлана КУЗНИЧЕНКО Одесса

# ПРОГРАММНАЯ СИСТЕМА СОЗДАНИЯ И ХРАНЕНИЯ EAV СТРУКТУР ДАННЫХ

Разработана программная система создания и хранения EAV структур данных для фреймворка YII2. Приведены назначение системы, ее основные функциональные возможности, а также средства реализации.

Ключевые слова: Entity-atribute-value модель, база данных, фреймворк YII2, NOSQL, SQL, визуальный редактор WYSIWYG.

Стаття надійшла до редколегії 27.02.2019

УДК 004.652 DOI: 10.33310/2524-0978-2019-1-7-88-94

Микита ЯКОВЕНКО gooodniko@gmail.com ORCID: 0000-0002-2681-3080

Андрій ОХРИМЕНКО okhrymenkoandrii@gmail.com ORCID: 0000-0003-2468-1958

Світлана КУЗНІЧЕНКО skuznichenko@gmail.com ORCID: 0000-0001-7982-1298 м. Одеса

# ПРОГРАМНА РЕАЛІЗАЦІЯ АГРЕГАТОРА СОЦІАЛЬНИХ МЕРЕЖ

В роботі розглянути питання створення сервісу для адміністрування соціальних мереж на базі Universal Windows Platform. Наведено призначення сервісу, його основні функціональні можливості, а також засоби реалізації.

Ключові слова: агрегатор, соціальні мережі, адміністратор групи, веб-сервіс, Universal Windows Platform.

## Постановка проблеми

В наш час соціальні мережі – це впливовий інструмент на людство. Щодня в них реєструються сотні тисяч користувачів. Соціальні мережі вже не просто місце спілкування великої кількості людей, це іноді елемент політичної зброї. Тому ефект соціальних мереж і їх вплив на життя суспільства сьогодні дуже значний.

В соціальних мережах люди спілкуються і об'єднуються в групи за інтересами. Адміністратор соціальних мереж (адміністратор групи) – це технічний фахівець, який створює, оформляє групу в соціальній мережі (однієї або декількох), і щодня займається її просуванням і підтримкою. Тому актуальним є розробка спеціального програмного забезпечення (ПЗ), яке дозволить автоматизувати процес роботи користувача (адміністратора) з різними соціальними мережами.

Агрегатор соціальних мереж – це програмний продукт або сервіс, який збирає інформацію з різних соціальних мереж, блогів та інших ресурсів в одне джерело [1]. Бувають в on-line і off-line виконанні, а також у вигляді додатків для мобільних

пристроїв. Ідея агрегатора – спростити використання декількох ресурсів і надати додаткову функціональність як для звичайних користувачів, так і для бізнесу.

Переважно агрегатори використовують REST API соціальних мереж, які, визначають рівень доступу до функцій і ресурсів при використанні даних протоколів. Основні функції, які надає агрегатор соціальних мереж: збір, обробка, групування, аналіз, а також видача інформації відповідно до запиту користувача.

# Аналіз останніх досліджень і публікацій

Для області соціальних мереж, сервісів агрегації існує досить мало. Наведемо невеликий опис деяких найбільш популярні інструментів для управління акаунтами в соціальних мережах.

Everypost – безкоштовний інструмент, що дозволяє користувачу опублікувати пост відразу на декількох ресурсах – Facebook, LinkedIn, Twitter, Pinterest, Tumblr і навіть через email [2]. Everypost спрощує моніторинг за візуальним контентом з різних джерел, налаштовує повідомлення, а також контролює соціальні сторінки користувача. Everypost спрощує збір мультимедійного контенту з різних джерел, таких як YouTube, Instagram, Flickr і RSS-канали.

Sprout Social – комерційний інструмент, що дозволяє не тільки відправляти і публікувати повідомлення в різних соціальних мережах з одного місця, а також збирати дані про надходження нових повідомлень і відповідати передплатникам на Facebook і Twitter [3]. Крім того, надає користувачу візуалізовані дані про активність потенційних клієнтів.

Crowdbooster – комерційна програма, яка спеціалізується на зборі даних з двох популярних ресурсів – Twitter і Facebook. Crowdbooster надає відомості про перегляд опублікованих матеріалів, відрізках часу, в які найчастіше переглядаються фотографії і записи користувача, рівень відгуків і залученості в життя віртуальних спільнот [4].

SocialFlow – платний інструмент, який визначає найоптимальніший час для розсилки повідомлень передплатникам і публікації нових матеріалів. При побудові своїх алгоритмів сервіс враховує 3 головні чинники – самі релевантні повідомлення (повідомлення, які з більшою часткою ймовірності досягнуть своєї рекламної мети); правильну аудиторію (користувачі, що знаходяться в Інтернеті в даний момент); ідеальний час (проміжок часу, найбільш підходящий для публікацій і розсилок) [5].

Buffer – один з найпопулярніших інструментів для управління публікаціями в спільнотах. Всього в один крок користувач може опублікувати пост в Twitter, LinkedIn і Google+. Головна перевага Buffer – можливість планування публікацій на певний час [6]. Buffer безкоштовний, але тільки на короткий час. Найдешевший тарифний план складає 10 доларів в місяць.

Аналіз існуючих інструментів для адміністрування соціальних мереж показує, що більшість з них є комерційними, націленими на роботу з обмеженою кількістю певних мереж, тому актуальним є створення унікального програмного забезпечення, що реалізує агрегатор для популярних саме

в нашій країні соціальних мереж з широким набором функціональних можливостей.

# Постановка завдання

Метою роботи є розробка сервісу з адміністрування соціальних мереж для ведення користувачем обліку своїх акаунтів, а також для забезпечення роботи з ними та інформацією, що з них отримується.

Основні характеристики ПЗ, що потребують реалізації:

1. Зручність. Всі необхідні функції для управління соціальними мережами повинні бути завжди під рукою.

2. Доступність. Управління соціальними мережами з комп'ютера або гаджета може здійснюватися в будь-якій точці світу.

3. Дії з умови. Можливість завдання умов, після яких буде виконуватися необхідна дія.

4. Правила публікації. Наявність гнучких налаштувань для публікації контенту в соціальних мережах.

5. Безкоштовні оновлення. Сервіс постійно оновлюється відповідно до побажань користувачів.

6. Легкість налаштувань. Можливість швидкого налаштування сервісу протягом 5 хвилин.

# Виклад основного матеріалу

Для розробки сервісу обрана мова програмування C# та технологія побудови графічного інтерфейсу Windows Presentation Foundation (WPF). В якості СКБД використовується SQLite – система управління реляційними базами даних, що міститься у бібліотеці програмування C.

Платформою розробки обрана Universal Windows Platform (UWP) [7]. Додаток UWP може працювати на декількох пристроях, включаючи ПК з ОС Windows, планшети і смартфони. Деякі додатки UWP можуть працювати на інших типах пристроїв Microsoft, включаючи пристрої Xbox, HoloLens і IoT.

В розробці використана архітектура мережевих протоколів REST або RESTful API. Налаштування REST API та його використання з різними соціальними мережами засновано на відкритому стандарті авторизації OAuth, який дозволяє користувачам відкривати доступ до своїх приватних даних, що зберігаються на одному сайті, іншому сайту, без необхідності вводу імені користувача та паролю.

Для створеного ПЗ була виконана процедура сертифікації додатків для Windows [8]. Етап тестування передбачав: тести безпеки – перевірку на наявність вірусів і шкідливого ПЗ; перевірку відповідності технічним вимогам; перевірку відповідності вмісту вимогам. Після завершення процесу сертифікації був отриманий звіт з повідомленням про те, що додаток пройшов сертифікацію. Пакети додатку отримали цифровий підпис для захисту від незаконної зміни після випуску. Після цього додаток став доступним для скачування в Microsoft Store (рис. 1).

Розроблений додаток має адаптивний дизайн, тому що UniversalWindows Platform дозволяє створювати універсальний адаптивний інтерфейс, який буде коректно відображатися на самих різних видах форм-факторів. Найпростіший спосіб створення адаптивного дизайну полягає в ручній установці корисних властивостей для елементів управління в залежності від ширини екрану. Додаток має панель навігації, а також спеціальну кнопку із зображенням трьох смужок – «гамбургер». При натисканні на кнопку панель навігації розкривається, відображаючи список елементів меню для вибору, а при повторному натисканні закривається.

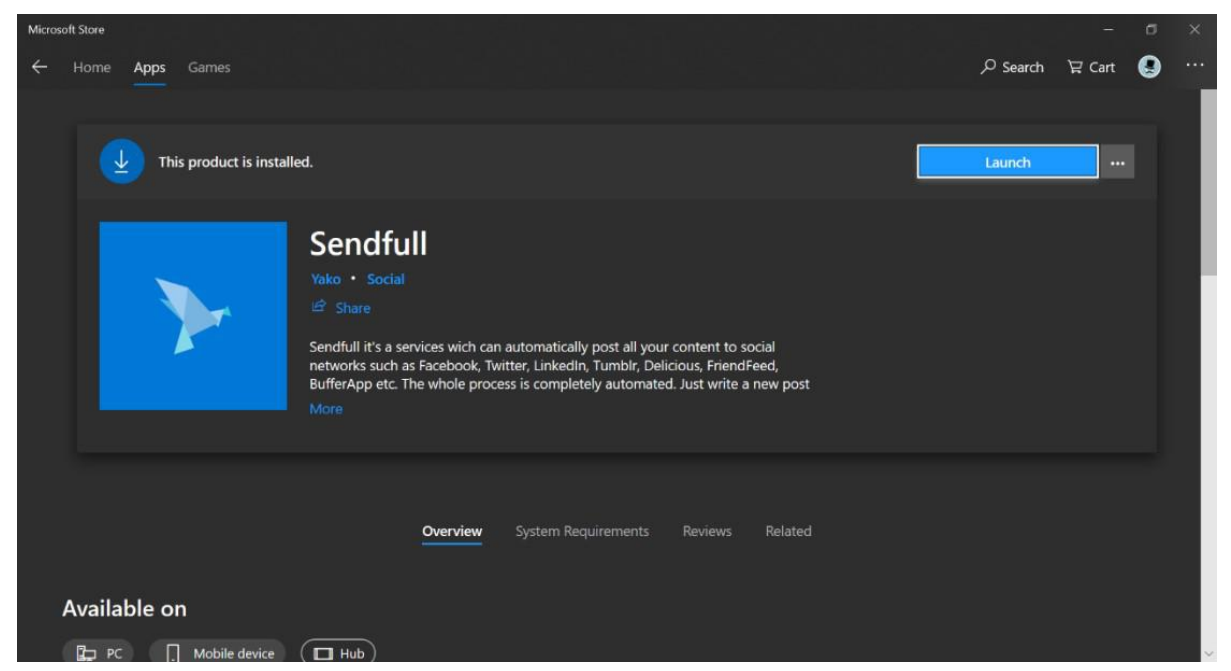

Рис. 1. Додаток в магазині Microsoft Store

Головне вікно програми представлено на рис. 2. Сервіс дозволяє налаштувати список доступних соціальних мереж. До вибору користувача доступні такі пункти як: «Mail», «VKontakte», «Facebook», «Twitter», «Google+», «Linkedin», «Tumblr». Користувач може для кожної соціальної мережі виконати налаштування облікового запису, авторизуватися, вказати

яким чином він хоче робити пости: приватні повідомлення на «стінку», в групу, записи від свого імені або від імені групи та інше. Також можна налаштувати саму публікацію, вказавши, наприклад, які документи бажано прикріпити до неї (рис. 3).

В пункті меню «Настройки» можна налаштувати програму бажаним чином (рис. 4). Кожна дія супроводжується від-

повідними повідомленнями. Користувачеві надається можливість встановити пароль на вхід до програми, для захисту налаштованих акаунтів від несанкціонованого доступу. Виконати дії по керуванню соціальними мережами: змінити їх порядок, включити або вимкнути в залежності від потреб. Користувач може змінити оформлення програми (доступно дві теми: темна і світла), обрати мову інтерфейсу програми (російську або англійську). Через опцію, що реалізує технічну підтримку, можна зв'язатися з розробником програми для уточнення будь-яких питань.

У вікні «Логи» користувач отримує доступ до всієї історії публікацій. Тут можна фільтрувати за різними критеріями зроблені раніше публікації, дивитися їх статус, а також перейти безпосередньо до посту, якщо натиснути на запис (рис. 5).

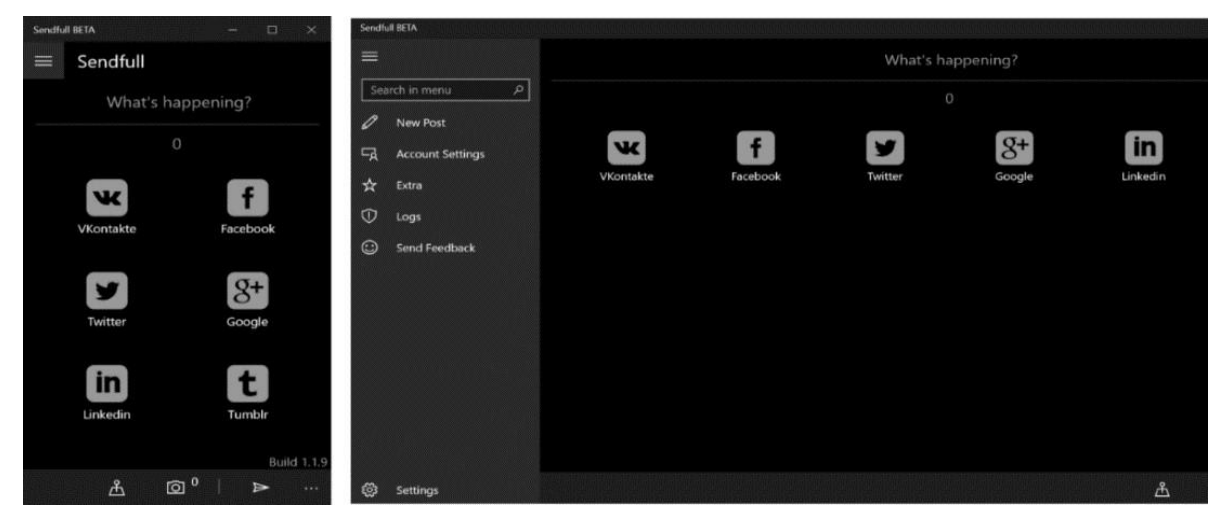

Рис. 2. Головне вікно програми (вигляд на різних пристроях)

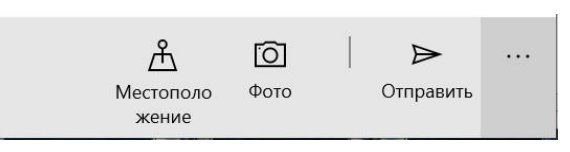

# Рис. 3. Інструменти для настройки публікації

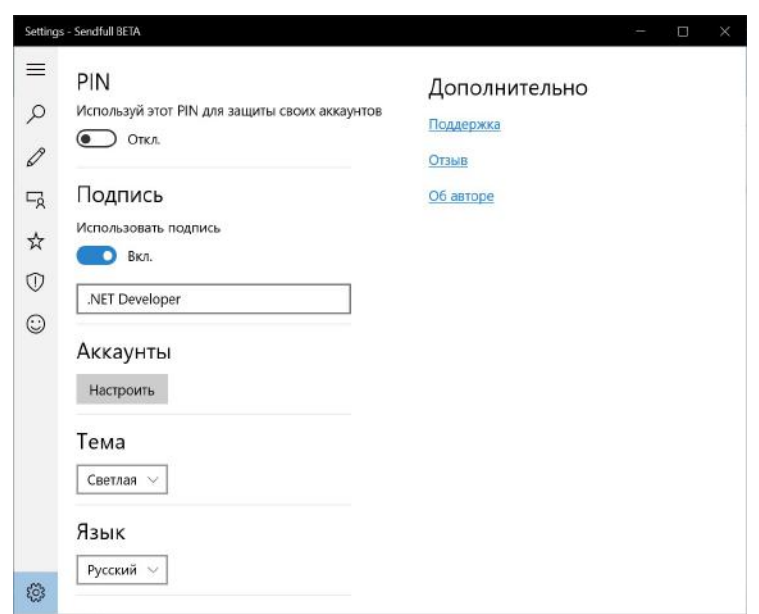

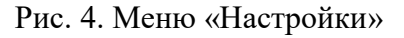

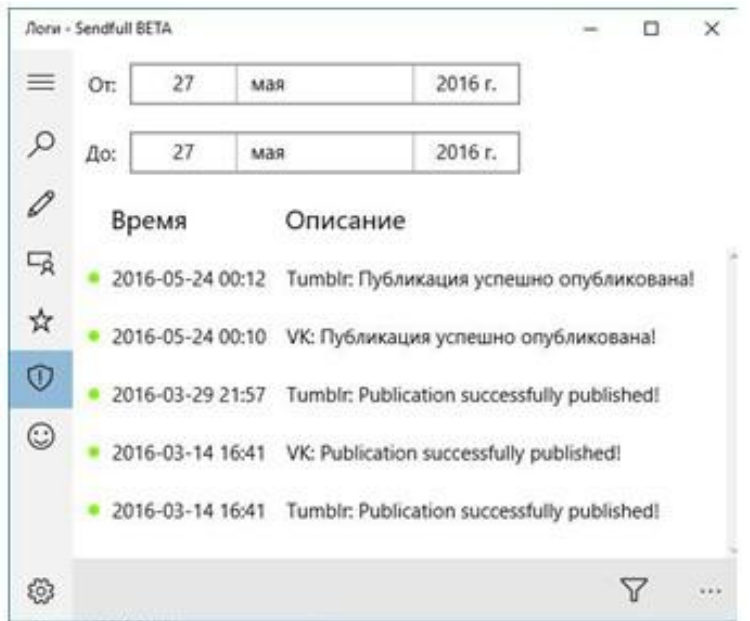

Рис. 5. Меню перегляду історій публікації

Для покращення процесу взаємодії з системою в програму вбудований магазин розширень в якому користувач може встановити, включити або виключити розширення в залежності від потреби. Розширення «Фото менеджер» дозволяє прикріплювати будь-яку кількість бажаних зображення до публікацій (рис. 6). Іконка цього розширення є динамічною і змінює кількість файлів, що додаються в режимі реального часу.

Програма вбудована в ОС Windows і має можливість взаємодіяти з іншими програмами через контекстне меню функції «Share» (рис. 7). Наприклад, якщо користувач працював над сценарієм для своєї публікації в OneNote, то після завершення роботи над нею, він може в один клік відправити свої ідеї в додаток Sendfull, який підготує їх та в звичній формі дозволить відправити їх між усіма вибраними соціальними мережами.

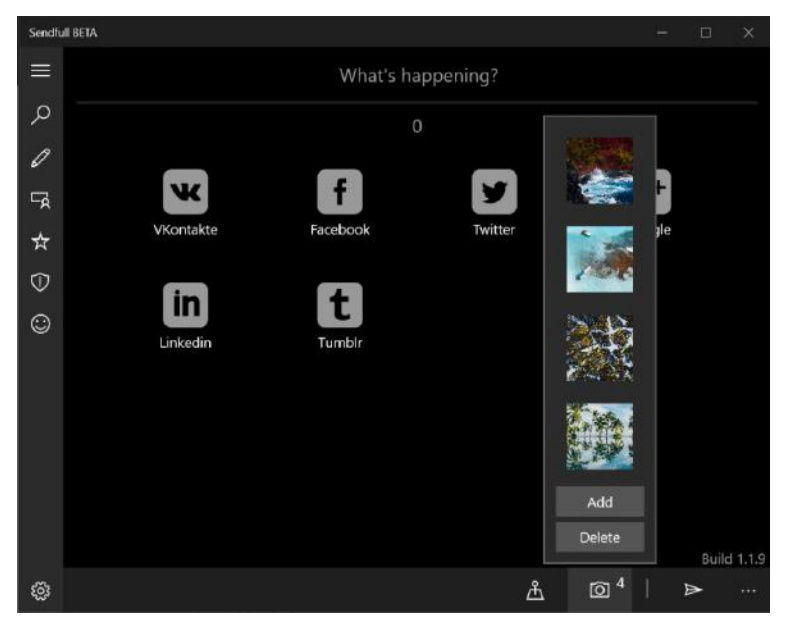

Рис. 6. Менеджер фотографій

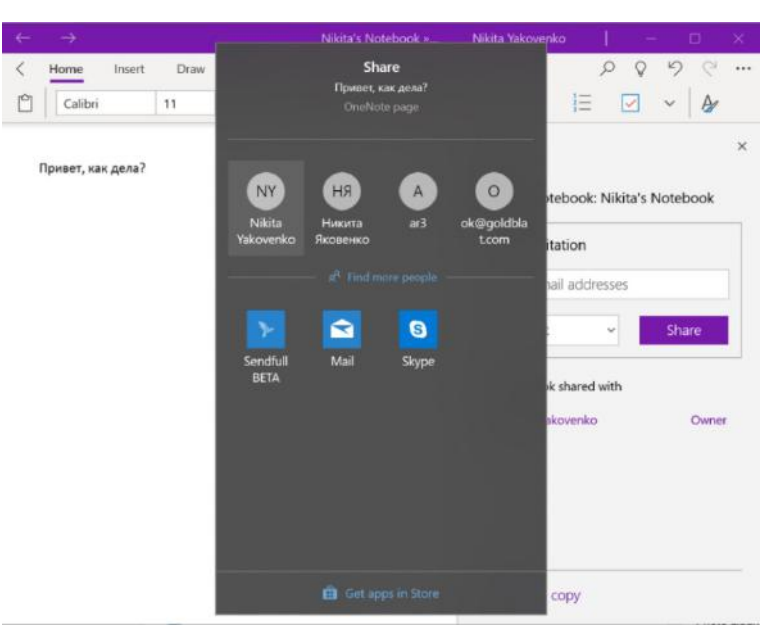

Рис. 7. Контекстне меню «Share»

# Висновки і перспективи досліджень

Створено оригінальний соціальний агрегатор, який дозволяє автоматизувати роботу з різними соціальними мережами і електронною поштою.

Платформою розробки обрана Universal Windows Platform, що дозволяє програмному забезпеченню працювати на пристроях: Windows 10 Mobile, Windows

10 Desktop, IoT, та на ігровій платформі Xbox One.

Розроблений продукт відрізняється від аналогів своєю гнучкістю, можливостями повністю налаштувати інтерфейс користувача під свої потреби. Великою кількістю підтримуваних соціальних мереж, а також можливістю завантажувати різноманітні розширення для більш комфортної взаємодії з користувача з програмою.

# СПИСОК ВИКОРИСТАНИХ ДЖЕРЕЛ

- 1. Агрегатор социальных сетей. Вікіпедія: вільна енциклопедія. URL: https://ru.wikipedia.org/ wiki/Агрегатор социальных сетей (дата звернення: 15.02.2019).
- 2. Everypost. URL: http://everypost.me/ (дата звернення: 15.02.2019).
- 3. Sprout Social. URL: http://socialbakers.com (дата звернення: 15.02.2019).
- 4. Crowdbooster. URL: http://crowdbooster.io (дата звернення: 15.02.2019).
- 5. SocialFlow. URL: http://socialflow.com/ (дата звернення: 15.02.2019).
- 6. Buffer. URL: https://buffer.com/ (дата звернення: 15.02.2019).
- 7. Руководство по работе с приложениями универсальной платформы Windows (UWP). URL: https://docs.microsoft.com/en-us/windows/uwp/get-started/universal-application-platform-guide (дата звернення: 15.02.2019).
- 8. Процесс сертификации приложения URL: docs.microsoft.com/ru-RU/windows/uwp/publish/theapp-certification-process (дата звернення: 15.02.2019).

# Mykyta YAKOVENKO, Andrii OKHRYMENKO, Svitlana KUZNICHENKO Odesa

## SOFTWARE IMPLEMENTATION OF THE AGGREGATOR OF SOCIAL NETWORKS

The article is devoted to the creation of a service for administering social networks based on the Universal Windows Platform. The purpose of the service, its basic functionality, as well as the means of implementation are given.

Keywords: aggregator, social networks, group administrator, web service, Universal Windows Platform.

# Никита ЯКОВЕНКО, Андрей ОХРИМЕНКО, Светлана КУЗНИЧЕНКО Одесса

## ПРОГРАММНАЯ РЕАЛИЗАЦИЯ АГРЕГАТОРА СОЦИАЛЬНЫХ СЕТЕЙ

Работа посвящена созданию сервиса для администрирования социальных сетей на базе Universal Windows Platform. Приведены назначение сервиса, его основные функциональные возможности, а также средства реализации.

Ключевые слова: агрегатор, социальные сети, администратор группы, веб-сервис, Universal Windows Platform.

Стаття надійшла до редколегії 27.02.2019

АЛЕКСАНДРІЙСЬКА Станіслава Олександрівна, магістрант кафедри технологічної і професійної освіти Державного закладу «Південноукраїнський національний педагогічний університет імені К. Д. Ушинського» (м. Одеса).

АНТІПОВ Назар Олегович, студент 4-го курсу факультету фізики, електроніки та комп'ютерних систем Дніпровського національного університету імені Олеся Гончара.

АРТЕМЬЄВА Інна Сергіївна, кандидат педагогічних наук, викладач кафедри технологічної і професійної освіти Державного закладу «Південноукраїнський національний педагогічний університет імені К. Д. Ушинського» (м. Одеса).

БОНДАРЕНКО Валерій Прокопович, кандидат технічних наук, доцент, доцент кафедри електронних засобів телекомунікацій Дніпровського національного університету імені Олеся Гончара.

БОРИСЕНКО Валерій Дмитрович, доктор технічних наук, професор, професор кафедри комп'ютерної інженерії Миколаївського національного університету імені В. О. Сухомлинського.

ЄВДОКИМОВ Сергій Олександрович, студент 4-го курсу механіко-математичного факультету Миколаївського національного університету імені В. О. Сухомлинського.

КОРЧАГІНА Оксана Олександрівна, студентка 4-го курсу механіко-математичного факультету Миколаївського національного університету імені В. О. Сухомлинського.

КРАВЦІВ Світлана Ярославівна, викладач-методист Науково-методичного центру навчальних закладів сфери цивільного захисту Національного університету цивільного захисту України (м. Харків).

КУЗНІЧЕНКО Світлана Дмитрівна, кандидат географічних наук, доцент, в.о. завідувача кафедри інформаційних технологій Одеського державного екологічного університету.

КУЗЬМА Катерина Теодозіївна, кандидат технічних наук, старший викладач кафедри комп'ютерної інженерії Миколаївського національного університету імені В. О. Сухомлинського.

КУЛІШ Артем Олегович, студент 4-го курсу факультету фізики, електроніки та комп'ютерних систем Дніпровського національного університету імені Олеся Гончара.

МЕЛЬНИК Віктор Анатолійович, кандидат технічних наук, доцент, доцент кафедри комп'ютерної інженерії Миколаївського національного університету імені В. О. Сухомлинського.

МЕЛЬНИК Олександр Вікторович, кандидат технічних наук, старший викладач кафедри комп'ютерної інженерії Миколаївського національного університету імені В. О. Сухомлинського.

ОХРИМЕНКО Андрій Олексійович, магістрант кафедри інформаційних технологій Одеського державного екологічного університету.

ПОЗДЄЄВ Валерій Олександрович, доктор фізико-математичних наук, професор, завідувач кафедри комп'ютерних наук та прикладної математики Миколаївського національного університету імені В. О. Сухомлинського.

ПУГАЧОВ Євген Валентинович, доктор технічних наук, професор, професор Навчальнонаукового інституту будівництва та архітектури Національного університету водного господарства та природокористування (м. Рівне).

РЯБОВА Анжеліка Сергіївна, студентка 4-го курсу механіко-математичного факультету Миколаївського національного університету імені В. О. Сухомлинського.

САВЄЛЬЄВА Олена Вячеславіна, кандидат технічних наук, доцент, доцент кафедри технологічної і професійної освіти Державного закладу «Південноукраїнський національний педагогічний університет імені К. Д. Ушинського» (м. Одеса).

СОБОЛЬ Олександр Миколайович, доктор технічних наук, професор, професор кафедри управління та організації діяльності у сфері цивільного захисту Національного університету цивільного захисту України (м. Харків).

УСТЕНКО Андрій Сергійович, студент 3-го курсу Навчально-наукового інституту комп'ютерних наук та управління проектами Національного університету кораблебудування імені адмірала Макарова (м. Миколаїв).

УСТЕНКО Ірина Валеріївна, кандидат технічних наук, доцент, доцент кафедри програмного забезпечення автоматизованих систем Національного університету кораблебудування імені адмірала Макарова (м. Миколаїв).

УСТЕНКО Сергій Анатолійович, доктор технічних наук, доцент, завідувач кафедри комп'ютерної інженерії Миколаївського національного університету імені В. О. Сухомлинського.

ХОШАБА Олександр Мирославович, кандидат технічних наук, доцент, доцент кафедри захисту інформації Вінницького національного технічного університету.

ЧЕРНЯК Віталій Іванович, кандидат технічних наук, викладач технічної механіки та інженерної графіки циклової комісії загальнотехнічних і механічних дисциплін Кременецького лісотехнічного коледжу (Тернопільська обл.).

ЩЕРБИНА Михайло Богданович, магістрант кафедри інформаційних технологій Одеського державного екологічного університету.

ЯКОВЕНКО Микита Володимирович, магістрант кафедри інформаційних технологій Одеського державного екологічного університету.

DOI: 10.33310/2524-0978-2019-1-7-5-12

Geometric model of topology and network coverage GPON of the eHealth system in Dnepr / V. Bondarenko, N. Antipov // Geometric modeling and information technologies. – 2019. – № 1 (7), April 2019. – P. 5-12: Pic. 4, tabl. 1. – Ref.: 3 title.

Formulation of the problem. The Law of Ukraine «On State Financial Guarantees of Public Healthcare» introduces the state «e-health system» (eHealth) – an information and telecommunication system for the management of medical information and automation of medical reporting. Formulating the goals of the work. The purpose of this work is to determine the optimal geometric parameters of the mutual arrangement on the territory of the city of Dnipro of active ports OLT of the optical access network GPON for the 33 ONUs – city health facilities that make up the regional eHealth level. GPON Network Architecture. GPON network consists of four sites: station site; trunk; house distribution network; subscriber site. For the construction of an optical distribution network GPON uses a two-stage split scheme of optical signal with a total coefficient of 1:64. Design of the specified GPON access network consists of the following sequence of typical design procedures: definition of the locations of the OLT, construction of the topology of the GPON access network, the construction of the coverage, the paths of the fiber optic cable for each wick, the choice of the locations of the splitters OP, the definition of optimal separation coefficients all splitters OP, calculation of the budget of losses for each whistle. Development of topology and coverage of the GPON access network. According to the results of the development of the topology and coverage of the GPON access network, the following were performed: support nodes were determined; cloud boundaries are defined; clustering of cloud buildings was performed; calculation of the capacity of the main fiber optic line and fiber optic link of each attached building; a territorial map of the area is mapped with the display of the boundaries of the clouds and the zones of the support nodes. The program of the regional administration of the telecoms operator. The CrossProject program allows you to create, edit and edit the database of the telecommunication sites (in Excel files), look through the current form. Prospects for further development. In accordance with the method of optimal geometric parameters and topology and optical access to GPON, you can efficiently use it when planning for other medical information of the eHealth of regional activity / the great mity, hidden on the real functional offensive stages of eHealth.

## DOI: 10.33310/2524-0978-2019-1-7-13-19

Adaptation of NACA profiles of the  $65<sup>th</sup>$  series to the modeling of blades of axial compressors of gas-turbine engine / V. Borisenko, O. Korchagina, A. Ryabova // Geometric modeling and information technologies.  $-2019$ .  $-$  № 1 (7), April 2019. – P. 13-19: Pic. 8, tabl. 1. – Ref.: 9 title.

The method for geometric adaptation of NACA airfoils of 65th series to the modeling of axial compressor blades was proposed. The airfoils of this series are specified by a certain set of discrete points. The radius of leading edge is determined, but a radius of trailing edge unknown. Its value is taken as some part of the leading edge radius. But in both cases, it is necessary to determine the interface points of the circles of the input and output edges with curves, which describe the contours of the airfoil defined by a set of discrete points. The interpolation-approximation splines proposed by Anselon-Laurent are used for the analytical representation of the contours of the airfoil. The search for the points of linking of the circles of the leading and trailing edges with the interpolation-approximation splines proposed by Anselon-Laurent is realized numerically by solving a transcendental equation constructed as the difference between the angles of inclination of the tangent to the circle of the leading and trailing with the splines. On the basis of the proposed methods, a software code has been developed that allows, besides calculations, to visualize the graphic results on the computer monitor screen. The article provides graphical results of linking the leading and trailing edges with contours of the airfoil.

### DOI: 10.33310/2524-0978-2019-1-7-20-25

# Development of a system of protection of information in the local network of the enterprise / S. Evdokimov, S. Ustenko // Geometric modeling and information technologies. – 2019. –  $\mathbb{N}_{2}$  1 (7), April 2019. – P. 20-25: Pic. 3, list. 1. – Ref.: 6 title.

Today there is a need to choose the right means to prevent information leaks and measures to ensure data from unauthorized access to it. Although, no hardware and software solutions can guarantee absolute reliability, but to minimize the risk of loss is possible only with a comprehensive approach to security issues. The article offers the possibility of using the most effective and promising architecture of DLP-system to protect information from modern threats in the network of the organization.

Based on the DLP system and the developed algorithm, a program was created to monitor Windows system events in applications defined by information security policies. The possibilities of this system in the local network of the enterprise were analyzed. Experiments have shown the high efficiency of this approach in solving the problems of restricting unauthorized access to confidential data. For it departments and information security professionals, the proposed software product allows you to look at the problem of control over actions with confidential documents, minimize deficiencies at the level of technology.

The study opens up the possibility of creating compact, high-speed and non-volatile systems of artificial intelligence. Taking into account the above, it can be noted that DLP systems are an effective tool for protecting confidential information only in integration with other security services and the relevance of integrated solutions will only increase over time.

## DOI: 10.33310/2524-0978-2019-1-7-26-32

Optimization of placement of operative- rescue units with help by convex polygons in the example of the Bliznyukovskyy district of the Kharkiv region / S. Kravtsiv, O. Sobol // Geometric modeling and information technologies. – 2019. – № 1 (7), April 2019. – P. 26-32: Pic. 4. – Ref.: 11 title.

The analysis of the existing methods of distribution of operational and rescue units allowed to note that the target function is the time of heading units to the place of call, but does not take into account the consequences of emergencies and dangerous events in the areas, and also exclude other types of manmade hazards other than fire. This allows us to conclude that it is necessary to develop a method for minimizing the consequences of emergencies by optimizing the location of operational and rescue units at the level of integral risk of dangerous events.

The purpose of the work is to implement the method of optimizing the location of operational and rescue units at the level of integral risk of dangerous events on the example of Bliznyukovskyy district of Kharkiv region.

In this work 8 methods for realization of the mathematical model of distribution of operationalrescue units on the level of integral risk of emergencies and dangerous events and taking into account its features, namely: existing areas of departure of rescue units and limited resources for the creation of data units, has been developed. These methods allow for the different types of distribution of operational and rescue units taking into account the integral risk of emergencies and dangerous events, and the obtained estimates of complexity allow to determine the number of variants of division of units that need to be analyzed to find the extremum of the target function.

Numerical realization of the method of distribution of operational-rescue units according to the level of integral risk of emergencies and dangerous events is carried out on the example of Bliznyukovskyy district of Kharkiv region. This allowed the identification of settlements in the district in which new rescue units should be created and the type of these units should be defined. It should be noted that the problem was solved taking into account the target function and the limitations of the mathematical model of distribution of operational and rescue units in terms of the integral risk of emergencies and dangerous events. It was also shown the impact of limited resources on the distribution of rescue units in the Bliznyukovskyy district of the Kharkiv region.

#### DOI: 10.33310/2524-0978-2019-1-7-33-40

Analysis of methods and models for assessment knowledge in testing systems / K. Kuzma // Geometric modeling and information technologies.  $- 2019. - N<sub>2</sub> 1 (7)$ , April 2019. – P. 33-40: Pic. 1. – Ref.: 9 title.

Modern methods of training and knowledge control should be based on the widespread use of automation tools that not only increase the efficiency of the information technologies used, but also create the conditions for their further improvement. The use of statistical methods and computers in the development and testing of tests provides an opportunity to eliminate the following shortcomings of testing as: the ability to guess the correct answers; possibility of mistaken estimation; the complexity of developing scientifically based tests that contain high and stable reliability and validity indices.

The paper considers models and methods for assessing the level of knowledge in the testing systems. Their classification into two categories was executed: mathematical and classification, computational algorithms were given, advantages and disadvantages were revealed.

It was determined that the main disadvantage of «clear» tests (using a binary system to assess the correctness of the answer to each question (right or wrong)) is a evaluation of incomplete or inaccurate responses as wrong, that is, approximate, incomplete knowledge of the answer to the questions qualifies as ignorance of the answer, and this is not always justified. Applying the idea of «fuzzy» tests can improve the efficiency of the process of identifying knowledge. The practical significance of the use of statistical methods and computers in the development and applying of tests was argued.

The urgency of the problem of diagnosing the educational process does not decrease and at present, especially with the increasing trend of the introduction of computer technology into the educational process and the transfer of technical equipment teaching and controlling functions of the teacher.

## DOI: 10.33310/2524-0978-2019-1-7-41-45

Information-geometrical model of optimization of a power covering of wireless communication systems / A. Kulysh, V. Bondarenko // Geometric modeling and information technologies. -2019. – № 1 (7), April 2019. – P. 41-45: Pic. 8, tabl. 2. – Ref.: 5 title.

Raising of problem. The estimation of power descriptions of signals in wireless communication networks has of principle meaningfulness for their planning. Known row of empiric and semiempiric models of distribution of signals of connection, which provide the estimations of level of their at different limitations [1], but none of these models provides determination of parameters of mutual spatial location of the stations of connection, optimum after the criterion of minimization of power losses of signal on the route of his distribution. Forming of aims of work. The purpose of this work consists in determination of optimum after the noted criterion parameters of mutual spatial location of elements of channel of transferrableness of information within the framework of existent models of power coverage. Basic material. Within the framework of all known on this time of empiric and semiempiric models of distribution of signals in wireless communication networks the level of signal is described the nonlinear functions of kind, where. Here H,  $h -$  accordingly heights of location of the base and mobile stations of connection; d is distance between them; f is frequency of signal. It should be noted that at the different models of power coverage of function, as well as limitation, on the value of parameters, have a different kind [1]. In the resulted terms an optimization task is formulated as an one criterion task of the nonlinear programming with limitations. For its decision a method, described in [2] and realized in the system of computer mathematics of MATLAB, was used. The optimum values of managing parameters of H are got in tables given, h, d for the most widespread model of Okamuri-Hata [1] and a level of signal for the values of frequency is 900 Mhz and 1800 Mhz. Conclusions and prospects of subsequent researches. The offered method of optimization of power coverage of wireless communication networks can be effectively used for planning of mobile communication networks and determination of areas of visibility of the receiving station taking into account the power level of the accepted signal.

## DOI: 10.33310/2524-0978-2019-1-7-46-49

Microprocessor system for control of the test vibrostand / V. Melnik // Geometric modeling and information technologies. – 2019. – № 1 (7), April 2019. – P. 46-49: Pic. 1. – Ref.: 6 title.

The article deals with the control system of the vibrostand, which includes a microprocessor, an actuator and vibration sensors. Typically, such devices include digital-to-analog and analog-to-digital converters and amplifiers.

Managing the vibrazer with a microprocessor gives a number of advantages over the control of the signal generator: the ability to task any form of control signal, high accuracy of the output signal, the ability to use service tools in the software, to analyze and visualize the data on the system.

The software of the system consists of signal sampling modules, its accumulation in the memory buffer, digital signal processing by skeletons, which implement communication with the microcontroller with external devices. The article selects the hardware and software of the microprocessor of the Arduino type on the basis of efficient algorithms for receiving the spectrum of the signal and appropriate software for signal processing was created. The software is run in  $C + \dagger$  in the Arduino IDE environment.

The developed device for communication with the vibrostand provides implementation of the control and control algorithm for the low frequency vibrational area. In this case, a single-channel communication device was designed and manufactured, which easily connects to most existing microprocessors of the Arduino series via the COM port. A software package for forming and issuing control signals on the vibration stand is also developed, which is accompanied by a user-friendly interface.

## DOI: 10.33310/2524-0978-2019-1-7-50-54

Methods to minimize distortion of the disturbance profile when measuring the pulse pressure in liquid media / V. Pozdeev, O. Melnik // Geometric modeling and information technologies. – 2019. – № 1 (7), April 2019. – P. 50-54. – Ref.: 6 title.

The work is devoted to the development of methods for minimizing distortions of the perturbation profile when measuring the pulse pressure in liquid media to eliminate errors in the measurement results during further data processing. In this regard, a spherical sensor is the simplest object of modeling, and the combination of metrological advantages with the possibility of an analytical description of the sensor should be considered a significant advantage. Based on the analysis of the characteristic features of pulsed hydrodynamic measurements, methods have been proposed for minimizing distortions of the perturbation profile when measuring pulsed pressure in liquid media. The problems of reducing measurement errors by the optimal choice of the parameters of the measuring path and the problem of regularization of the obtained solutions of the inverse problem are considered. The application of the proposed methods and the recommendations given will ensure the stability and reliability of the indications of the equipment as part of the information-measuring complexes for monitoring high-speed processes in pulsed technologies.

### DOI: 10.33310/2524-0978-2019-1-7-55-62

Determination of singular points of a discrete disordered vector field in a two-dimensional space / Ye. Pugachov, V. Chernyak // Geometric modeling and information technologies.  $-2019$ . – № 1 (7), April 2019. – P. 55-62: Pic. 8, tabl. 1. – Ref.: 3 title.

Let the vector field  $A$  given continuum and it is continuous at all points of a plane section, except for some. The points of the region in which the field is indeterminate or discontinuous, as well as the points in which the field vectors are zero, are called special points of the field A. The definition of singular points of a continually given vector field implies the solution of the equations in which it is given. The differential equations on the plane are studied relatively well, although the exact solution of a particular equation can be a complex (or even insoluble) problem. The transition to multidimensional spaces complicates the solution of nonlinear equations (even in 3-dimensional space). The goal is to develop a method for determining the coordinates of singular points of a discrete representation on a uneven grid of a vector field in a two-dimensional space and to estimate its accuracy on the example of different vector fields given continually.

There are three ways to define specific points, of which the third is a continuation of the two previous ones. First, we arrange the set of points - we perform the triangulation of Delone, as a result, we divide the set into elementary cells (triangles) and establish adjacent vertices of the set of points. After that we define the special points. In the first and second methods, we define them as points in which the coordinates of the field vectors  $(A_x, A_y)$  are close to zero. To do this, in the first method, alternately, through each cell, we carry two planes (in the second method, the second-order surfaces), in which the third coordinates are the coordinates of the vectors  $(A_x, A_y)$ , and we seek the point of their intersection with the plane of the zero-level. This point will be a special point, provided that its projection will be inside the corresponding cell.

In the third method, a particular point is defined as a point near the edge for which the coordinates of the field vectors are as close as possible to zero. A comparison of the results of using this method with the coordinates of singular points, found analytically is done.

### DOI: 10.33310/2524-0978-2019-1-7-63-69

Information technology in the process of learning jewelry design / O. Savielieva, I. Artemieva, S. Aleksandriiska // Geometric modeling and information technologies. – 2019. – № 1 (7), April 2019. – P. 63-69: Pic. 8. – Ref.: 7 title.

The production of jewelry begins with the development of a sketch. Although modern technology allows you to make very complex shapes, but for this 3D-modeler you need to have a good idea of the technology of making jewelry.

The creation of jewelry products is considerably facilitated by the use of CAD / CAM systems, which allow obtaining a three-dimensional model, which will be used to make a master-model. The threedimensional jewelry modeling allows you to realize any, even the most complicated and unusual idea of an artist.

The British company Delcam plc (in 2015 united with Autodesk) is a world leader in the development and sales of CAD / CAM systems designed for 3D design, production and quality control of products and technology of complex shape.

With ArtCAM JewelSmith you can transform the artist's sketch on three-dimensional models of jewelry with photorealistic rendering on the computer screen, virtually work on several product variants, determine the final dimensions, taking into account the shrinkage, and finally submit to the customer for approval a three-dimensional design of the product prior to its production .

The purpose of this research is to study the advanced modern computer technologies of designing, modeling and manufacturing of jewelry, an example of the use of modern CAD ArtCAM JewelSmith for teaching students of high school design jewelry is given.

The process of 3d modeling of jewelry usually occurs as follows: a drawn sketch or photo is sent to a 3D modeler, which, using special computer programs, such as the ArtCAM JewelSmith system, creates a three-dimensional decoration model.

## DOI: 10.33310/2524-0978-2019-1-7-70-74

Linearization of the contours of the regions recognized by neural networks on images / I. Ustenko, A. Ustenko, S. Ustenko // Geometric modeling and information technologies. – 2019. – № 1 (7), April 2019. – P. 70-74: Pic. 3, list. 1. – Ref.: 8 title.

In this paper, a method is proposed for linearizing the contours of image areas that can be obtained after recognition by neural networks. The need for the method is due to the fact that the contours are described by a large number of points, usually located in increments of 1-5 pixels, which is redundant in many tasks, for example, if you need to find rectangular or contours consisting of straight sections in the images. The developed method is implemented in the C++ programming language in the form of the lineSegment method.

## DOI: 10.33310/2524-0978-2019-1-7-75-79

Performance assessment of the channel stack level of TCP/IP protocols / O. Khoshaba // Geometric modeling and information technologies.  $-2019. - N<sub>2</sub> 1 (7)$ , April 2019. – P. 75-79: Pic. 1, tabl. 2. – Ref.: 9 title.

Formulation of the problem. The study of the performance of computing systems (CS) and the construction of mathematical models contribute to the development of many disciplines, including information security, designing reliable and fault-tolerant systems, developing and testing software systems, high-load and distributed systems, and many other applied knowledge. In this regard, important issues in the field of grade performance are the improvement of indicators, the development of new methods and mathematical models for assessing the states of research objects, the study of the qualitative and quantitative characteristics of distributed computing and information resources and many other issues.

Formulation of the task. In this work, it is necessary to perform a study of the data link layer of the TCP / IP protocol stack using a qualitative assessment of the performance of the software tools based on synchronous and asynchronous requests to the computer network server.

Determination of grade performance quality estimates. In this paper, we use the definition of a qualitative assessment regarding the developed criteria for the productivity of grade, which are based on the definition of the three states of the object of study. These criteria include the presence of a request queue (Qu) and presence of errors (Err). Based on them, calculations of quantitative indicators of grade performance are also performed.

It should also be noted that such an important characteristic of the transfer of requests as synchrony / asynchrony allows you to create the conditions of belonging of the object of study to the states in question. By definition, if the time period between the transmitted requests is less than the processing time, such requests are called asynchronous. If the time period between the transmitted requests is greater than or equal to the time of their processing, then such requests are called synchronous.

In this case, asynchronous transfer of requests in the workbench, as a rule, is characterized by the total number of requests sent, the speed of forming requests, the total execution time (processing) of requests and the state of the object of study for which requests are sent. Synchronous requests are characterized only by the total number of requests sent.

It is also considered that the queue or errors, the results of which is the speed of transmission or processing of requests are not encountered during synchronous data transfer. Therefore, synchronous request transmissions correspond to the S1 state (low load).

Asynchronous requests contribute to the transition of the object of study from the state S1 to S2 or S3. However, asynchronous requests can occur in the S1 state only when the utilization of requests is less than 1. When this indicator is exceeded, a queue of requests to the object of study is formed. In this case, the object of study passes from state S1 to S2. Therefore, we can conclude that:

– synchronous requests and the absence of a queue to the object of study are a necessary and sufficient condition for the state S1;

– asynchronous requests and the queue to the object of study are a necessary and sufficient condition for the state S2;

– asynchronous requests and the presence of errors during their processing are a necessary and sufficient condition for the S3 state.

Determining estimates of grade performance indicators on the example of studying the data link layer of the TCP/IP protocol stack. To investigate the performance of the data link layer of the TCP/IP protocol stack in the corporate network, the following task is posed: to determine the qualitative estimates of the grade performance using software tools that generate synchronous and asynchronous standard requests for transmitting frame length data (64 bytes) to the computer network server.

The solution to this problem is reduced to the analysis of software tools for testing the data link layer of the TCP/IP protocol stack. After analyzing the tools for studying the data link layer of the TCP/IP protocol stack, two utilities are defined:  $\pi$  ping – for performing synchronous requests, nping – for performing asynchronous requests.

When conducting a series of experiments, the parameters of the commands for performing synchronous requests are defined, which are as follows:

\$ ping -c 100 coll

To perform asynchronous requests, the following parameters were used:

 $\gamma$  nping -rate = 1000 -c 100 coll

 $\gamma$  nping -rate = 1100 -c 100 coll

where the rate parameter corresponds to the speed of requests; parameter c corresponded to the total number of requests.

After statistical data processing, they are analyzed and quality estimates of the performance of the data link layer in the TCP/IP protocol stack are obtained according to the described rules and criteria.

In the course of data analysis, attention was drawn to the increase in the variance and the standard deviation of the query processing time, which were observed with increasing states of the object of study from S1 to S3.

#### **Conclusions**

The performance study of the data link layer of the TCP/IP protocol stack showed the effectiveness of using qualitative assessments. The results of the use of standard and common software tools that generate synchronous and asynchronous requests allowed us to determine the state of the data link layer of the TCP/IP protocol stack, depending on the load effects.

### DOI: 10.33310/2524-0978-2019-1-7-80-87

A software system for creation and storage EAV data structures / M. Shcherbyna, A. Okhrymenko, S. Kuznichenko // Geometric modeling and information technologies. – 2019. – № 1 (7), April 2019. – P. 80-87: Pic. 5, tabl. 5. – Ref.: 12 title.

Development of the software product (SP) is often a complex process, which often requires a partial, and sometimes a complete, restructuring of the software (SW). As a solution to the problem, you can consider developing of the SW that allows you to quickly create a prototype of a future information system with a variable metadata structure. A similar alternative approach to the organization of the DB is the adapted vertical data model "Entity-attribute-value model" (EAV). The EAV model is a data model that allows you to describe the entities in which the number of attributes (properties, parameters) that characterize them is potentially huge, but the amount that can actually be used in a particular entity is relatively small. Currently, there are only developments of the SW for storing EAV structures for the Yii2 framework that were not completed to the ready version of the SP, so the actual task is to create similar an open source software.

The goal of the work is to develop a universal system for creating and storing data with a flexible dynamic changing structure designed to work with the Yii2 framework. The configuration of the entities that can be stored by the system may differ from schematics to schematics, from project to project, they can be easily configured with the help of the WYSIWYG editor.

For implementation of the SW were used MySQL DBMS and frameworks AngularJS and Yii2. The RESTful approach was used to interact with the front end and backend. The basis is the structuring of queries and responses using the JSON format. The system is an analog of the SP for implementation in the OSS and BSS field, so it is possible to integrate it into other systems using the RESTful API.

## DOI: 10.33310/2524-0978-2019-1-7-88-94

Software implementation of the aggregator of social networks / M. Yakovenko, A. Okhrymenko, S. Kuznichenko // Geometric modeling and information technologies. – 2019. – № 1 (7), April 2019 – P. 88-94: Pic. 7. – Ref.: 8 title.

An aggregator of social networks is a software product or service that collects information from different social networks in one source. Most aggregators use REST APIs of social networks that determine the level of access to functions and resources when using these protocols. The main functions provided by the social network aggregator: collecting, processing, grouping, analyzing, and issuing information according to the user's request.

The purpose of the work is to develop a service for administering social networks to keep track of user's accounts, as well as to ensure that they work with them and receive information from them.

The C# programming language and the Windows Presentation Foundation (WPF) technology were chosen to develop the service. SQLite is used as DBMS. The development platform was chosen Universal Windows Platform (UWP). The UWP application can run on multiple devices, including Windows PCs, tablets, and smartphones. Some UWP applications may work on other types of Microsoft devices, including Xbox, HoloLens, and IoT devices. The development used the architecture of the network protocols REST or RESTful API.

The service supports e-mail and the following set of social networks: «VKontakte», «Facebook», «Twitter», «Google+», «Linkedin» and «Tumblr». The user can set up an account, authorize, specify how he wants to perform posts: private messages on the «wall», in a group, records on his behalf or on behalf of the group, and so on. These settings are unique to each social network. The service provides the user with access to the entire history of publications, which can be filtered by different criteria and control their status. The developed service has the ability to flexible settings for publishing content in social networks and continuously update according to the wishes of user's.

Topical issues of geometric modeling, computer, software and information systems and technologies are highlighted in the scientific journal. The authors clearly actualize the concepts of «computer modeling», «geometric modeling», «3D-modeling», «software developing», «applied geometry» and others.

The publication is addressed to scientists, lectures, students of technical specialties.

В научном журнале освещены актуальные вопросы геометрического моделирования, компьютерных, программных и информационных систем и технологий. Авторами отчетливо актуализуются понятия «компьютерное моделирование», «геометрическое моделирование», «объемное моделирование», «программирование», «прикладная геометрия» и другие.

Издание адресовано научным работникам, преподавателям, студентам технических специальностей.

Наукове видання

# ГЕОМЕТРИЧНЕ МОДЕЛЮВАННЯ ТА ІНФОРМАЦІЙНІ ТЕХНОЛОГІЇ Науковий журнал

№ 1 (7), квітень 2019

# GEOMETRIC MODELING AND ІNFORMATION TECHNOLOGIES Scientific journal № 1 (7), April 2019

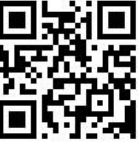

Формат 60х84 ⅛. Ум. друк. арк. 12,3. Тираж 100 примірників

Свідоцтво про реєстрацію друкованого засобу масової інформації серія КВ № 22102-12002 Р від 16.05.2016 р.

> Адреса редакції та видавця: Видавництво МНУ імені В. О. Сухомлинського 54030, м. Миколаїв, вул. Нікольська, 24 тел. (0512) 37-88-38, т/ф 37-88-15 e-mail: **gmit**@ce.in.ua gmit.sj@gmail.com

Свідоцтво про внесення до Державного реєстру суб'єктів видавничої справи ДК № 3375 від 27.01.2009 р.

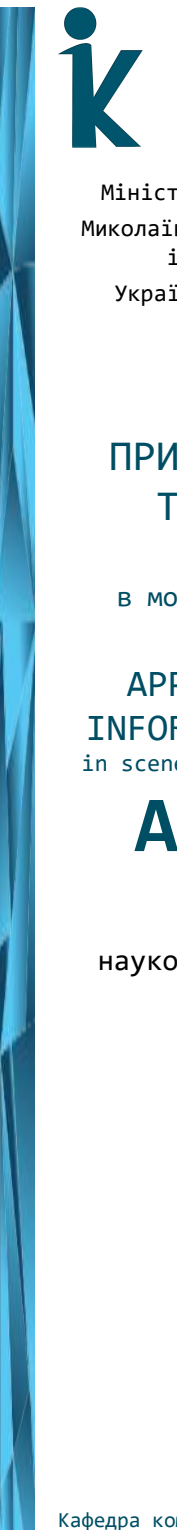

## Міністерство освіти і науки України Миколаївський національний університет імені В.О. Сухомлинського Українська асоціація з прикладної геометрії

ПРИКЛАДНА ГЕОМЕТРІЯ ТА ІНФОРМАЦІЙНІ ТЕХНОЛОГІЇ

в моделюванні об'єктів, явищ і процесів

APPLIED GEOMETRY AND INFORMATION TECHNOLOGIES in scene, object and process modelling

AGIT-2019

ІV Всеукраїнська науково-практична конференція

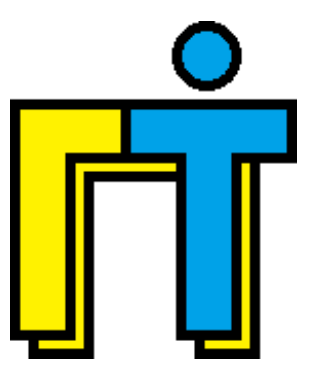

Миколаїв 2019 16-18 жовтня

Кафедра комп'ютерної інженерії

# Шановні колеги!

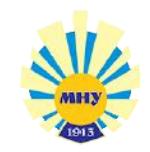

## 16-18 жовтня 2019 року

в Миколаївському національному університеті імені В.О. Сухомлинського на базі кафедри комп'ютерної інженерії механікоматематичного факультету відбудеться ІV Всеукраїнська науково-практична конференція "Прикладна геометрія та інформаційні технології в моделюванні об'єктів, явищ і процесів".

Метою конференції є представлення матеріалів досліджень присвячених геометричному, математичному та комп'ютерному моделюванню об'єктів, явищ і процесів у виробництві та експериментальних дослідженнях, а також матеріалів теоретичних та експериментальних досліджень в галузі створення і впровадження інформаційних технологій в напрямку автоматизації, системного аналізу, комп'ютерної та програмної інженерії.

Основні питання (секції), що пропонуються для обговорення:

1. Геометричне, математичне та комп'ютерне моделювання об'єктів, явищ і процесів.

2. Інформаційні технології моделювання об'єктів, явищ і процесів.

3. Комп'ютерна та програмна інженерія в сучасних умовах.

4. Системний аналіз та комп'ютерні науки в сучасних умовах.

#### Робочі мови конференції:

- 1. Українська.
- 2. Англійська.
- 3. Російська.

## Форма участі:

- очна;
- заочна.

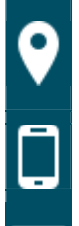

Адреса організаційного комітету: кафедра комп'ютерної інженерії,

Миколаївський національний університет імені В.О. Сухомлинського, вул. Нікольська, 24, м. Миколаїв, 54030

0 (512) 37-88-09 0 (512) 71-30-25 0 (63) 479-90-61 0 (94) 943-60-25

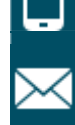

mnu.csn@gmail.com ustenko.s.a@gmail.com conferences@ce.in.ua

Міністерство освіти і науки України Миколаївський національний університет імені В.О. Сухомлинського Українська асоціація з прикладної геометрії

# ІНФОРМАЦІЙНІ ТЕХНОЛОГІЇ В МОДЕЛЮВАННІ

INFORMATION TECHNOLOGIES **TN MODELL TNG** 

ITМ-2020

V Всеукраїнська науково-практична конференція студентів, аспірантів та молодих вчених

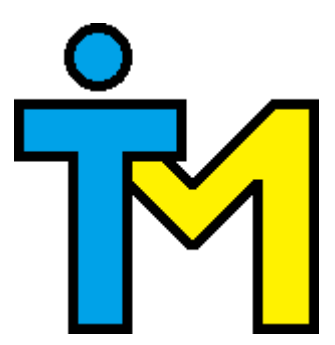

Миколаїв 2020 19-20 березня

Кафедра комп'ютерної інженерії

# Шановні колеги!

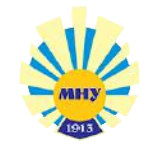

## 19-20 березня 2020 року

в Миколаївському національному університеті імені В.О. Сухомлинського на базі кафедри комп'ютерної інженерії механіко-математичного факультету відбудеться V Всеукраїнська науковопрактична конференція студентів, аспірантів та молодих вчених "Інформаційні технології в моделюванні".

Темою конференції є моделювання різноманітних об'єктів, явищ і процесів з використанням інформаційних технологій.

Основні питання (секції), що пропонуються для обговорення:

1. Геометричне, математичне та комп'ютерне моделювання об'єктів, явищ і процесів.

2. Інформаційні технології моделювання об'єктів, явищ і процесів.

3. Комп'ютерна та програмна інженерія в сучасних умовах.

4. Підготовка наукових та педагогічних кадрів з інформаційних технологій.

## Робочі мови конференції:

- 1. Українська.
- 2. Англійська.
- 3. Російська.
- 4. Німецька.
- 5. Польська.

### Форма участі:

- очна;
- заочна.

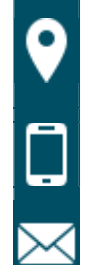

Адреса організаційного комітету: кафедра комп'ютерної інженерії, Миколаївський національний університет імені В.О. Сухомлинського, вул. Нікольська, 24, м. Миколаїв, 54030

0 (512) 37-88-09 0 (512) 71-30-25

0 (63) 479-90-61 0 (94) 943-60-25

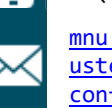

mnu.csn@gmail.com ustenko.s.a@gmail.com conferences@ce.in.ua